### Общественно-политическая газета Камешковского района

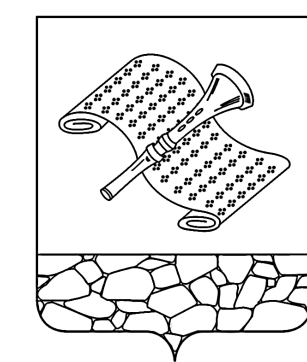

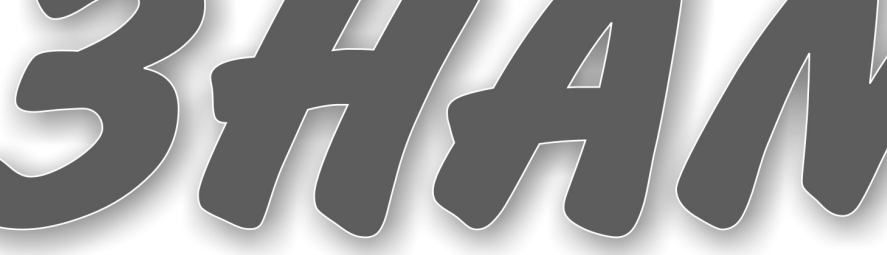

Основана 16 октября 1940 года Выходит по пятницам

**№ 89 (7361) Пятница**, 13 декабря 2013 года

Рыбак экстрима не боится. А зря!

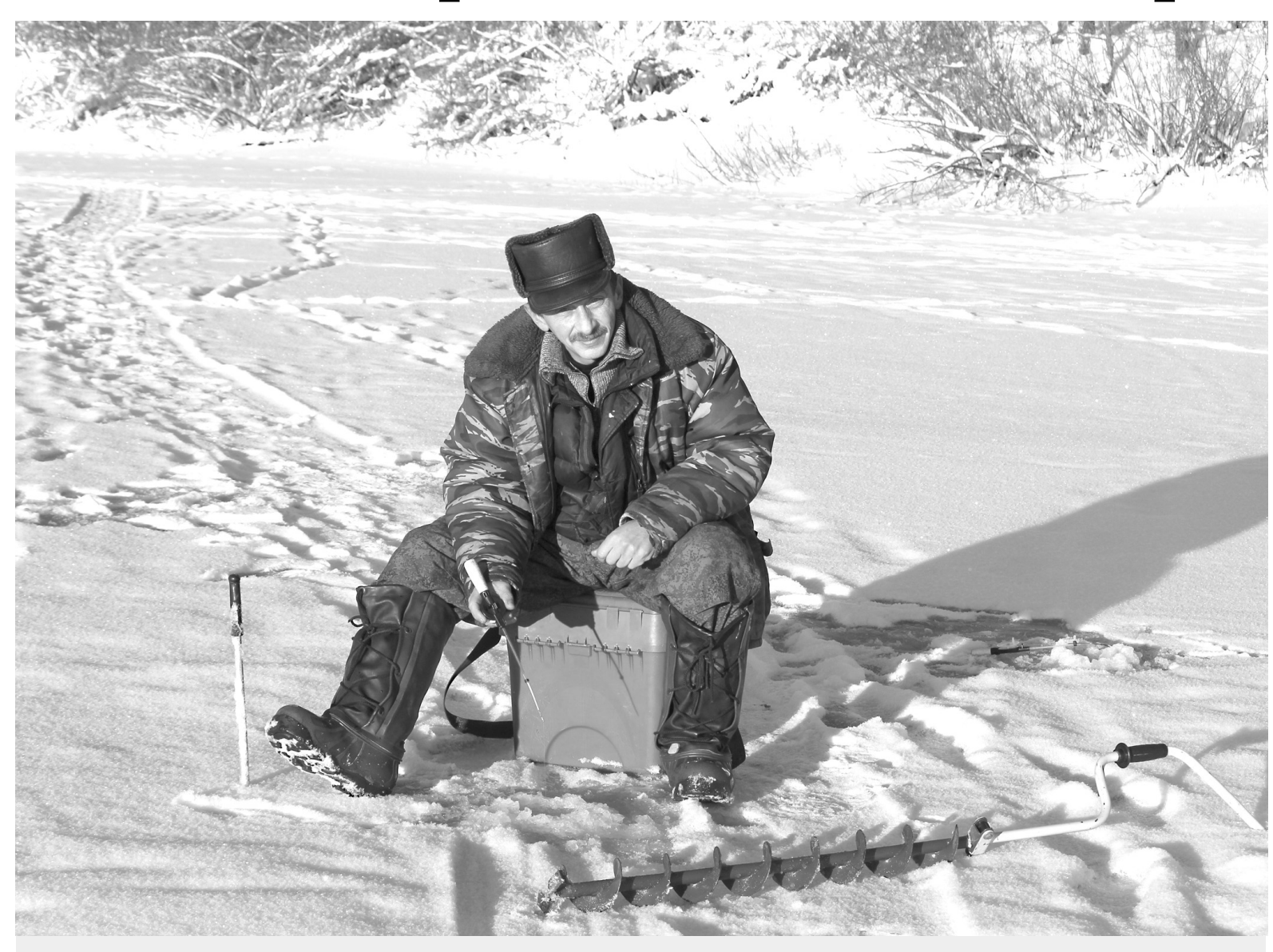

Тема дня В первые дни декабря зимний рыбацкий сезон успешно стартовал. Сотни любителей подледного лова облюбовали озера и заводи рек, которые сковал первый лед. Все подслушанные нами на льду разговоры - исключительно о снастях, подкормке и «про во-о-о-о-от такую рыбу»! Что и говорить, память у камешковских рыбаков фено*ìåíàëüíà, îíè ïîìíÿò äàæå òî, ÷åãî íå áûëî…*

Любить рыбалку, право, не грешно. Но хочется призвать всех фанатов подледного лова к предельной бдительности и напомнить о риске. Первая жертва этой страсти уже есть: 7 декабря на озере Вохнух (близ села Горки) утонул 59-летний житель Камешкова. Ознакомьтесь с правилами поведения на льду на страни*öàõ íàøåé ãàçåòû è áåðåãèòå ñåáÿ!*   $crp.$  13 $\blacktriangleright$ 

# Наша национальная идея – КОНСТИТУЦИЯ

12 декабря 1993 года всенародным голосованием была принята Конституция Российской Федерации, а с 1994 года указами Президента России («О Дне Конститу*öèè Ðîññèéñêîé Ôåäåðàöèè» è «Î íåðàáî÷åì äíå 12 äåêàáðÿ») ýòîò äåíü áûë îáú*явлен государственным праздником. И хотя с 2005 года он стал обычным рабо-*÷èì äíåì, ýòî íå óìàëÿåò çíà÷åíèÿ äàòû. Êîíñòèòóöèÿ óñòàíîâèëà ÷åòêîå ðàçäå*ление властей, легитимный механизм их смены, скрепила Федерацию и раздвинула россиянам горизонты прав и свобод, став по сути первым в истории страны *основным законом прямого действия. Все эти годы российская Конституция ра*ботает без поправок. Масштабные реформы последних лет полностью укладываются в рамки основного закона. В свое время Конституция была написана, что называется, «навырост» и с тех пор не исчерпала своего потенциала.

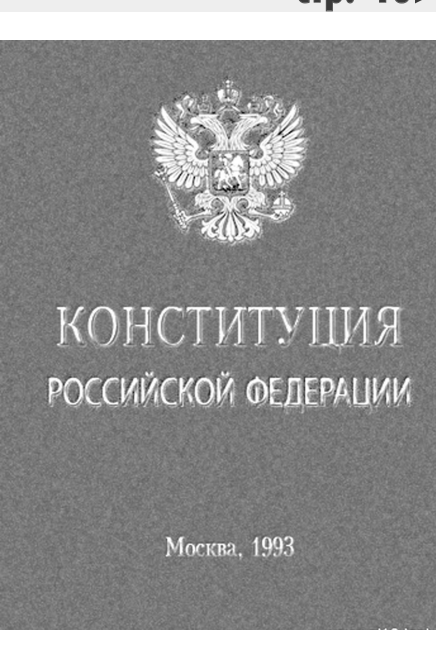

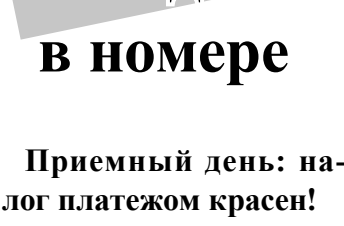

**Сегодня** 

электронную версию газеты читайте по адресу: WWW.ip.ru/zn-33

**стр. 2** 

**Главы МО Камешковского района подводят итоги уходящего года**

ñòð. 3

**Про рационализатора и деда М.П. Елизарова – с любовью**

**стр. 4** 

**Конкурс «Если быДедом Морозом был я…»: забавные истории!**

ñòð. 5

**«Бросай курить – вставай на лыжи!»**

стр. 7

**Подписная цена**  $\mathbf{H}$  **2 1-е ПОЛУГОДИ**Е **2014 года:** *- дл ,…д,",д3-*  $\cdot$ **3наменка»:** Подписыва**емся под каж-** $\mu$  **дым** словом. **Подпишитесь и** вы!

 $a$ льных подписчиков - 172-56 (на 6 мес.) и 28-76 (на 1 мес.); **- для льготной ка-7егории** - 166-80 (на

6 мес.) и 27-80 (на 1 мес.);  $P^*$  ведомственная - 300-12 (на 6 мес.) и 50-02 (на 1 мес.).

Подписка проводит- $CR$  до 27 декабря.

# «Майские указы» В. Путина: работать не для отчетов, а для людей!

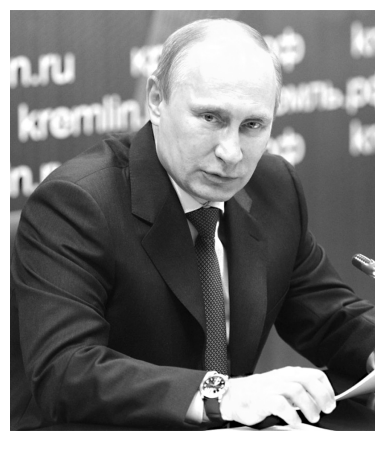

В этих указах глава государства установил конкретные целевые показатели. Они касаются уровня жизни населения, здоровья граждан, повышения заработной платы работников бюджетной сферы и т.д. Достижение параметров, определенных в этих документах это основная точка консолидации усилий всех уровней власти: федеральной, региональной, муниципальной. Исходя из этого, все достигнутые экономические «плюсы» руководители территорий должны инвестировать в людей, в новые, более высокие, стандарты жизни, которые должны быть реализова-НЫ ПОВСЕМЕСТНО - ВО ВСЕХ ГОДОдах, рабочих поселках, деревнях и селах. Говоря о качестве жизни, стоит уделить особое внимание таким аспектам, как рост уровня заработной платы; наращивание объемов строительства доступного жилья; ликвидация очередей в детские сады; наведение порядка в сфере ЖКХ, регулирование тарифов и размеров оплаты комму-

НАПОМНИМ нашим читателям, что в день вступления в должность президент России В.В. Путин приступил к реализации своих предвыборных программ и 7 мая 2012 года подписал ряд основополагающих указов. Отметим наиболее важные из них: «О ДОЛГОСРОЧНОЙ ГОСУДАРСТВЕННОЙ ЭКОНОМИЧЕСКОЙ ПОЛИТИКЕ», «О МЕРАХ ПО РЕАЛИЗАЦИИ ДЕМОГРАФИЧЕСКОЙ ПОЛИТИКИ РОССИЙСКОЙ ФЕДЕРАЦИИ», «О СОВЕРШЕНСТВОВАНИИ ГОСУДАРСТВЕННОЙ ПОЛИТИКИ В СФЕРЕ ЗДРАВООХРАНЕНИЯ», «О МЕРАХ ПО РЕАЛИЗАЦИИ ГОСУДАРСТВЕННОЙ ПОЛИТИКИ В ОБЛАСТИ ОБРАЗОВАНИЯ И НАУКИ», «О МЕРАХ ПО ОБЕСПЕЧЕНИЮ ГРАЖДАН РОССИЙСКОЙ ФЕДЕРАЦИИ ДОСТУПНЫМ И КОМФОРТНЫМ ЖИЛЬЕМ И ПОВЫШЕНИЮ КАЧЕСТВА ЖИЛИЩНО-КОММУНАЛЬНЫХ УСЛУГ», «ОБ ОСНОВНЫХ НАПРАВЛЕНИЯХ СОВЕРШЕНСТВОВАНИЯ СИСТЕМЫ ГОСУДАРСТВЕННОГО УПРАВЛЕНИЯ», «ОБ ОБЕСПЕЧЕНИИ МЕЖНАЦИОНАЛЬНОГО СОГЛАСИЯ».

нальных услуг; повышение качества оказания государственных и муниципальных услуг. По большому счету, это именно то, что больше всего нужно людям от власти, и именно по этим показателям жители оценивают ее работу.

К главе муниципалитета, депутатам местных Советов люди идут по самым главным для них вопросам - вода, тепло, дороги, детские сады, больницы, школы, уличная преступность и т.д. И очень часто по работе муниципальной власти люди судят о дееспособности власти в целом. Президент четко дал понять - чиновники всех уровней должны работать не для отчетов, а для людей. Можно сколько угодно надувать щеки и рассуждать о будущих благах, но если сегодня улицы утопают в грязи, дороги все в ямах, а «скорая помощь» едет до пациента больше двух часов, то люди просто перестают верить в дееспособность такой власти. Если хоть олин ребенок в опрелелённый срок не может пойти в детский сад - президентское поручение может считаться невыполненным. По мнению президента, если для некоторых медицинских учреждений платные услуги становятся важнейшим источником дохода, и, соответственно, формы бесплатного медицинского обслуживания сокрашаются. то главврач должен нести суровую ответственность за такие ничем не оправданные перекосы. Что, кстати, и было подтверждено во Владимирской области после прихода на пост губернатора С.Ю. Орловой: тогда был снят с должности глава областного департамента здравоохранения, и руководитель областной клинической больницы потеряла свое «хлебное» место.

Перед органами местного самоуправления после издания этих указов встала ещё одна важнейшая задача - постоянно мониторить ситуацию с платежами за коммунальные услуги, не упускать её из виду. За прошедшие 1,5 года отчасти удалось укротить аппетиты управляющих компаний, которые всегда имели «спонтанное» желание взвинчивать плату за общедомовое потребление. Только усилив работу по установлению обшедомовых приборов учета, мы можем ликвидировать почву для таких злоупотреблений. Да и прозрачность в сфере ЖКХ играет ключевую роль: любой житель области, зайдя на сайт своей управляющей компании, должен иметь полную ясность - сколько он должен платить за услуги ЖКХ и каково должно быть качество этих услуг.

В бюджетной сфере важно выполнить установки президента по повышению зарплаты работников бюджетной сферы. Заработная плата учителей, воспитателей детских дошкольных учреждений, врачей должна быть не ниже средней по экономике в данном конкретном регионе. Но при этом местные власти должны давать себе отчет, что достижение этих показателей в статистике далеко не всегда совпадает с реальностью. Вот ин-ТЕЛЕСНО СКОЛЬКО СТАВОК ЛОЛЖЕН взять врач, чтобы зарабатывать по 30-40 тысяч? Понятно, что при таком «плотном» графике у него на семью времени не хватит (да и собственного здоровья не останется). Поэтому пусть этот пресловутый «средний показатель» останется для одной статистики. А вот когда каждый врач, каждый учитель, каждый воспитатель в детском саду скажет - да, у меня заработная плата реально выросла - только тогда можно будет говорить о том, что местные власти справились с задачей. поставленной президентом.

Говоря о той же зарплате и повышении качества жизни людей, важно вести борьбу с «серыми», «черными» и прочими схемами выплат заработной платы. Противодействовать выводу зарплат в «теневую сферу» - прямая задача как органов МСУ, так и силовых ведомств. Но ведь это вопрос не только правовой, но и психологический, поэтому на уровне муниципалитетов необходимо организовать разъяснительную работу среди граждан, доводить до них простую истину, что, получая зарплату в «конверте», люди обманывают не государство, а себя - ведь через некоторое время это самым негативным образом скажется на их пенсиях.

Положения майских указов президента и основные направления приоритетных национальных проектов сформировали основу комплексной программы о новом качестве жизни владимирцев. «Мы рассчитываем на широкую общественную дискуссию. в ходе которой жители области сформулируют свое представление о «новом качестве жизни», - отметила в одном из своих выступлений губернатор С.Ю. Орлова. И в этой связи 18 декабря в администрации района состоится «круглый стол» с обсуждением итогов выполнения указов презилента.

# ПРИЕМНЫЙ ДЕНЬ Хочешь спать спокойно плати налоги!

В СРЕДУ 11 декабря в общественной приемной представителя Президента РФ по Камешковскому району провел прием граждан руководитель Управления Федеральной налоговой службы по Владимирской области С. А. Кошелев.

Посетителей оказалось совсем немного. И означать это может только одно: обязательная уплата налогов стала нормой жизни для россиян, которые понимают их значимость для развития всех сфер жизни. Житель Камешкова и тоже налогоплательшик В.В. Мышов разве что поинтересовался, почему уведомления о начисленных налогах с недавних пор стали приходить аж...из Нижнего Новгорода. Сергей Александровч Кошелев на этот счет пояснил, что пресловутая «централизация» налоговой базы пронизала все, и отныне в Нижегородском центре информатизации собираются данные примерно 10-ти областей. в том числе и Владимирской. Да, впрочем, никаких неудобств для налогоплательщиков в этом нет: все возникающие проблемы по начислению можно разрешить, обра-

**BHAMA** 

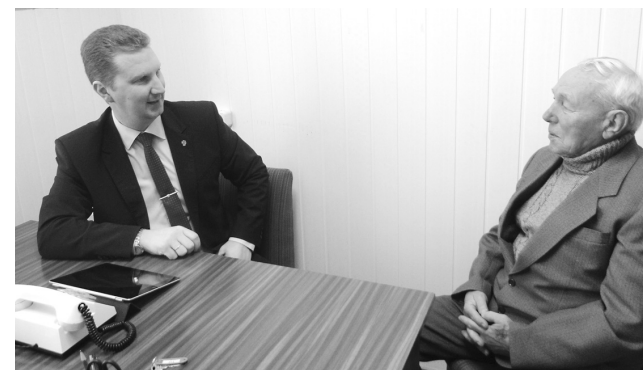

тившись в местные налоговые органы.

о взаимодействии ГУП «Почта России» с налоговиками. К сожалению. в силу дефицита почтальонских кадров уведомления иногда не доставляются вовремя до адресатов. В результате налог платится несвоевременно. Самая тревожная в этом плане ситуация, как подчеркнул С.А. Кошелев, в Ковровском районе, где собираемость снизилась.

Один из посетителей заострил внимание рупиющих «ляпах» при начислении транспортного налога: с него однажженности будет предоды потребовали аж 24 ставлен в самые короттыс. рублей за автомакие сроки. шину, которая много лет была снята с учета. И та-

#### А. АЛЕКСАНДРОВ

18 декабря с 10.00 до 12.00 по адресу: д. Волковойно, администрация будет вести прием граждан глава Камешковского района СЕБЕЛЕВ Виктор Андреевич. Справки по телефону 2-25-24.

УФН(

кие случаи нередки: не-

го старичка за такое «ведро с гайками», как «Запорожец», тоже из года в год требовали налог (чуть до инсульта престарелых супругов не довели), а машина уж 10 лет как была снята с учета в ГИБДД и сдана в металлолом. Сергей Александрович сразу пояснил механизм такого рода «нестыковок»: крайней тут может считаться ГИБДД, которая иногда несвоевременно подает сведения о снятии с учета транспорта. Но и по вине налоговиков может закрасться ошибка: компьютерщики из расчетного подразделения иногда допускают ошибки. «Не ошибается тот, кто ничего не делает...» - известная истина. При любой обнаруженной несправедливости положение легко исправить: достаточно выйти на сайт УФНС и отправить по электронной почте претензию. Весь расклад по вашей задол-

давно в Коврове с одно-

Вниманию жителей района!

### Дорогие жители Камешковского района!

Поздравляем вас с Днем Конституции Российской Федерации и 20-летием принятия основного закона страны!

Конституция - надежная платформа развития новой России, важнейший залог движения нашей страны по пути социального и экономического прогресса. Уважение к основному закону, желание трудиться во имя процветания Отечества, укрепления его авторитета объединяют миллионы российских граждан. Пусть и в дальнейшем эта сплоченность помогает эффективному решению всех задач, которые время ставит перед нами, нашим районом и всей Россией. Уверены, что совместная созидательная работа власти и общества позволит в полной мере реализовать провозглашенные в Конституции права и свободы.

#### Глава Камешковского района В.А. СЕБЕЛЕВ. Глава администрации Камешковского района А.А. АНДРЕЕВ

#### Уважаемые жители города Камешково!

Поздравляем вас с государственным праздником -Днем Конституции Российской Федерации!

Согласно главному документу нашей страны, политика госидарства направлена на соблюдение прав и свобод граждан, обеспечение истойчивого социальноэкономического развития России, дальнейшее укрепление законности и правопорядка. Этим же целям служат и принимаемые в нашем регионе законы, которые основаны на утвержденных конституционных нормах.

Долг каждого из нас - соблюдать положения Конституции, отстаивать принципы правового государства. Только благодаря совместным исилиям мы сможем достигнуть решения поставленных задач. Желаем, чтобы каждый из вас чивствовал себя полноправным гражданином России, гордился бы своей Родиной и делал все для процветания великого и свободного государства, в котором главенствует закон!

Глава города С. ТЕРЕНТЬЕВ. Глава администрации города И. НОЖКИНА

# Идти в ногу со временем

В КАНУН Нового года мы обязательно предоставляем первые страницы главам всех муниципальных образований района. Несмотря на их плотный рабочий график, предновогоднее интервью районной газете «Знамя» остается доброй традицией. Глава МО Сергеихинское О.Н. Кушаков одним из первых откликнулся на наше приглашение.

- Олег Николаевич, чем запомнится уходящий год? - Из всей череды событий я бы в первую очередь хотел выделить определенные сдвиги в сфере ЖКХ. Скажем, износ того же волопровола на начало года у нас составлял почти 100%, и, естественно, ставилась задача его обновить. В текущем году нам, к счастью, удалось заменить более 1 километра труб, причем монтаж велся с применением более долговечных металло-пластиковых труб. За эту работу мне хочется выразить особую благодарность работникам ООО «Сепгеихинское комммунальное хозяйство», которые при благоприятных летних условиях не дремали и выполнили намеченные работы в срок.

Далее стояли серьезные задачи по газификации. Знаю. в иных территориях давно мечтают о подводке голубого топлива и строительстве собственной газовой котельной. У нас газ в Сергеиху подведен давно, функционирует новая и мощная котельная, эксплуатация которой. к сожалению, приносит немалые убытки. Так что перед нами стоит простая задача - уйти от ее нерентабельности. А для этого необхолимо перевести всех потребителей теплоэнергии на индивидуальное отопление. Этим вопросом мы начали заниматься еще в феврале - проводили

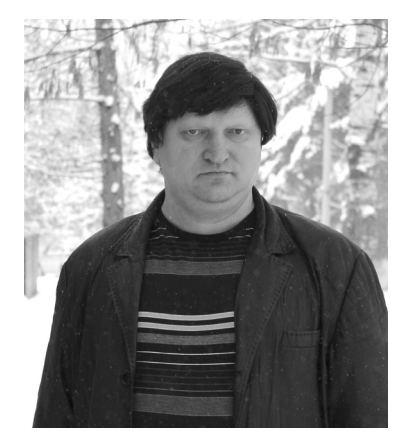

кропотливые беседы с жителями, разъясняли экономические преимущества. Совет народных депутатов МО тоже принял такое «стратегическое» решение - до 1 октября 2014 года все квартиры перевести на «индивидуалку». Процесс пошел: первыми уже перешли на индивидуальное отопление жители 15ти муниципальных квартир. Финансирование этих работ осуществлял в основном областной бюджет (муниципальная доля софинансирования составила всего лишь 5%). Владельцы же приватизированных квартир пока сомневаются, но надо им доказать, что альтернативы нет и иметь свой котел выгодней.

- В плане благоустройства люди всегда смотрят на власть с большой надеждой и ждут грамотных действий.

- Очень точный штрих: «ждут-с»... К сожалению, очень сильно сейчас в поселениях сказывается «дачный синдром» и преобладает иждивенчество. Примечательный пример: в селе Круглово временные обитатели упорно не хотят тратиться на вывоз мусорных контейнеров и заключать соглашение с УНР-17. Мы уже не меньше пяти сходов провели, уговаривая дачников самим позаботиться о чистоте: всего и надо в год заплатить 400 рублей, а они - люди не белные Но безрезультатно - собираемость платы за вывоз ТБО не превышает 20%. Понятно, что при таком равнодушии в селе возникают стихийные свалки, на уборку которых приходится тратить немалые бюджетные деньги. На эти средства мы могли соорудить дополнительные детские или спортивные плошадки, а приходится тратиться на «зачистку». Тем не менее, о детях мы позаботились: в рамках программы привлечения средств населения (при участии облбюджета) смонтировали 2 детские площадки в Сергеихе и Коверино. Уличное освещение отремонтировали на 70 %, установили энергосчетчики. Нельзя забывать и о «скорбных делах»: на кладбище в д. Ряхово восстановили ограждение.

#### - Не «коммуналкой» единой живет село ...

- Вы правы. Есть, например, и такая первостепенная забота, как патриотическое воспитание молодежи. У нас разработана и осуществляется соответствующая программа. В ее рамках мы инициировали создание «Книги Памяти», в которую были занесены жители округи, ушедшие на фронт и не вернувшиеся. В этой работе очень помогли работники районного музея за что мы им очень благодарны. Тираж книги - 500 экземпляров, люди тепло восприняли этот труд - ведь там в деталях сообщается о подвигах их родных и близких, поэтому резонанс был большой. Этими ценными книгами теперь обеспечены школа, библиотеки, досталась она и некоторым семьям - как самый дорогой подарок.

Хочу отметить, что увековечение памяти павших воинов - забота тоже первостепенная. Два года назад в д. Круглово мы наблюдали возмутительную картину: мемориал угодил в зону ... футбольного поля. И окрестные жители спокойно на это взирали, никто не возмутился. Так быть не должно! Именно поэтому мы поставили себе задачу - до юбилейного года Великой Победы (в 2015 году) обновить все монументы. Этим летом в преддверии Дня памяти и скорби (22 июня) уже открыли новый обелиск воинам Великой Отечественной войны в пос. им. Артема. Прямо скажем, вопрос реконструкции этих монументов назревает давно (и не только в пос. им. Артема, но и других населенных пунктах): к сожалению, старые конструкции из кирпича и бетона недолговечны. Жители поселка сами инициировали обновление памятника и на субботнике расчистили площадку, администрация МО в свою очередь заказала новый гранитный монумент в одной из ковровских мемориальных фирм.

#### - С приходом губернатора С. Орловой и в нашем районе появились «дороги без дураков»... А что у вас?

- Наш ремонт был исключи-ТАЛЬНО ПЛАНОВЫМ И С ПЛАЛВЫборной гонкой он никак не был связан. Через Дорожный фонд удалось получить 1 млн 700 тыс. рублей. На эти леньги заасфальтировали придомовые терриTODIA TOOTVADH HAROLO MAKDOрайона им. Фрунзе в Сергеихе, починили часть дорожного полотна в с. Коверино, установили многие дорожные знаки и смонтировали долгожданный остановочный павильон в Сергеихе. Этим же летом (за счет областного бюлжета) начался капремонт дороги от Н. Печуги до Саулова.

#### - Как обстоят дела с привлечением инвестиций и созданием новых рабочих мест?

- Есть обнадеживающие факты. Два участка муниципальной земли (1 и 1,2 га) по условиям торгов были арендованы под производство. ООО «Кирюшинское» намерено построить завод по переработке торфа (премущество для сельхозпроизводства), а на втором земельном участке вскоре появится дочернее предприятие Тульского механического завода (планируется изготовление редукторов). Местная фабрика тоже не сбавила объемы выпуска продукции и намерена развиваться. Так что рабочие места обязательно будут, и в будущий год мы вступаем с оптимизмом.

В заключение хочется пожелать моим землякам отлично встретить Новый год, отдохнуть и набраться сил. Благодарю всех, кто работает на развитие территории. Управленческая команда МО Сергеихинское набрала хорошую динамику, и мы надеемся ее сохранить. Всем - исполнения желаний, добра, счастья, здоровья и благополучия! Оставайтесь молодыми душой, будьте способны на поступки. Не бойтесь нового, с почтением относитесь к старому. Берегите близких, дарите им подарки. Идите всегда в ногу со временем. С наступающим Новым годом и Рождеством Христовым!

Беседовал А. ПАРФЕНОВ

# «Наша задача - исполнять свои полномочия»

ВОТ так емко и по-военному четко определил функции муниципалитета глава МО Брызгаловское Анатолий Захарович Курганский. В интервью нашей газете он подвел основные итоги уходящего года.

- Что планировалось сделать в этом году в муниципальном образовании?

- В первую очередь мы планировали перевести муниципальный жилой фонд на индивидуальное газовое отопление, закрыть нерентабельные котельные. Все остальные задачи - это повседневные наши заботы: благоустройство территорий, содержание кладбищ, работа по реализации целевых программ, то есть исполнение полномочий согласно законодательным актам.

#### - А что из этих проектов удалось реализовать?

- Сейчас мы заканчиваем переводить муниципальный жилой фонд на индивидуальное газовое отопление. До 25-го декабря работы будут выполнены. Единственное, что нас тормозило, это финансирование. Деньги из областного бюджета пришли только в ноябре.

В этом году мы озаботились планами развития поселений. С этой целью составили описание новых границ 10 населенных пунктов. То есть их территория увеличилась. и в следующем году мы намерены формировать в них земельные участки под индивидуальное жилищное строительство, в том числе и многодетным семьям. В частности, заканчиваем проект планировки территории п. им. К. Маркса от ул. Молодежной до южных границ. В следующем году намерены активно осваивать эту территорию.

В рамках постановления губернатора области (№ 319 от 22 марта 2013) мы привлекли около 400 тысяч рублей пожертвований от граждан на благоустройство сельских поселений. К примеру, жители улиц Фурманова и Дзержинского в п. Новки собрали 106 тысяч рублей, д. Шухурдино - 100 тысяч, д. Назарово - 50 тысяч рублей. Соответствующие суммы были выделены из областного бюджета на благоустройство и реконструкцию участков дорожной сети в этих населенных пунктах.

К сожалению, не все жители поддержали эту инициативу. Мы встречались со старостами, проводили сход в каждом поселении, рассказывали людям о том, что на каждый вложенный ими рубль будет выделен еще один рубль из областной казны, но большинство

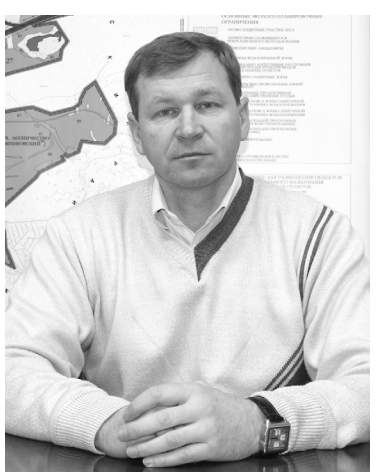

граждан решили не участвовать в этой программе. - А почему так? Разве

только инициаторы люди зажиточные?

- Уровень благосостояния граждан у нас везде одинаковый, средний уровень. Просто где-то жители проявляют активность и берут инициативу в свои руки, а другие продолжают ждать, считая, что кто-то придет и сделает даром.

#### - Какие зимние проблемы стоят перед муниципалитетом?

- В основном, все они сконцентрированы в сфере ЖКХ водоснабжение, водоотведение, теплоснабжение. Этой зимой нам пришлось запускать убыточные котельные в поселках Новки и Дружба, так как школа и детсад не были переведены на индивидуальное отопление. Некоторые собственники жилых помешений все еще не решили этот вопрос. С ними в следующем году мы будем проводить разъяснительную работу. Счет идет на квартиры, но проблема есть. Ведь в настоящее время износ теплотрасс настолько велик, что эксплуатировать котельные не только дорого, но и небезопасно. потому что авария может произойти в любой момент. Все хотят, чтобы в квартире было тепло, но проявлять инициативу и ответственность не хотят. Согласно Жилишному кодексу, мы не имеем права тратить средства на реконструкцию и содержание немуниципальной собственности. Расходы по содержанию своего имущества несет собствен-

Главная наша беда - это недостаток средств. Не секрет, что об этом говорят даже на уровне Президента и Правительства РФ. Увы, не все полномочия муниципальной власти, обозначенные 131-м ФЗ, имеют финансовое обеспечение. На содержание уличнодорожной сети нам необходимо ежегодно около 5-6 млн рублей. А у нас даже на уличное освещение не хватает денег. Еще три года назад на федеральном уровне велись разговоры об изменении системы финансирования муниципалитетов. Но ничего пока не меняется.

#### - Поделитесь планами на следующий год.

- План один - формирование бюджета на 2014-й год и последующее его выполнение. На днях прошли публичные слушания по бюджету, но он еще может быть скорректирован. Поэтому я не хочу сейчас называть какие-либо объекты, чтобы не обнадеживать понапрасну жителей. Последние годы идет уменьшение бюджета муниципальных образований. Чтобы изыскать средства, мы продолжим начатую в этом году работу по оформлению имущества и земельных участков, находящихся в пользовании у населения. Будем жестче контролировать соблюдение налогового законодательства. Налог на землю - это первый наш доход.

Продолжим развивать систему самообложения граждан, чтобы с помощью добровольных пожертвований привлекать больше средств областного бюджета. Все расходные обязательства в этом году мы выполнили. Конечно, хотелось бы большего, но наши желания не могут выходить за рамки наших финансовых возможностей.

В преддверии Нового года я хочу пожелать всем жителям района и нашего муниципального образования здоровья, благополучия, семейного и личного счастья. Надеюсь, что в будущем году совместными усилиями мы сделаем нашу жизнь лучше.

Беседовал Д. МАШТАКОВ **BHAMA** 

# Жизнь состоялась, жизнь продолжается

24 НОЯБРЯ исполнилось 90 лет участнику Великой Отечественной войны Михаилу Ивановичу Новикову. Он на сегодня единственный из ныне живущих бойцов Второй мировой в поселке им. К. Маркса. На его юбилей съехались родственники - ни много ни мало 36 человек.

Праздник, который отмечали в Доме культуры, был многолюдным, кроме родных на него пришли и те, кто знает Михаила Ивановича. Юбилей получился добрым и светлым. как и сам виновник торжества.

Глядя на юбиляра, приходится только удивляться, насколько молодо он выглядит - на вид ему можно дать не больше 75 лет. И память у него на зависть молодым, и рассказчик он замечательный.

Родился в Брянской области, в семье был старшим ребенком. В 32-м году семья, спасаясь от голода, перебралась на жительство в Белоруссию. Там. в поселке Котиков Гомельской области он и учился. Заканчивал 10-й класс, когда началась война. Еще не все экзамены были сланы, но одноклассников Новикова, которым исполнилось 18 лет, призвали на фронт уже в первые дни войны. Михаил и еще двое ребят из класса не достигли этого возраста, но все равно решили пойти на войну добровольно и незамедлительно отправились в райвоенкомат. Повестки вручили на 14 августа. Как вспоминает ветеран, им было велено взять из лома кружку, ложку, смену белья, продуктов на два дня, помнит, как погрузились в эшелон, состоящий из товарных вагонов...

Не доезжая до Брянска, у станции Унеча, эшелон разбомбили, было много

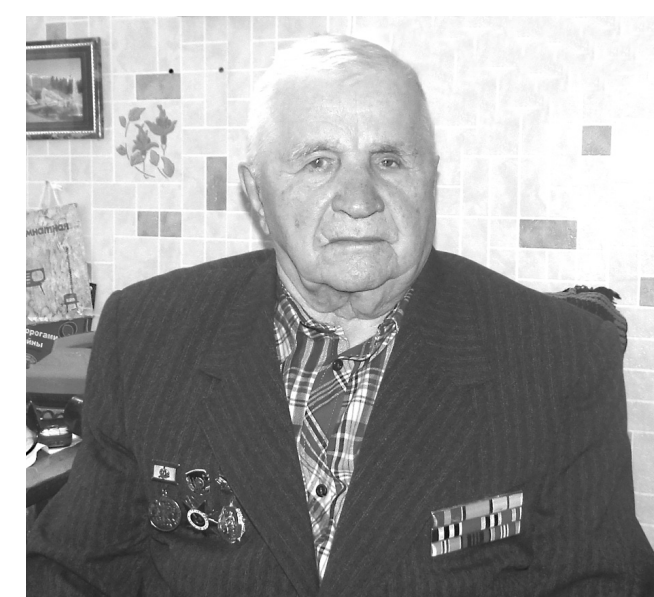

убитых и раненых. Уцелевшие, среди которых был и Михаил, 70 км до Брянска шли пешком. Потом был учебный батальон в Курске. Смоленское артучилище, которое впоследствии эвакуировали в Свердловскую область. По окончании учебы курсант Новиков имел только хорошие и отличные оценки, поэтому получил погоны с двумя кубиками, ему присвоили звание лейтенанта. В начале 1942 года он попал под Сталинград.

- Я был тогда слишком молод, чтобы командовать взводом, как надлежало по званию, - вспоминает ветеран, - поэтому доверили только отделение.

В его подчинении был артиллерийский расчет, обслуживающий противотанковую 76-милиметровую пушку.

О своих боевых заслугах Михаил Иванович говорит как о чем-то обыденном. На вопрос, сколько танков удалось уничтожить, отвечает с улыбкой: «А мы их не считали». Но с мальчишеским азартом, увлеченно рассказывает, как правильно подбить вражеские «пантеры» и «тигры».

- Целиться нужно в бензобак, а если не удается, то метить в гусеницы. - с огоньком в глазах утверждает он, - тогда танк начинает крутиться на месте, тут уж не зевай, стреляй по бензобаку.

В том, что воевал геройски, старый солдат не признается: время было такое - все от мала до велика, как могли, защищали Родину. За ратный подвиг М.И. Новиков был удостоен ордена Красной Звезды. Награда нашла его не сразу, но об этом немного позднее. В одном из боев он был ранен: раздроблена ступня ноги. Санитарным самолетом У-2 его доставили в госпиталь в Новохоперск. Хирург по фамилии Бриль твердо заявил, что ногу придется отнять, иначе - смерть, на что раненый боец не менее твердо ответил: «Хоть умру, но с ногой». До сих пор вспоминает Михаил Иванович этого военврача. Внимательно посмотрев на раненого и немного подумав, доктор сказал, что рискнет, попытается спасти ногу. Как выяснилось уже позднее, это был в буквальном смысле эксперимент, и в его успехе полной уверенности не было. А заключался он в следующем: прежде чем снять жгут, предстояло полностью обескровить раненую ногу, чтобы зараженная кровь не попала в организм. Была полуторачасовая операция, и, видно, судьба хранила солдата: ногу спасли. Первые слова военного хирурга, фамилию которого Новиков всю жизнь помнит с благодарностью: «Ну, солдат, ты в рубашке родился. будешь жить с ногой!»

Вскоре после операции его отправили на санитарном поезде в Томск. В дороге поднялась высокая температура, как потом ему сказали, он был на волосок от смерти. Почти шесть с половиной месяцев находился в госпитале в Новосибирске (до Томска так и не доехал), потом его отправили на восстанов-

ление в Карачи - так назывался курорт в Чановском районе Новосибирской области.

Злесь во время прогулки он и повстречал свою половинку. Нина Ивановна, ставшая вскоре его женой, работала медсестрой. Вместе они прожили 63 года, но это все было еще впереди.

Военная медицинская комиссия признала Новикова не годным к военной службе

Как только Белоруссию освободили от немцев, молодые поехали на родину Михаила Ивановича. И именно здесь, когда явился в военкомат, чтобы встать на учет, он узнал о том, что награжден орденом - значит, много на его счету подбитых танков!

Белоруссия после освобождения была вся в руинах. Но несмотря на это, как только прогнали немцев, дети начали учиться. Михаилу Ивановичу было предложено работать военруком в школе.

В июле 44-го у Новиковых родилась старшая дочь. Нине Ивановне не пришлась по душе жизнь на сожженной, разоренной земле. тогда Новиковы вновь поехали в Сибирь. А там Михаил Иванович в свою очередь не сумел привыкнуть к лютым зимним морозам. И тогда супруги решили отправиться к брату Нины Ивановны, который жил на Владимирщине, в селе Объедово. Тот работал лесником. был уважаемым человеком и без труда устроил шурина на фабрику им. К. Маркса. Вначале Новиков был учеником в электроотделе. С гордостью он вспоминает, что при его непосредственном участии происходило подключение предприятия к высоковольтной линии. В это время он едва не погиб, но вновь судьба была благосклонна к нему, удар током оказался не смертельным.

Из электриков он ушел, работал помошником мастера, по совместительству руководил ДНД. Позднее ему было предложено стать участковым инспектором. И дети, и взрослые уважали своего «анискина». И он никогда не позволял себе пренебрежительно относиться даже к самым проштрафившимся землякам. Последнее время перед пенсией Михаил Иванович занимал должность дежурного в райотделе милиции - участковым работать стало трудно, напомнили о себе раны. Но и находясь на заслуженном отдыхе, Михаил Иванович некоторое время возглавлял ДНД.

Кажется, что об этом замечательном человеке можно бесконечно долго рассказывать. Жизнь его, пройденная не напоказ, не просто состоялась. Она может служить примером для многих.

Добрый, порядочный и светлый человек, Михаил Иванович Новиков вырастил и воспитал четверых замечательных детей. у него 7 внуков (старшей внучке 44 года), 11 правнуков. Теперь поторапливает свою старшую правнучку (ей 25 лет) подарить ему праправнука...

Жизнь М.И. Новикова человека, с оружием в руках защищавшего Родину в голы Великой Отечественной войны, продолжается. И пусть она ллится как можно дольше. Низкий поклон Вам, дорогой Михаил Иванович, здоровья и бодрости духа на долгие годы!

Г. КУЧИРЯВАЯ

«ВСПОМНИМ МГНОВЕНЬЯ, ДАВНО ПОЗАБЫТЫЕ...»

# Мастер «золотые руки» В НАШЕЙ семье бережно хранятся старые фотографии и до-

кументы моих бабушки и дедушки. Оба они уже умерли, но мы их помним и любим.

Мой дедушка, Михаил Прохорович Елизаров, прожил большую и хорошую жизнь, он умер за три месяца до своего 90-летия. Родился он в 1916 году. Когда началась Великая Отечественная война, ему было 25 лет, но на фронт он не попал. Среди документов сохранилась тоненькая коричневая книжечка - свидетельство об освобождении от воинской обязанности. В нем значится, что он уволен по болезни после прохождения воинской службы с сентября 1937 по сентябрь 1938 г. Мой дед не был на войне, но вся его трудовая жизнь связана с главным предприятием нашего города - фабрикой имени Свердлова, он отработал на ней 45 лет.

В 1928 году многодетная семья Елизаровых (он был шестым из девяти детей) переехала на постоянное жительство в Камешково (тогда это был еще поселок). Отец семейства, Прохор Федорович, трудился на камешковской фабрике и вскоре получил квартиру. Семья переехала в двухэтажный деревянный дом на ул. Абрамова. Рассказывают даже, что его в свое время называли «Елизаровым», поскольку самой многочисленной семьей была наша.

С юности мой дед был увлечен ручной работой, любил что-либо смастерить или починить, и это пригодилось ему в дальнейшем. Наверное, поэтому он решил связать свою жизнь именно с механикой и,

**BHAMA** 

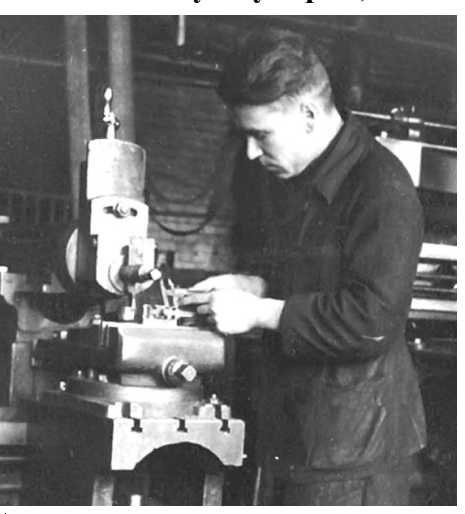

М.П. Елизаров на работе в механической мастерской

закончив обучение в школе №2, поступил в Ковровское ФЗУ. До призыва в армию успел поработать. Затем была служба в Московской кавалерийской дивизии. и после её окончания он устроился слесарем в механическую мастерскую фабрики им. Свердлова.

В книге «Была война священная», вышедшей в прошлом году, есть раздел о предвоенном периоде. «В 1930-е годы, - написано в этом разделе, - на фабрике наряду с соцсоревнованиями активно

поддерживалась рационализаторская деятельность, способствовавшая экономической эффективности предприятия. Из 40 рацпредложений технических рабочих в 1939 году было реализовано около 50 процентов». Приятно, что в числе первых рационализаторов был и мой дед Михаил Прохорович Елизаров.

Его рационализаторские способности пригодились и в годы войны, и в послевоенный период. В книге «Живая нить» М.В. Воронцова есть строки, относящиеся к дедушке: «В первые послевоенные годы производство испытывало большие трудности в снабжении запасными частями и деталями, которые требовались и для поддержания работавшего оборудования, и для выводимого из консервации... Банкаброшный цех имел сложности в связи с отсутствием лапочек к рогулькам веретен. Ручное изготовление было малоэффективным и дорогим. Слесарь М.П. Елизаров вместе с начальником цеха В.А. Шолоховым придумали специальное приспособление для их изготовления. Пользуясь им, мехмастерская фабрики освоила массовое производство дефицитных деталей».

За профессиональные навыки, примененные в работе над этим проектом, и добросовестный труд простой слесарь Михаил Елизаров стал одним из немногих, кто был удостоен бронзовой медали Выставки достижений народного хозяйства СССР! За годы его работы на предприятии руководство фабрики не раз прибегало к помощи рационализатора Елизарова. Он мог срочно выйти на работу и ночью, и даже в выходной день, если оборудование находилось в неисправном состоянии. Параллельно передавал знания молодым в слесарном кружке при школе №3.

Достигнув пенсионного возраста, дед не ушёл на покой, а остался верен любимому делу до последних дней. Своё жизненное кредо он озвучивал так: «Знаете. в чём секрет человеческого долголетия и радости? Труд, труд и ещё раз труд!». За отзывчивость к нуждам людей он до конца жизни пользовался большим уважением горожан, которые приносили ему на ремонт бытовую технику: швейную машинку, будильник или даже обычный дверной замок. И всегда он старался всё сделать на совесть, вкладывая часть своей души. А свободное время он посвящал другим интересным занятиям - фотографии и чтению. К слову, именно мой дед является автором того самого легендарного довоенного фото (оно неоднократно публиковалось на страницах «Знамени»), на котором запечатлены шестеро молодых парней - участников поселковой дворовой футбольной команды, лишь двое из них вернулись с фронта... Снимок этот и поныне украшает военную экспозицию районного музея. Что касается любимых книг, то дедушка изучал толковые словари, от корки до корки прочитывал очерки о родном крае. От него мне передалась любовь к краеведению, за что ему низкий поклон! Вместе с супругой Елизаветой Федоровной, моей бабушкой, они вырастили дочь и сына. Много времени дед уделял воспитанию старшей внучки и меня, сполна перелавая многолетний жизненный опыт

Вот уже 7 лет как нет деда Миши на этой земле... Но его присутствие ощущается и сейчас. И не только в нашей семье. Ведь он был и останется страницей славной трудовой истории нашей фабрики, а значит и города Камешково. Мы гордимся им!

### НА КОНКУРС «ЕСЛИ БЫ ДЕДОМ МОРОЗОМ БЫЛ(А) Я ...»

# Обыкновенное чудо

днажды зимой поздним вечером в канун Нового гола мы с мамой возвращались домой из гостей. Вечер был морозным, на небе светила яркая полная луна. Я посмотрела на темное небо и на ярко сверкающие звезды. Сколько их тогда было на небе! Мы шли и разговаривали о предстоящем Новом годе и Рождестве, о чудесах, которые случаются под эти праздники, о сюрпризах и подарках, о том, есть ли Дед Мороз на самом деле, и если есть, то кто он? Тут я подумала: «Интересно, если бы я стала Дедом Морозом, что бы я делала?» И в эту минуту самая яркая звездочка на небе стремительно понеслась вниз и исчезла в темноте. Я закрыла глаза и почувствовала странные изменения. Посмотрела на ноги, а на них вдруг чудесным образом оказались теплые валеночки, на руках рукавицы с узором, а сама я была одета в красную шубку и теплую шапку. Ну вылитый Дед Мороз!

Постояв в нерешительности какое-то время, я сделала несколько шагов, а прямо напротив стоял маленький деревянный до-

мик. В окно я увидела, что в небольшой комнате на столе стоит украшенная елочка, маленькая девочка за столом пишет письмо Деду Морозу, в котором просит у него новую куклу, о которой давно мечтает. Она верит, что ее маленькая мечта сбудется. Как хочется сделать ей такой подарок! Только я подумала об этом, под елкой появилась большая цветная коробка. От неожиданности я испугалась и отошла от окна. Представляю, сколько будет радости у девочки. А как удивятся взрослые, когда они будут выяснять, откуда взялась эта кукла.

В другом окне я увидела двух мальчиков. Один из них играл, а второй сидел в кресле: было видно, что он болен. У него не двигались ноги. Я подумала: «Как было бы хорошо, если бы мальчики могли вместе играть, смеяться, веселиться». И вдруг мальчик попытался встать с кресла. Он встал. сделал несколько шагов и закричал от радости. Прибежали родители и не поверили своим глазам - их сынок ходил, ходил и смеялся. От увиденного мне стало очень хорошо и весе-

ло на душе, захотелось еще и еще заглядывать в окна домов и квартир, где живут разные люди, ведь в каждом окне - своя жизнь со своими проблемами и невзгодами. Мне захотелось помочь всем, чтобы люди поверили в чудеса и волшебство, чтобы в каждой семье, в каждом доме царили любовь, доброта, понимание. Ведь от любви, теплоты, доброты растает любой холод. И я почувствовала это тепло, потому что здорово - помогать людям, видеть их счастливые лица. Как же хорошо быть Дедом Морозом! Я закрыла глаза и улыбнулась, а когда открыла их, поняла, что мы с мамой идем по дороге домой и заглядываем в окна домов.

Неужели я замечталась, неужели это была просто моя фантазия? Да, это было действительно так. И тогда я сказала маме: «Если бы я в новогоднюю ночь смогла стать Дедом Морозом, то я бы каждому человеку подарила чудо. А чудо для каждого человека свое, так пусть оно будет у каждого!!!»

Н. ПОТАПОВА, г. Камешково

# **Nokpbina Gbi 3000mom kynona**

е за высокими горами, не в глухом лесу, а ,<br>На высоком месте посреди села Горки стоит старинный величественный храм. За свои 312 лет много видел он бед, напастей, многое ему пришлось пережить. Он не прекращал служить людям. Помогал им пережить беды и горести военных лет, безбожие при правлении коммунистов. Время берет свое. Обветшал его внешний вид. Рассыпается высокая колокольня. Того гляди, развалятся входные ворота. Теперь самому храму нужна сроч-

ная помошь. Если бы Дедом Морозом была я - ударила бы волшебным посохом, чтобы собрались люди из всех окрестных деревень и всем миром залечили старые раны страдающего храма. Осыпала бы его серебристым инеем, и вздохнул бы храм с новой силой! Заблестели бы золотом его купола, белизной засверкали бы его стены! Окрепла бы страдающая колокольня, звук колоколов разнесся по всей округе. Прихожане шли бы к нему не только с бедами и болезнями, но и с радостью. Вознесли бы молитвы к Богу о любви, о мире и покаянии. Не один век простоял и еще долго будет стоять храм-исполин.

Но быстро сказка сказывается, да дело не быстро делается. Я не Дед Мороз и не волшебник - простая прихожанка. Болит душа о нашем бедном храме Свято-Троицком...

Н. БЛЯБЛИНА, д. Волковойно

### ХОРОШИЕ ВЕСТИ

# Радость познания и общения

ДОЛГОЖДАННЫЙ интернет-класс появился в сентябре этого года на базе отделения реабилитации детей с ограниченными возможностями.

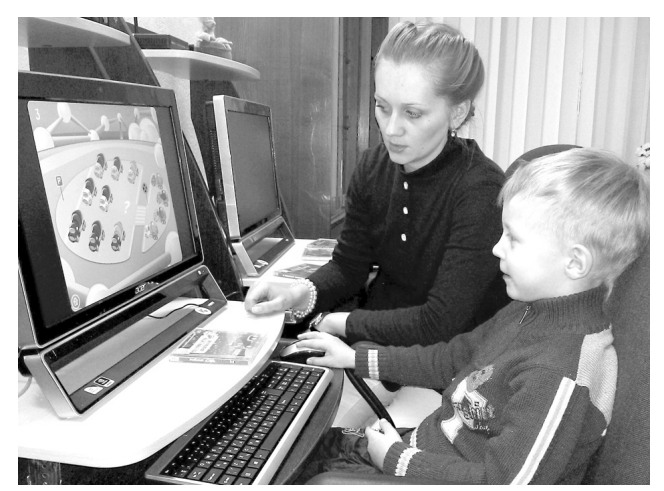

Здесь созданы все условия для развития интеллектуальных и творческих способностей детей, для расширения их знаний об окружающем мире. За период работы интернет-класса его посетили 16 несовершеннолетних и проведено 114 занятий. Дети с большой охотой ходят на занятия, где они не только с энтузиазмом учатся компьютерной грамотности, но и общаются друг с другом. Естественно, успехи в освоении компьютера у всех разные: сказывается и возраст ребенка, и его здоровье, и учебные навыки. Одинаковы лишь чувство самоуважения, радостное ожидание следующего занятия, желание увидеть восхищенные взгляды родителей и окружающих сверстников и заметные изменения в навыках самообразования и общения.

Обучение детеи с ограниченными возможностями использованию новых информационных технологий - одно из средств социальной реабилитации. Применение компьютера в этом обучении важное дело, так как помогает заинтересовать ребенка в получении знаний, вырабатывает у него навыки самоорганизации и самообразования, позволяет работать в индивидуальном режиме, получать удовольствие от приобретения знаний

#### Соб. инф.

#### Уважаемые жители МО Брызгаловское!

17 декабря с 10.00 до 12.00 в здании администрации (п. им. К. Маркса) будет вести прием граждан ШЕЛАМКОВА Вера Александровна, заведующий отделом по делам ГО и ЧС администрации Камешковского района. Справки по тел. 2-14-22; 2-23-75.

# Трое из четверых

В СУББОТУ 7 декабря в Коврове проходил чемпионат Владимирской области по борьбе самбо в зачет областной спартакиады. В турнире приняли участие более 60 спортсменов, среди которых немало именитых борцов - мастеров спорта международного класса и даже чемпион Европы.

СПОРТ

Тем блистательнее выглядят победы нашей команды. Светлана Тараканова завоевала золото, Евгений Шарапанов стал серебряным призером, Евгений Андрианов взял бронзу, Дмитрий Архипов занял 8 место. Из четырех участников нашей команды трое вернулись с чемпионата с медалями. Это отличный результат. В итоге Камешковский район в командном зачете занял 1 место.

Напомним, что в зачет областной спартакиады идут 8 видов спорта, из них 5 должны быть олимпийскими. В 2012-м году Камешковский район занял 13-е место по итогам спартакиады. В этом году ситуация изменилась кардинальным образом. Сказалось внимание районной власти к спортсменам и, конечно, увеличение финансирования. На выделенные средства закупили спорт-

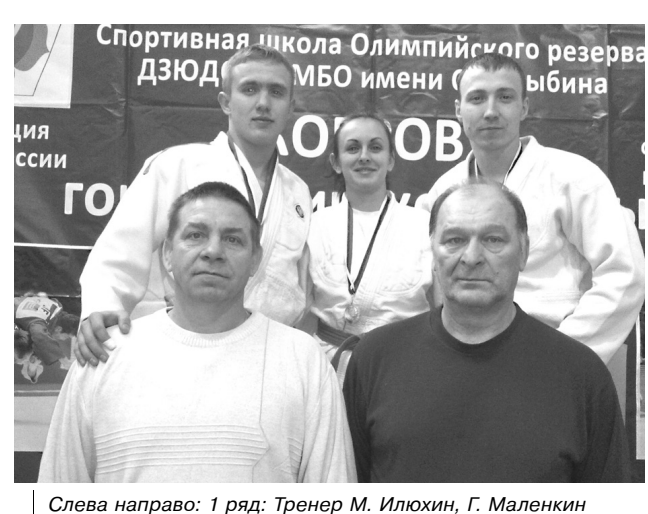

(чемпион мира по самбо); 2 ряд: Евгений Шарапанов, Светлана Тараканова, Евгений Андрианов

инвентарь, форму, стали чаше выезжать на соревнования. Все это позволило показать на областном уровне результаты многолетней работы наших тренеров и спортсменов.

### «Лайки» есть, а помощников - нет

В ПРОШЕДШЕЕ воскресенье директор ДЮСШ г. Камешково А.В. Михайлов планировал организовать подготовительный этап создания катка. Александр Викторович провел оповещение в духе времени наряду с устными пригла-

шениями, которые он сделал всем спортсменам, и объявлениями, развешенными в спортшколе, сообщение о «воскреснике» он выложил в социальных сетях. В первый же день информация о катке набрала десятки «лайков». Все, кому Михайлов рассказывал о «воскреснике», говорили, что каток необходим, дело это хорошее и нужное. Однако в воскресенье на месте работ собралось чуть больше десятка мальчишек и девчонок. Хорошо, что отец одного из ребят приехал на квадроцикле, иначе бы вряд ли удалось подготовить площадку к заливке. По просьбе заместителя главы района

по социальным вопросам Н.В. Родионовой руководство ДРСУ пообещало выделить «КАМАЗ». Вот так, преодолевая пассивность городских властей и самих жителей, идет подготовка к заливке катка в Камешкове. Директор ДЮСШ удивляется:

- Кому ни скажешь, что надо каток заливать - все поддерживают! А как до дела доходит - увы. Похорошему, катком нужно начинать заниматься летом. Я каждой весной обращаюсь в городскую администрацию. Там все головой кивают, мол, важное дело, а толку ноль. Вот 1 апреля опять пойду. Это парадокс: мы городу налог за землю платим немаленький, а организовать место для катания на коньках нет средств.

Каток может стать зимним центром молодежной жизни города, где дети вместе с родителями будут отдыхать на свежем воздухе. И для здоровья полезно, и детвора под присмотром. Мы давно привыкли к тому, что средств в муниципальной казне всегда не хватает. Что поделать - район дотационный, и бюджет

г. Камешково тоже весьма скудный. Но что мешает самим родителям выйти на один час в выходной день и выровнять площадку? Не для города, не для ДЮСШ, а для своих детей.

# Чемпионат области по волейболу

В РАЗГАРЕ первый круг чемпионата Владимирской области по волейболу.

7 декабря сборная команда Камешковского района выжала во Владимир, где проходила очередная встреча Нашими соперниками стала команда «Охрана». Как ни старались хозяева поля перехватить инициативу, спортсмены команды «Камешково» уверенно шли к победе. Итог встречи 3:0 в пользу сборной команды Камешковского района.

21 декабря в 14.00 наши волейболисты будут встречаться с командой «Центр-Муромцево» (Судогодский район). Всех желающих приглашаем поболеть за команду «Камешково»!

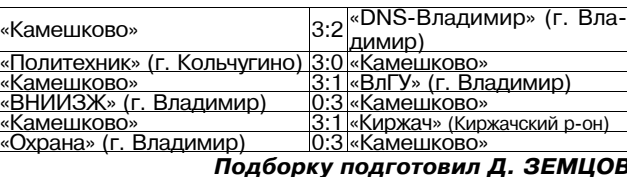

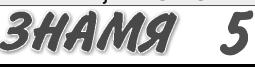

# Владимир Киселёв: «Проблемы ЖКХ можно решить только сообща!»

ОТ ПОЛИТИКИ до коммунальных проблем - председатель Заксобрания Владимир Киселёв рассказал о последних решениях облпарламента и ответил на вопросы журналистов.

Очередная встреча Владимира Киселёва с журналистами области была посвящена самым разным темам. Наибольшего обсуждения заслужили две: поправки в Избирательный кодекс и новации в сфеpe *KKX*.

Напомним, на минувшем заседании депутаты ЗС привели в соответствие с федеральными требованиями региональную нормативную базу и исключили возможность участия в муниципальных выборах кандидатов по партийным спискам. Со следующего года местные Советы будут формироваться только из одномандатников. Закон сейчас находится на подписи у губернатора. Дополнительно по нему в самом ближайшем будущем пройдут общественные слушания, чтобы мнения всех политических и общественных объединений были учтены.

- Такой порядок не просто отвечает требованиям федерального закона, но и отражает запросы времени. Я сам прошел горнило выборов по одномандатному округу. Убежден: только

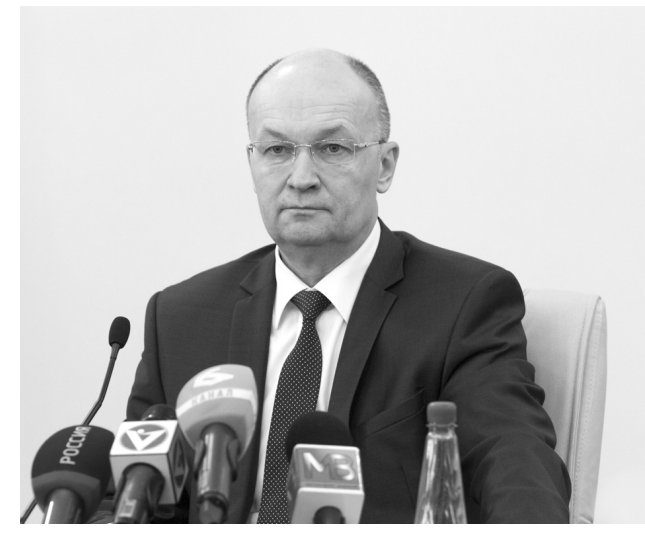

такой путь обеспечивает прямую и непосредственную связь избирателя и депутата. У такого кандидата и ответственность выше: люди спросят не с партии, а с него лично. Я считаю, что для местного уровня принятая система оптимальна, - прокомментировал решение коллег Владимир Киселёв.

Отвечая на вопросы журналистов, спикер ЗС добавил, что предварительные консультации велись практически со всеми политическими силами и органами местного самоуправления.

Владимир Киселёв по-

яснил смысл закона о концессии. За сложным названием стоит весьма практическая суть. В регионе постепенно будут отходить от передачи объектов в аренду, заменяя ее на концессию. Особенно это актуально для объектов теплоснабжения, водоснабжения и водоотведения их нельзя будет брать в аренду. Следовательно, и махинации провернуть не получится («темная история», в частности, имела место с горводоканалом в Александровском районе). По концессии предприятие будет обязано обслуживать и содержать объекты, получая при этом прибыль.

- Концессия в любом случае выгодна, - пояснил Владимир Николаевич. - Да, предприятие тратит определенные срелства, но и получает определенную прибыль. Не сверхприбыли, как в аренде, а нормальную прибыль для того, чтобы поллерживать свою организацию, чтобы развиваться.

Журналисты подхватили и развили тему ЖКХ - она традиционно самая «больная». Сейчас много вопросов вызывает создание Фонда капитального ремонта жилья и все, что связано с его будущей деятельностью. «Мы должны хорошо понимать: можно и по рублю собирать, но тогда и объем ремонтов будет в 6 раз меньше. Могу лишь заверить: «потеряться» средствам фонда никто не позволит - там будет жесточайший контроль», - заметил Владимир Киселёв.

Председатель Законодательного Собрания поддержал мысль о необходимости широкой разъяснительной работы среди жителей. Недостаток информации способен спровоцировать народное возмущение. Популярно рассказать людям весь механизм работы новой си-

стемы - функция, в первую очередь, специализированных подразделений обладминистрации и местной власти. Заксобрание также займется этим вопросом. В частности, на 20 декабря запланировано заседание Совета законодателей Владимирской области, на котором широко обсулят принцип работы Фонда капитального жилья.

Согласился Владимир Киселёв и с неудовлетворительной оценкой. которую журналисты вынесли работе некоторых управляющих компаний. При этом он подчеркнул: только репрессивными методами и ужесточением ответственности УК проблему не решить: «Необходимо усиливать контроль со стороны органов местного самоуправления и областной жилищной инспекции и, в то же время, повышать правовую грамотность граждан. Надо всем үчиться быть хозяевами, уметь спрашивать с управляющих компаний, требовать нормального качества выполнения работ». Киселёв призвал власти в районах последовать примеру Владимира, где уже действуют курсы для старших по домам.

Журналисты из Александрова подняли еще одну общую для всей области тему - обеспечение участками многодетных семей. По информации корреспондента, в Александровском районе из 51 семьи, оформившей землю. только 1 получила разрешение на строительство. Проблема в том, что у многодетных родителей зачастую нет свободных денег, позволяющих построить дом. Вопросы действительно есть, согласился председатель Заксобрания. К решению надо подходить в комплексе. В бюджет следующего года заложены средства на обеспечение льготных участков инфраструктурой. Очевидно, что цена «обустроенной» земли будет весьма высока. Многодетная семья сможет распорядиться таким участком по своему усмотрению - построиться либо продать землю и купить новое жилье большей площадью.

Параллельно нужно развивать систему льготного жилищного кредитования. «Пока в области только город Влалимир это практикует - там действует программа льготной ипотеки для бюджетников. Опыт необходимо распространять и на другие территории. Многие регионы России давно и успешно идут по этому пути», - прокомментировал Киселёв. На пресс-конференции были и вопросы частного характера. Как всегда, спикер ЗС взял на заметку локальные проблемы отдельных территорий.

# Безопасность детей ответственность всего общества

ЗА НЕПОЛНЫЕ 3 года во Владимирской области 5 малышей погибли, выпав из окна, четверо получили тяжелейшие травмы. По инициативе Следственного комитета и Законодательного Собрания 11 декабря состоялось рабочее совещание. Его участники обсуждали, что можно сделать для того, чтобы уберечь детей.

Организаторы пригласили к разговору педагогов, психологов, медиков, производителей окон. На совещание ждали и строителей, но они от участия отказались. Цель встречи в том, чтобы всесторонне рассмотреть проблему, наметить пути решения.

Прежде всего, необходима информационно-пропагандистская и просветительская работа с родителями. В сознании молодых матерей зачастую нет отчетливого понимания всей степени опасности. «Обстоятельства происшествий практически одинаковы: малыш остается без присмотра на какоето, чаще всего, очень короткое время; этого вполне хватает для того, чтобы он по предметам мебели, расположенным рядом с окном - столу, кровати, влез на подоконник и выпал на улицу», - рассказывает начальник Следственного управления Ирина Минина. Она подчеркивает: в 8 из 9 случаев трагедии произошли в благополучных семьях, где о детях хопошо заботились. Матери просто не понимали, какой смертельной угрозе они подвергают ребенка.

Следует приложить усилия и произво-

дителям окон. Представитель одной из крупных торговых компаний пояснил: системы защиты существуют, но не многие заказчики знают об этом. Мало того. что стоимость одного «детского» замка 600-1200 руб., так еще далеко не каждая владимирская фирма может их предоставить, а тем более по собственной инициативе предложить и убедить семью с ребенком установить дополнительную опцию.

К примеру, в ряде европейских стран используются только безопасные окна, другие просто не применяют. Заместитель председателя Заксобрания Ольга Хохлова пояснила: этот вопрос можно регулировать ГОСТами и СНИПами. На уровне региона его не решить, тему надо поднимать на федеральном уровне и обращаться в правительство. Она призвала оконные и строительные компании, работающие на Владимирском рынке, не дожидаться изменений в регламенты, а начать работу прямо сегодня - активно информировать покупателей, в своей рекламе акцентировать внимание на наличие дополнительной опции в своей продукции, формировать спрос на безопасность

Предприниматели в свою очередь высказали идею создания некого клуба добросовестных производителей окон, способного взять на себя функции эксперта. Положительная оценка этого клуба будет означать: профессионалы такие окна рекомендуют, гарантируют качество и безопасность.

# Федеральные власти за продвижение инициатив регионов

НА ИТОГОВОМ заседании Президиума Совета законодателей страны парламентарии обсудили планы работы на следующий год. В совещании принял участие председатель Заксобрания Владимирской области Владимир Киселёв.

Законодатели страны встретились в преддверии празднования 20-летия Конституции Российской Федерации. Основная тема обсуждения - продвижение инициатив регионов. Первые итоги работы внушают оптимизм - предложений с мест стало больше.

- Президиум Совета законодателей, Совет законодателей доказали свою состоятельность. Фактически по всем важным для нашей страны вопросам Государственная Дума, Совет Федерации советуются с регионами, с законода тельными органами власти, с губернаторами. В такой связке происходит более детальная и грамотная проработка законопроектов, - отметил председатель Законодательного Собрания Владимирской области Владимир Киселёв.

Инициативы с мест - на особом контроле. Раньше средний показатель по стране варьировался от 4 до 6 процентов - столько законов, предложенных региональными властями, было одобрено на федеральном уровне. За уходящий год ситуация заметно поправилась. Только от членов Совета законо-

**BHAMA** 

дателей поступило 30 проектов законов, на 17 из них уже получены заключения. Владимирские депутаты не остаются в стороне. Например, предлагается внести изменение в Уголовный кодекс и ввести уголовную ответственность за неперечисление в адрес энергоснабжающих организаций денежных средств, собранных с населения управляющими компаниями.

Еще одно предложение касается эффективности работы органов местного самоуправления. Проектом федерального закона предлагается наделить губернатора полномочиями принимать решение об отрешении от должности главы муниципального образования и главы местной администрации в случае несоолюдения указанными должностными лицами ограничений и запретов и неисполнение обязанностей, установленных Федеральным законом «О противодействии коррупции» и другими федеральными законами, если эти факты установлены соответствующим судом.

На сегодняшний день в работе Заксобрания Владимирской области находится порядка 15 инициатив по внесению изменений в федеральные законы. В их обсуждении и подготовке примут самое активное участие губернатор Светлана Орлова, депутаты Госдумы и сенаторы Совета Федерации.

# Как призвать коммунальщиков к ответу?

ВАС не устраивает качество коммунальных услуг, а счета на их оплату приходят регулярно? Не надо нервничать, необходимо действовать быстро и грамотно. О том, как нужно поступать в этой ситуации, нам рассказал заместитель прокурора Камешковского района А.А. Москвичев.

Взаимоотношения жителей многоквартирных домов с управляющими компаниями и ТСЖ регулируются Правилами предоставления коммунальных услуг собственникам и пользователям помещений в многоквартирных домах. Этот документ утверждён постановлением Правительства РФ N 354 (от 06.05.2011). Согласно данным Правилам, коммунальные услуги - отопление, водоснабжение и водоотведение, электро- и газоснабжение - предоставляются потребителям управляющей компанией или ТСЖ. Если дом находится в непосредственном управлении, то коммунальные услуги предоставляются ресурсоснабжающими организациями напрямую.

Согласно п. 98 Правил, при предоставлении потребителю коммунальной услуги ненадлежащего качества или с перерывами, превышающими установленную продолжительность, размер платы за такую коммунальную услугу подлежит уменьшению вплоть до полного освобождения потребителя от оплаты. На основании

п. 105 Правил при обнаружении нарушения качества коммунальной услуги потребитель уведомляет об этом аварийнодиспетчерскую службу исполнителя. Пунктом 106 Правил определено, что сообщение о нарушении качества коммунальной услуги может быть сделано потребителем в письменной форме или устно (в том числе по телефону) и подлежит обязательной регистрации аварийно-диспетчерской службой. При этом потребитель обязан сообщить свои фамилию, имя и отчество, точный адрес помещения, где обнаружено нарушение качества коммунальной услуги и вид коммунальной услуги. Сотрудник аварийно-диспетчерской службы обязан сообщить потребителю свою фамилию, имя и отчество, а также номер, за которым зарегистрировано сообщение и время его регистрации.

В случае, если сотруднику аварийно-диспетчерской службы не известны причины нарушения качества коммунальной услуги, он обязан согласовать с потребителем дату и время проведения проверки данного факта. Проверка должна быть проведена в течение 2-х часов с момента регистрации сообщения о ненадлежащем качестве коммунальной услуги, если с потребителем не будет согласовано иное время.

Если проверка в установленный срок не проведена или если до сотрудников круглосуточной аварийной службы не получилось дозвониться, потребитель вправе составить акт проверки качества предоставляемых коммунальных услуг в отсутствие исполнителя. Указанный акт должны подписать не менее двух потребителей и председатель совета многоквартирного дома или председатель товарищества (кооператива).

Телефон аварийнодиспетчерской службы потребитель может узнать непосредственно в ТСЖ или управляющей компании. Данная служба должна работать круглосуточно.

Записал Д. ЗЕМЦОВ

# В новый год с новым законом

ВОКРУГ проблем ЖКХ в последнее время много споров и разговоров. А мне кажется, что в тех многоквартирных домах, где выбрана оптимальная форма управления, проблем быть не должно. Покажу это на конкретном примере дома № 6 по ул. Смурова.

Только в этом году за счет средств собственников жилья сделано следующее: за 80 тысяч рублей полностью заменена система канализации в подвальном помещении, что позволило нам установить станцию очистки питьевой воды, были полностью удовлетворены все заявления граждан по ремонту наружных швов (длиной 80 погонных метров, стоимость этих работ 24 тыс. руб.); были изготовлены и установлены решетки в оконные проемы подвального помещения (22 тыс. рублей); внутриквартальная дорога покрыта щебенкой (10 метров на сумму 22 тыс. руб.); капитально отремонтировали и положили асфальт на площадках возле подъездов (72 кв. м. на сумму 68 тыс. руб.); отремонтирована мягкая кровля крыши над третьим подъездом на сумму 98 тыс. руб. (а общие затраты на мягкую кровлю при реконструкции крыши совместно с экспертизой проекта составили 800 тыс. руб.). Одним словом, считаю, что работа в условиях НЕПОСРЕДСТВЕННОГО УПРАВЛЕНИЯ домом - это самая эффективная форма управления. Люди наглядно увидели, во что вкладываются их деньги и как рационально они используются.

Мне думается, что областной закон о Фонде капитального ремонта многоквартирных домов, который был принят 31 октября этого года, очень поможет делу, и все жильцы очень скоро оценят его преимущеста. Согласно ему, собственникам квартир придется отчислять по 6 руб. 50 копеек с 1 кв. м. жилплощади. «С миру по нитке - голому рубашка» - гласит народная пословица. В самое ближайшее время будет принята еще и 30-летняя программа капитального ремонта жилых домов в регионе. В ней будет установлена очередность ремонта объектов.

Можно только приветствовать эти меры. На сегодняшний день мы имеем на расчетном счете нашего дома 214 тыс. рублей, чего вполне хватит для расчета с ресурсоснабжаюшими организациями. Одним словом, в Новый год - с новым законом!

Б.И. КИСЕЛЕВ, председатель ТСЖ «Смурова-6»

# Пешеход всегда в «зоне риска»

С 1 ПО 10 ДЕКАБРЯ на территории района проводилась оперативнопрофилактическая операция «Пешеход». За этот период было выявлено 196 пешеходов, допустивших нарушения ПДД, а также 65 водителей, не выполнивших требование уступить дорогу пешеходу.

Как правило, основными причинами ДТП, в которых страдают люди, являются: движение их по проезжей части и невнимательность при переходе автодороги, неожиданный выход на проезжую часть перед близко движущимся транспортным средством, непредсказуемое поведение в состоянии опьянения

Как показывает анализ, пешеходы часто попадают под колеса транспортных

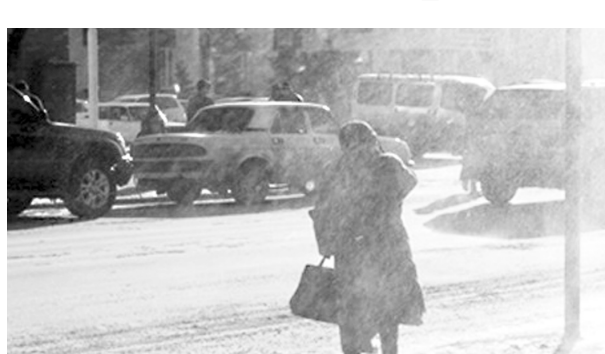

средств, потому что неожиданно выбегают на проезжую часть перед приближающимся транспортом. Некоторые ходят по проезжей части, игнорируя обочину и тротуар. Что касается пешеходов, находящихся в нетрезвом виде, то их поведение должно настораживать в первую очередь проезжающих мимо водителей. Особо хочет-

ся обратиться к взрослым: уважаемые родители, постоянно напоминайте детям о том, что проезжую часть улицы нужно переходить, только полностью убедившись в безопасности перехода, и никогда не выбегать на проезжую часть перед близко идущим транспортом.

И. ХИСМАТУЛЛИН, инспектор ОГИБДД

### КРИМИНАЛЬНАЯ ХРОНИКА

### «Жажда» обуяла

ОПЯТЬ активизировались мошенники. Обычно аферисты в качестве жертв выбирают пожилых людей, на психику которых легче воздействовать. Так, днем 2 декабря в п. им. М. Горького в дом к 81-летней старушке постучались две молодые женщины и попросили «водички напиться». Доверчивая пенсионерка, недолго думая, пустила незнакомок и на минутку отлучилась на кухню, чем они и воспользовались. «Улов» мошенниц составил 47 тыс. рублей. По факту возбуждено уголовное дело, злоумышленниц ищут. Граждане, будьте бдительны! - напоминает полиция.

## Ловкость рук и...

В НОЧЬ на 2 декабря к 80-летнему жителю д. Филяндино «на огонек» заглянула соседка. После ее ухода муж-

# Курильщики в местах... удаленных

- УВАЖАЕМАЯ редакция, у нас с соседом по лестничной площадке постоянные ссоры из-за его курения. Имеет ли он право отравлять нам жизнь, и в каких конкретно местах табакокурение запрещено? (В.И. Серова, г. Ка мешково).

С 15 ноября этого года вступил в силу Федеральный закон № 274, который внес ряд поправок в Кодекс РФ об административных правонарушениях. Отныне под угрозой административного штрафа запрещается курение табака на территориях и в помещениях учреждений образования, культуры, физической культуры и спорта, учреждениях по делам молодежи; на территориях и в помещениях, предназначенных для оказания медицинских, реабилитационных и санаторно-курортных услуг, на воздушных судах, на всех видах чина недосчитался 13 тыс. рублей и обратился за помощью в полицию.

### Ишь, размахнулся!

З ДЕКАБРЯ в Артемовском лесхозе двое мужчин что-то не поделили между собой, в результате конфликта один из них схватился за топор и стал угрожать убийством. По факту проводится проверка.

# Всё, что плохо лежит

4 ДЕКАБРЯ в дежурную часть полиции поступило сообщение от жительницы п. Мирный: с территории бывшего детсада пропала часть забора. Проводится расследование.

общественного транспорта городского и

пригородного сообщения, в местах на от-

крытом воздухе на расстоянии, менее чем

15 метров от входов в помещения желез-

нодорожных и автовокзалов, в помещени-

ях железнодорожных и автовокзалов, со-

циальных служб, органов государствен-

ной и муниципальной власти, в лифтах и

помещениях общего пользования много-

квартирных домов (это как раз читатель-

По информации ОМВД Н. КАМЕНСКАЯ

# Лучше горькая правда, чем сладкая ложь

В КОНЦЕ ноября Камешковским судом вынесен обвинительный приговор в отношении жителя г. Камешково, совершившего заведомо ложный донос о совершении преступления.

Летом этого года ранним утром подсудимый, находясь в состоянии ал-КОГОЛЬНОГО ОПЬЯНЕНИЯ В Г Суздале, передал управление личным автомобилем лицу, не имеющему права управления транспортным средством. Последний, следуя по трассе Суздаль-Камешково, со-

13 ДЕКАБРЯ 2013 ГОДА

вершил ДТП. Сам же владелец автомобиля струсил и с места ДТП скрылся.

После того, как на место выехали сотрудники ГИБДД, к ним через короткое время подошел подсудимый и с целью сокрытия факта передачи управления транспортным средством другому лицу обратился к автоинспектору с письменным заявлением - о привлечении к уголовной ответственности неустановленного лица, которое якобы совершило угон его машины. Надо учесть, что при

подаче заявления подсудимый был предупрежден об уголовной ответственности по ст. 306 УК РФ (заведомо ложный донос). В ходе тщательного расследования и было установлено, что никакого угона не было, а сам заявитель предстал пред судом.

.<br>Лело было рассмотрено в особом порядке. Суд признал хозяина машины виновным по ч. 1 ст. 306 УК РФ и назначил ему наказание в виде штрафа в размере 5000 рублей.

ский случай!), на детских площадках и в границах территорий, занятых пляжами, на автозаправочных станциях. На нарушителей должен налагаться штраф в размере 500-1500 рублей, за курение на детской площадке - от 2 до 3 тысяч рублей. Запрет на курение в поезлах лальнего слелования. в гостиницах, на рынках, на пассажирских платформах вступит в силу с 1 июня 2014 года.

**BHAMA** 

АФИША

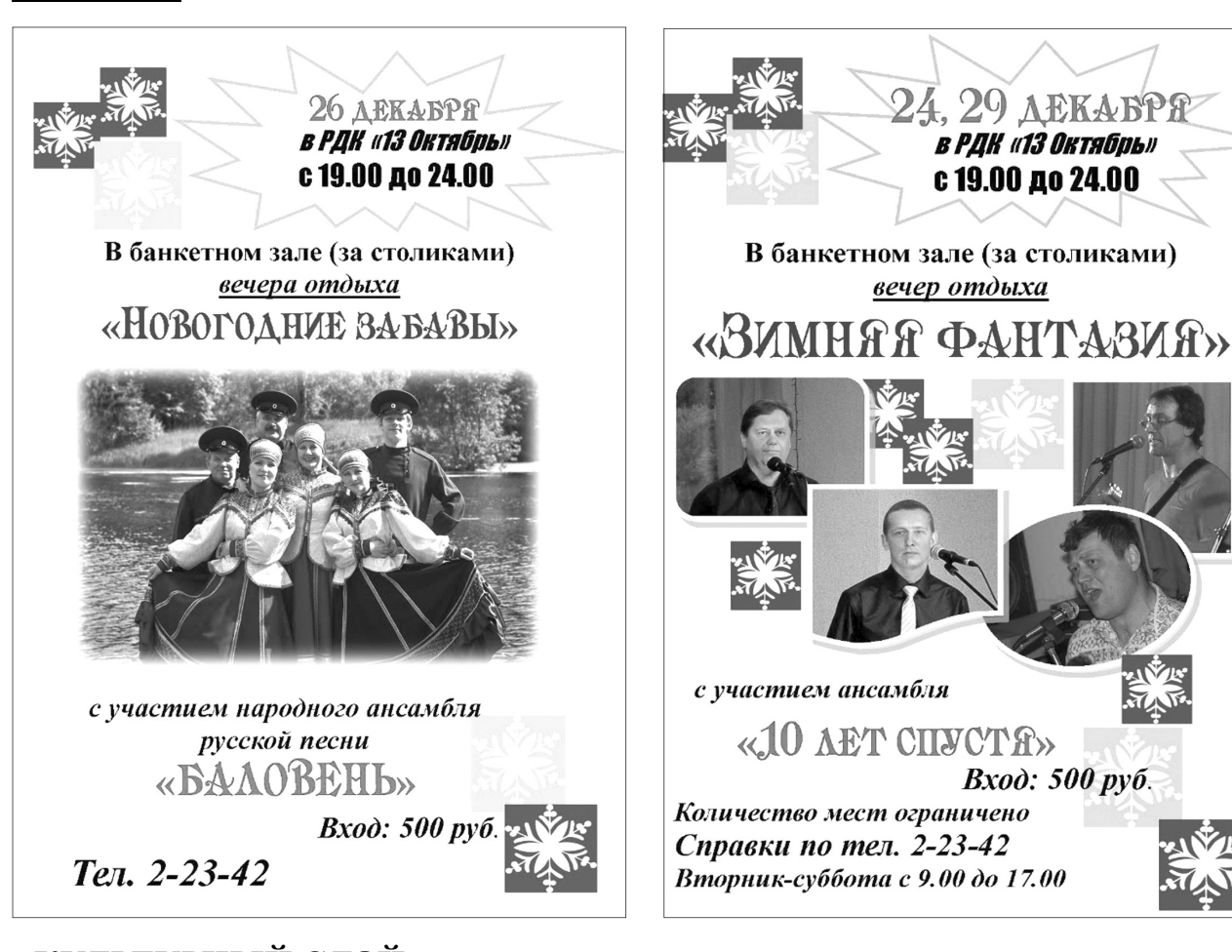

# КУЛЬТУРНЫЙ СЛОЙ И снова лучшие!

1 ДЕКАБРЯ в Киржаче состоялся очередной ежегодный Межрегиональный фестиваль-конкурс рок-групп и эстрадных вокалистов «Музыкальный марафон».

В нем принимали участие сильнейшие вокальноинструментальные ансамбли, музыканты и вокалисты из Киржачского, Александровского. Кольчугинского. Гусевского и других районов (всего более 30 номеров).

Камешковский район на фестивале представляли: в номинации «популярная музыка» - ведущая вокалистка народного ВИА Камешковского РДК «13 Октябрь» Елена Баркова (Сафарова) и в номинации «русский рок» - ВИА «10 лет спустя...» (рук. Д. Сторожев).

По условиям конкурса авторитетным жюри при-

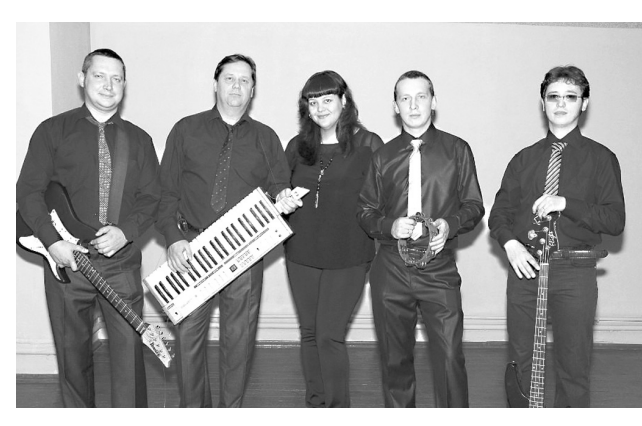

тов 1, 2, и 3 степени, а также дипломантов в каждой из категорий.

Елена Баркова стала лучшим сольным исполнителем, покорив жюри и зрителей своим неповторимым. проникновенным вокалом, исполнив красивую и сложную в исполнении песню из репертуа-

# Побывали и на Марсе, и в Кремле

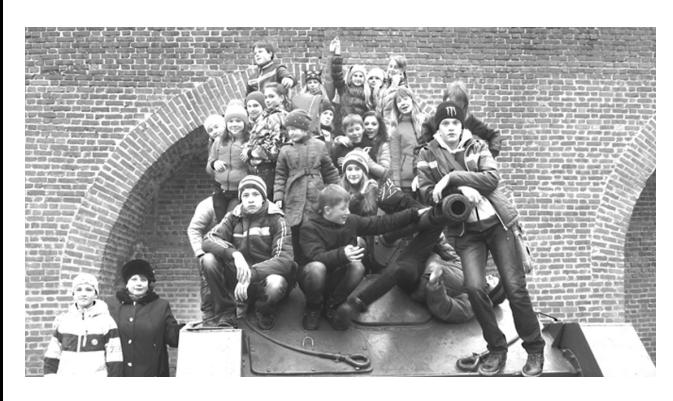

В НОЯБРЕ учащиеся 5б и 7а классов школы № 3 (классные руководители О.Л. Панова и Н.В. Павлова) ездили на экскурсию в Нижний Новгород. Они побывали в Нижегородском планетарии на представлении «Первые на Марсе», сюжет спектакля был очень увлекательным. Ребята из астрокосмического центра «Притяжение» Незнайкин, Знаев, Тюбиков, Ромашкина, Винтиков, Шпунтиков и Пилюлькина уже давно мечтают о полете к другим планетам. Больше всего неугомонного Незнайкина волнует, есть ли жизнь на Марсе. Неожиданно кружковцы получают возможность отправиться в экспедицию на «красную» планету. Какие приключения тогда с ними

произошли, за этим с интересом следили ребята. Побывали и на территории Нижегородского Кремля. Ребята узнали, что Нижний Новгород основан в 1221

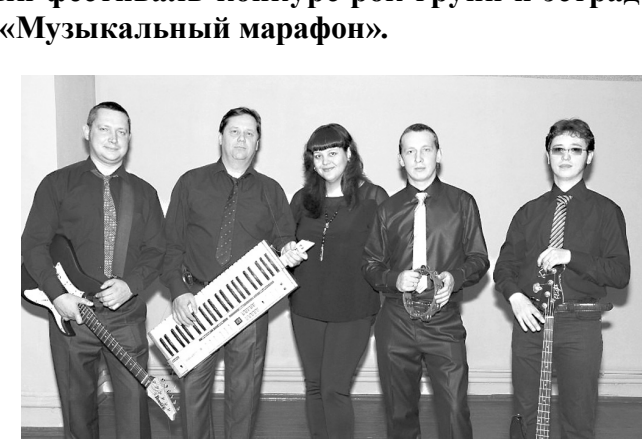

суждались звания лауреа-

году великим князем Владимирским Юрием Всеволодовичем. Защитные укрепления города - глубокие рвы и высокие валы - первоначально были сооружены из дерева и земли. Каменным Нижегородский Кремль стал спустя полтора столетия после Московского - в 1515 году, когда возникла необходимость усилить оборону города - главного опорного пункта Московского государства против Казанского ханства. Новый Кремль был окружен двухкилометровой стеной с 13 башнями. В XVI веке крепость неоднократно осаждалась неприятелем,

однако враг ни разу не смог овладеть ею. От этой познавательной поездки у ребят остались незабываемые впечатления.

Н. ПАВЛОВА

ра Ларисы Долиной «Улыб-

нись, Россия». Бурными

аплодисментами зрители

встретили уже знакомый

и достаточно популярный

среди киржачских слуша-

телей и музыкантов на-

родный ВИА «10 лет спу-

стя...» Музыканты испол-

нили 2 композиции из ре-

пертуара групп «Браво» и

«Синяя птица», за что удо-

стоились звания лауреа-

тов 1 степени. Неоспори-

мым преимуществом кол-

лектива было исполнение

любимых народом ретро-

песен и профессиональ-

ное использование мно-

гоголосного пения. Ито-

гом конкурса стало при-

глашение наших артистов

на ежегодный фестиваль

«Звездный полет», кото-

рый состоится в февра-

ле будущего года. Поже-

лаем нашим ребятам уда-

чи и дальнейшего творче-

Д. СТОРОЖЕВ,

руководитель ВИА

«10 лет спустя...»

ского роста!

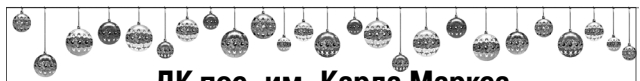

### ДК пос. им. Карла Маркса

30 декабря в 21.00 - новогодний карнавал с участием Марины Паршиной и группы Z-SHOW г. Владимира, Pole Dance от студии Manhattan г. Коврова. Проводится конкурс на лучший костюм, победите-

лям вручаются призы. Вход: 200 рублей. В ночь с 31 декабря на 1 января в 00.30 - но-

вогодняя лискотека. Ретро-программа от Валерия Вход: 150 рублей. **@.9.1a9.a**  $\left( \frac{1}{2} \right)$ 

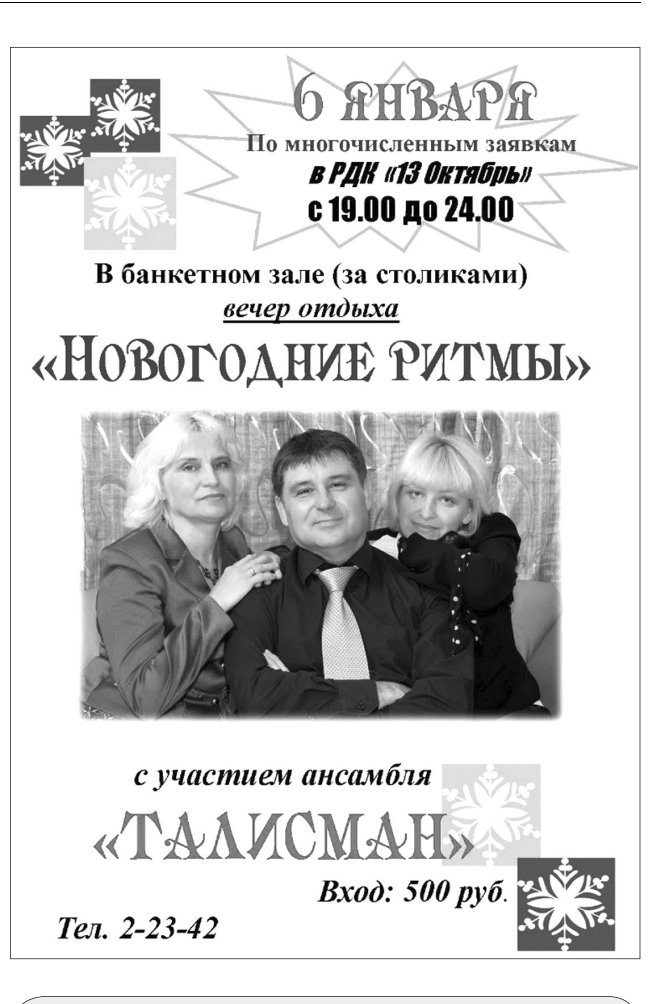

#### РДК «13 Октябрь»

Работают выставки: - выставка изделий мастеров декоративно-прикладного творчества «Золотые пуки» в выставочном зале ежелневно кроме субботы и воскресенья, с 10.00 до 17.00, цена билета - 30 руб.: - фотовыставка «Хлеб во всех ипостасях» на 2-м этаже ДК, просмотр свободный; - фотовыставка «Все разные, все равные, все вместе» в фойе ДК, просмотр свободный.

14 декабря в 19.00 - воробьиная дискотека. Вход  $50 \text{nv}6$ 

15 декабря - воскресный кинозал. Отдыхаем всей семьей. «Ку! Кин-дза-дза» (мультфильм, Россия, 2013 год). Вход - 30 руб., малый зал.

17 декабря в 17.00 - занятие поэтического клуба «Горение», каб.56, тел. 2-55-03;

21 декабря в 12.00 - чествование семей новорожденных «Здравствуй, малыш!», место проведения малый зал;

16.00 - шоу-конкурс «Снегурочка-2013», место проведения - малый зал, вход - 50 руб.;

19.00 - воробьиная дискотека. Вход - 50 руб. Работают тренажерный и теннисный залы. Телефо-

ны для справок 2-14-24, 2-55-03. МУК «Автоклуб»

22 декабря в 18.00 - концертная программа ансамбля «Баловень» «Мы будем петь!». Место проведения: МУК ДК с. Коверино.

#### МУК «Краеведческий музей»

Работают выставки: «Князь Игорь» на сцене Большого театра», «Черновики на белый свет» (исследования С. Дианина о творчестве А.П. Бородина).

Осуществляется запись на интерактивную детскую игровую познавательную программу «Молоко и каша - здоровье наше» (о здоровом питании). Вход: 30 руб. Запись по телефону: 2-44-59.

#### Центральная районная библиотека

Книжные выставки: «Новогодний калейдоскоп», «Александр Непобедимый» (об Александре Невском), «Мир не обойдется без меня» (к Дню инвалидов), «Мир подростка».

#### Детская библиотека

Книжные выставки: «Благоверный князь Александр Невский», «Все во мне и я во всем» (к 210-летию Ф.И. Тютчева), «Основной Закон нашей жизни» (о Конституции), «И мое слово - душа моя» (к 85-летию Ч. Айтматова), «В ожидании Нового года».

#### Спорт

Открытое первенство Камешковского района по футболу на снегу. Место проведения игр: МСУ стадион «Труд»:

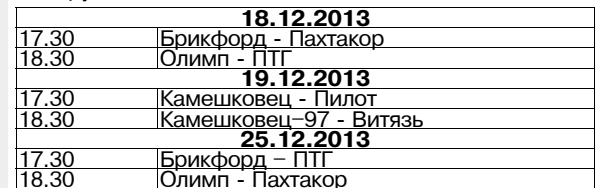

14 декабря в 10.00 - районный шахматношашечный турнир для школьников. Место проведения: банкетный зал МУК РДК «13 Октябрь».

21 декабря в 14.00 - чемпионат области по волейболу. Играют: «Камешково» (Камешковский район) - «Центр Муромцево» (Судогодский район). Место проведения: спортивный зал МОУ СОШ № 1 г. Ка-MeIIIKORO.

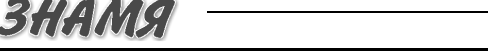

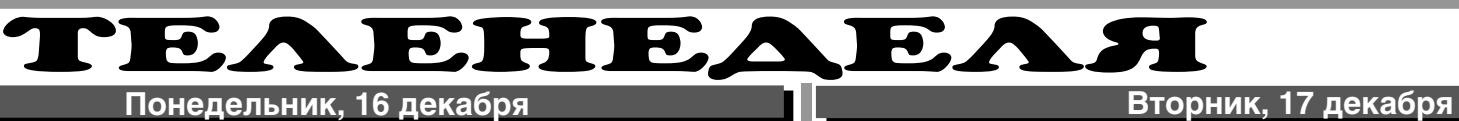

нолетних» (16+) **11.40 Т/с «ЗАГС» (16+) 12.40 Х/ф «СУРРОГАТНАЯ МАТЬ»** 

 $(6+)$ 

 $(16+)$ 

**(12+)**

 $(16+)$ 

 $|\overline{\mathcal{K}}|$ 

7.15 М/ф «Сокровища под горой»

7.30 «Стильное настроение» (16+) 8.00 «Полезное утро» (0+) 8.40 «Еда по правилам и без...»

9.40, 4.30 «По делам несовершен-

15.05 Д/с «Звёздная жизнь» (16+) **16.05 Х/ф «ПАПА НАПРОКАТ» (16+)** 18.00 «Брак без жертв» (16+) 19.00 «Леди на миллион» (16+) **20.00 Х/ф «ДОКТОР ТЫРСА» (16+)** 21.45 Д/с «Практическая магия»

22.45 «Одна за всех» (16+) **23.30 Х/ф «НЕ ПОСЛАТЬ ЛИ НАМ...** 

7.00 Телеканал «Евроньюс» 10.00, 15.40, 19.30, 23.30 Новости

**РОССИЯ-К** 

**ГОНЦА?» (16+) 1.30 Т/с «ГОРЕЦ» (16+)**

культуры 10.15 «Наблюдатель» **11.15 Х/ф «БЕСПРИДАННИЦА»** 13.00 Д/ф «Балахонский манер» 13.10 Д/ф «На волне моей памяти» 13.50, 1.25 Д/ф «Помпеи. Путешествие в Древний мир» 14.10 Д/ф «Мгновения славы. Вячеслав Тихонов» **14.45, 1.40 Т/с «Семнадцать мгно-**

**вений весны» 15.50 Х/ф «ВРЕМЯ ЖЕЛАНИЙ»** 17.30 Анне-Софи Муттер 18.25 Д/ф «Картахена. Испанская крепость на Карибском море»

18.40 «Academia» 19.45 Главная роль

Хокинга»

Ульянов»

«Гаянэ»

Ξ

 $(16+)$ 

**(16+)**

Мужчины

22.05 «Иные»

15.20 XXVI Зимняя Универсиада. іатлон. Гонка Женщины 16.30 «24 кадра» (16+) 17.00 «Наука на колесах» 17.35, 1.45 «Язь против еды» **18.05 Х/ф «ПОЗЫВНОЙ «СТАЯ». ОСТРОВ СМЕРТИ» (16+) 19.50 Х/ф «ПОЗЫВНОЙ «СТАЯ». ПОПУТНЫЙ ВЕТЕР» (16+)**

0.40 «Обитатели «Скалы пумы» 3.10 «Земля Франца-Иосифа. Архипелаг тающей мерзлоты» 4.05 «Уроки географии» 4.40 «Рейтинг Баженова. Самые опасные животные»

20.00 «Сати. Нескучная классика...» 20.45 Д/с «Вселенная Стивена

21.30 Острова. Изабелла Юрьева 22.15 «Тем временем» 23.00 «Силуэты» «Михаил

23.50 Д/ф «Олег Григорьев. Портрет «под мухой» 0.45 «Вслух». Поэзия сегодня 2.35 А.Хачатурян. Сюита из балета

 $TB-3$ 6.00 Мультфильм (0+) **9.15 Х/ф «КИН-ДЗА-ДЗА» (0+) 12.00 Х/ф «КОНТАКТ» (12+)** 15.00 «Человек-невидимка» (12+) 16.00 Д/ф «Гадалка» (12+) 18.00, 1.00 «Х-Версии. Другие новости» (12+)

18.30 Д/ф «В поисках НЛО» (12+) **19.30 Т/с «ПЯТАЯ СТРАЖА» (16+)** 21.30 «Мистические истории»

**23.00 Х/ф «ЗНАКИ» (12+) 1.30 Х/ф «ЖЕНА АСТРОНАВТА»** 

**3.45 Х/ф «ЗАРАЖЕНИЕ» (12+) РОССИЯ** 5.00 «Рейтинг Баженова. Могло быть хуже» (16+) 5.30 «Моя рыбалка» 6.00, 1.10 «Диалоги о рыбалке» 6.30 «Страна спортивная» 7.00 Живое время. Панорама дня 9.25, 9.55, 2.15, 2.40 «Следственный эксперимент» (16+) 10.25, 23.05 «Наука 2.0» 11.30, 0.10 «Моя планета» 12.00, 16.10, 21.45 Большой спорт 12.20, 14.25 Биатлон. Кубок мира 13.40 XXVI Зимняя Универсиада. Биатлон. Гонка преследования.

5 KAHAA 6.00, 10.00, 12.00, 15.30, 18.30, 22.00 «Сейчас» 6.10 «Защита Метлиной» (16+) 7.00 «Утро на «5» (6+) 9.45 «Место происшествия» **10.30, 12.30, 16.00 Т/с «РАЗВЕДЧИ-**

**19.00 Т/с «ДЕТЕКТИВЫ» (16+) 20.30 Т/с «СЛЕД» (16+) 22.25 Т/с «ОСА» (16+)** 23.20 «Момент истины» (16+) 0.20 «Место происшествия» (16+) 1.20 «Правда жизни» (16+) **1.55 Х/ф «УБИЙСТВО НА ЖДАНОВ-**

**3.40 Х/ф «УСНУВШИЙ ПАССАЖИР»** 

**CTC** 

8.00, 12.15, 13.30, 23.50 «6 кадров»

**9.30, 12.30 Т/с «МОЛОДЁЖКА»** 

**10.30 Х/ф «РЫЦАРЬ КАМЕЛОТА»** 

14.10 «Настоящая любовь» (16+) **14.30, 20.00 Т/с «ВОРОНИНЫ» (16+) 19.00 Т/с «ДВА ОТЦА И ДВА СЫНА»** 

21.00 «Молодёжка. Фильм о филь-

**8.25 Х/ф «БЛОНДИНКА ЗА УГЛОМ»** 

10.00, 21.45 «Петровка, 38» (16+) **10.20, 11.50 Х/ф «СХВАТКА В ПУРГЕ» (12+)**

11.30, 14.30, 17.30, 22.00 События 12.25 «Постскриптум» (16+) 13.25 «В центре событий» (16+) 14.50, 19.30 «Город новостей» 15.10 «Городское собрание» (12+) **15.55 Х/ф «БЕРЕМ ВСЕ НА СЕБЯ»** 

17.50 «Точка невозврата» (16+) 18.25 «Право голоса» (16+) **19.45 Х/ф «МОЙ ЛИЧНЫЙ ВРАГ»** 

**22.20 Т/с «МИСТЕР МОНК. ДЕФЕК-ТИВНЫЙ ДЕТЕКТИВ» (12+)** 23.15 Без обмана. «Кто обул наших

**22.00 Х/ф «МОШЕННИКИ» (16+)** 0.30 «Кино в деталях с Фёдором Бондарчуком» (16+) 1.30 «Галилео» (16+) 4.30 «Животный смех» (16+) ТВ-Центр

**КИ» (16+)**

5

**СКОЙ» (16+)**

5.20 «Прогресс» (12+)

 $\mathbb{C}$ 

6.00 Мультфильм (0+) 6.50 М/с «Пингвинёнок Пороро»

7.00 М/с «Смешарики» (0+) 7.15 М/с «Куми-Куми» (6+) 7.30 М/с «Клуб Винкс - школа волшебниц» (12+)

**(16+)**

 $(6+)$ 

 $(16+)$ 

**(16+)**

**(16+)**

**(16+)**

ме» (16+)

6.00 «Настроение»

**(12+)**

**(12+)**

**(12+)**

мужчин?» (16+) 0.05 События. 25-й час 0.40 «Футбольный центр» 1.10 «Мозговой штурм. Нанотехно-

логии» (12+)

 $(16+)$ 

(16+)

 $(16+)$ 

вызов» (16+)

выпуск (16+)

6.30 «Удачное утро» (0+) 7.00 М/с «Иван и Митрофан. Детективный дуэт» (6+)

**1.45 Т/с «ЧИСТО АНГЛИЙСКОЕ УБИЙСТВО» (12+) 3.40 Т/с «ОТЕЦ БРАУН» (16+) PEH-TB** 5.00 «Мистические истории» (16+) 5.30 «Операция «Чистые руки»

6.30, 13.00 «Званый ужин» (16+) 7.30 «Смотреть всем!» (16+) 8.00, 12.00, 23.20 «Экстренный

8.30, 12.30, 19.00 «Новости 24»

14.00 «Семейные драмы» (16+) 16.00 «Не ври мне!» (16+) **19.30 Т/с «ПРОПАВШИЕ БЕЗ ВЕСТИ» (16+)** 20.30 «Военная тайна» (16+) 23.00 «Новости 24» Итоговый

**23.40, 3.30 Х/ф «ЭЛЕКТРА» (16+)** 1.30 «Мошенники» (16+)

ДОМАШНИЙ

9.00 «Засуди меня» (16+) 10.00, 18.00 «Верное средство»

**ПЕРВЫЙ** 5.00, 9.00, 12.00, 15.00, 18.00, 0.00,

13.00 «Доброго здоровьица!» (12+) 13.45 «Истина где-то рядом» (16+) 14.00 «Другие новости» 14.25 «Понять. Простить» (16+) 15.15 «Они и мы» (16+) 16.10 «В наше время» (12+) 17.00 «Наедине со всеми» (16+) 18.45 «Давай поженимся!» (16+) 19.50 «Пусть говорят» (16+)

**1.10 Х/ф «СМЕРТЕЛЬНЫЕ МЫСЛИ»** 

**РОССИЯ** 

11.50, 14.50 Вести. Дежурная часть **12.00 Т/с «ТАЙНЫ СЛЕДСТВИЯ»** 

**1.20 Х/ф «ДВЕНАДЦАТЬ СТУЛЬЕВ» 2.40 Х/ф «СМЕРТНЫЙ ПРИГОВОР»** 

**HTB** 

**8.35, 10.20 Т/с «ВОЗВРАЩЕНИЕ МУХТАРА» (16+)** 10.00, 13.00, 16.00, 19.00, 23.15

14.35 «Дело врачей» (16+) 15.30, 18.30 «Чрезвычайное проис-

16.25 «Прокурорская проверка»

17.40 «Говорим и показываем»

**3.05 Т/с «СЛЕДСТВЕННЫЙ КОМИ-**

7.00 М/с «Планета Шина» (12+) 7.30 М/с «Скан-Ту-Гоу» (12+) **7.55 Т/с «СЧАСТЛИВЫ ВМЕСТЕ»** 

**15.00, 19.00, 20.30 Т/с «УНИВЕР. НОВАЯ ОБЩАГА» (16+) 15.30 Т/с «ИНТЕРНЫ» (16+) 21.00 Х/ф «ПОЛИЦЕЙСКАЯ АКАДЕ-**

**0.30 Х/ф «ДЕТЕКТИВ БУЛЛИТТ»** 

6.30 М/с «Пингвины из «Мадага-

2.45 «СуперИнтуиция» (16+) 4.45 «Школа ремонта» (12+) 5.50 «Саша + Маша» (16+) 6.05 М/с «Том и Джерри. Детские

9.00, 23.00 «Дом 2» (16+) 10.30 «Экстрасенсы ведут рассле-

дование» (16+) **11.30 Х/ф «ПРЕСТИЖ» (16+) 14.00 Т/с «УНИВЕР» (16+) 14.30, 20.00 Т/с «РЕАЛЬНЫЕ ПАЦАНЫ» (16+)**

**МИЯ» (16+)**

годы» (12+)

скара» (12+)

**(12+)**

**19.30 Т/с «ГОРЮНОВ» (16+) 23.35 Т/с «ШАХТА» (16+)** 1.30 «Лучший город Земли» (12+)

2.25 «Дикий мир» (0+)

**ТЕТ» (16+) 5.00 Т/с «АДВОКАТ» (16+)**  $\overline{\mathbf{u}}$  of  $\overline{\mathbf{u}}$ 

**(16+)**

13.00 «Особый случай» (12+) **15.00 Т/с «ТАЙНЫ ИНСТИТУТА БЛАГОРОДНЫХ ДЕВИЦ» 17.30 Т/с «СВАТЫ-5» (12+)** 18.35 «Прямой эфир» (12+) 20.50 «Спокойной ночи, малыши!» **21.00 Т/с «ТАЙНЫ СЛЕДСТВИЯ-13»** 

**3.05 Х/ф «НЕЕСТЕСТВЕННЫЙ** 

3.00 «Новости» 5.05 «Доброе утро» 9.15 «Контрольная закупка» 9.45 «Жить здорово!» (12+) 10.55 «Модный приговор» 12.15 «Время обедать!»

21.00 «Время» **21.30 Т/с «НЮХАЧ» (16+)** 23.30 «Вечерний Ургант» (16+) 0.10 «Познер» (16+)

**(16+)**

**ПОВОД» (16+)**

5.00 «Утро России» 9.00 «1000 мелочей» 9.45 «О самом главном» 10.30 «Кулагин и партнеры» (12+) 11.00, 14.00, 17.00, 20.00 Вести 11.30, 14.30, 17.10, 19.40 Вести.

Местное время

**(12+)**

**(12+)** 0.40 «Девчата» (16+)

**(16+)**

硱

4.20 «Комната смеха»

6.00 «НТВ утром»

«Сегодня» 10.55 «До суда» (16+) 11.55, 13.25 «Суд присяжных»

 $(16+)$ 

 $(16+)$ 

 $(16+)$ 

шествие»

#### 15 **ПЕРВЫЙ**

5.00, 9.00, 12.00, 15.00, 18.00, 0.00,

3.00 «Новости» 5.05 «Доброе утро» 9.15 «Контрольная закупка» 9.45 «Жить здорово!» (12+) 10.55 «Модный приговор» 12.15 «Время обедать!» 13.00 «Доброго здоровьица!» (12+) 13.45 «Истина где-то рядом» (16+) 14.00 «Другие новости» 14.25 «Понять. Простить» (16+) 15.15 «Они и мы» (16+) 16.10 «В наше время» (12+) 17.00 «Наедине со всеми» (16+) 18.45 «Давай поженимся!» (16+) 19.50 «Пусть говорят» (16+)

21.00 «Время» **21.30 Т/с «НЮХАЧ» (16+)** 23.30 «Вечерний Ургант» (16+) 0.10 «На ночь глядя» (16+) **1.15, 3.05 Х/ф «УЖИН С ПРИДУР-**

**КАМИ» (16+)**

5.00 «Утро России» 9.00 «1000 мелочей» 9.45 «О самом главном» 10.30 «Кулагин и партнеры» (12+) 11.00, 14.00, 17.00, 20.00 Вести 11.30, 14.30, 17.10, 19.40 Вести.

Местное время

часть

**(12+)**

**(12+)**

**(16+)**

вой»

П

3.35 «Все трофеи Елены Прокло-

**РОССИЯ** 

11.50, 14.50, 4.45 Вести. Дежурная

**12.00 Т/с «ТАЙНЫ СЛЕДСТВИЯ»** 

13.00 «Особый случай» (12+) **15.00 Т/с «ТАЙНЫ ИНСТИТУТА БЛАГОРОДНЫХ ДЕВИЦ» 17.30 Т/с «СВАТЫ-5» (12+)** 18.35 «Прямой эфир» (12+) 20.50 «Спокойной ночи, малыши!» **21.00 Т/с «ТАЙНЫ СЛЕДСТВИЯ-13»** 

**23.50 Т/с «СВАТЫ-6» (12+) 2.00 Х/ф «ДВЕНАДЦАТЬ СТУЛЬЕВ» 3.10 Т/с «ЗАКОН И ПОРЯДОК-18»** 

 $\overrightarrow{3.55}$  «Комната смеха»<br> $\overrightarrow{11.3}$  **HTB HTB** 

**8.35, 10.20 Т/с «ВОЗВРАЩЕНИЕ МУХТАРА» (16+)** 10.00, 13.00, 16.00, 19.00, 23.15

14.35 «Дело врачей» (16+) 15.30, 18.30 «Чрезвычайное проис-

16.25 «Прокурорская проверка»

17.40 «Говорим и показываем»

7.00 М/с «Планета Шина» (12+) 7.30 М/с «Скан-Ту-Гоу» (12+) **7.55 Т/с «СЧАСТЛИВЫ ВМЕСТЕ»** 

**11.30 Х/ф «ПОЛИЦЕЙСКАЯ АКАДЕ-**

22.40 «Комеди клаб. Лучшее» (16+)

6.30 М/с «Пингвины из «Мадага-

9.00, 23.00 «Дом 2» (16+) 10.30 «Экстрасенсы ведут рассле-

дование» (16+)

**МИЯ» (16+) 13.30 Т/с «УНИВЕР» (16+) 14.30, 20.00 Т/с «РЕАЛЬНЫЕ ПАЦАНЫ» (16+) 15.00, 19.00, 20.30 Т/с «УНИВЕР. НОВАЯ ОБЩАГА» (16+) 15.30 Т/с «САШАТАНЯ» (16+) 21.00 Х/ф «ПОЛИЦЕЙСКАЯ АКАДЕ-**

**МИЯ 2» (16+)**

годы» (12+)

скара» (12+)

0.30 «Уиллард» (16+) 2.30 «СуперИнтуиция» (16+) 4.30 М/ф «Маленький полярный медвежонок» (12+) 6.05 М/с «Том и Джерри. Детские

**19.30 Т/с «ГОРЮНОВ» (16+) 23.35 Т/с «ШАХТА» (16+)** 1.30 «Главная дорога» (16+) 2.05 «Чудо техники» (12+) 2.40 «Дикий мир» (0+) **3.15 Т/с «СЛЕДСТВЕННЫЙ КОМИ-**

6.00 «НТВ утром»

«Сегодня» 10.55 «До суда» (16+) 11.55, 13.25 «Суд присяжных»

 $(16+)$ 

 $(16+)$ 

 $(16+)$ 

**ТЕТ» (16+) 5.00 Т/с «АДВОКАТ» (16+)**  $\overline{\mathbf{h}}$  of  $\overline{\mathbf{h}}$  and

**(16+)**

шествие»

- 5 KAHAA 6.00, 10.00, 12.00, 15.30, 18.30, 22.00 «Сейчас» 6.10, 17.00 Д/с «Агентство специ-
- альных расследований» (16+) 7.00 «Утро на «5» (6+) 9.45, 15.00, 18.00 «Место проис-
- шествия» **10.30, 12.30 Т/с «СМЕРШ» (16+)** 16.00 «Открытая студия» **19.00 Т/с «ДЕТЕКТИВЫ» (16+) 20.30 Т/с «СЛЕД» (16+)**
- **22.25 Т/с «ОСА» (16+) 23.20 Х/ф «ТАБОР УХОДИТ В**
- **НЕБО» (12+)**
- **1.25 Х/ф «ВЫЙТИ ЗАМУЖ ЗА КАПИТАНА» (12+)**
- **3.15 Х/ф «УБИЙСТВО НА ЖДАНОВ-СКОЙ» (16+)** 5.00 Д/ф «Табор уходит в небо»

### $(12+)$

#### $C_{1}C$ **CTC**

- 6.00 Мультфильм (0+) 6.50 М/с «Пингвинёнок Пороро»
- $(6+)$ 7.00 М/с «Смешарики»  $(0+)$ 7.30 М/с «Клуб Винкс - школа
- волшебниц» (12+) 8.00, 12.20, 13.30, 0.00 «6 кадров»
- $(16+)$ 9.30, 12.30, 21.00 «Молодёжка.
- Фильм о фильме» (16+) **10.30 Х/ф «МОШЕННИКИ» (16+)**
- **14.00, 20.00 Т/с «ВОРОНИНЫ» (16+) 19.00 Т/с «ДВА ОТЦА И ДВА СЫНА»**
- **(16+) 22.00 Х/ф «ВОКРУГ СВЕТА ЗА 80**
- **ДНЕЙ» (16+)** 0.30 «Галилео» (16+)
- 4.30 «Животный смех» (16+) IO D

### ТВ-Центр

- 6.00 «Настроение» **8.35 Х/ф «ПОХИЩЕНИЕ «САВОЙИ»**
- **(6+)** 10.20 Д/ф «Леонид Броневой. А
- вас я попрошу остаться» (12+) 11.30, 14.30, 17.30, 22.00 События
- **11.50 Х/ф «ТЫ ЗАПЛАТИШЬ ЗА ВСЕ» (12+)**
- 13.40 Без обмана. «Кто обул наших мужчин?» (16+) 14.50, 19.30 «Город новостей»
- 15.10 «Наша Москва» (12+) **15.30 Х/ф «ИГРА БЕЗ КОЗЫРЕЙ»**
- **(12+)** 16.55 «Доктор И...» (16+)
- 17.50 «Истории спасения» (16+) 18.25 «Право голоса» (16+) **19.45 Х/ф «МОЙ ЛИЧНЫЙ ВРАГ»**
- **(12+)** 21.45, 2.50 «Петровка, 38» (16+)
- **22.20 Т/с «МИСТЕР МОНК. ДЕФЕК-ТИВНЫЙ ДЕТЕКТИВ» (12+)**
- 23.15 Д/ф «Брежнев, которого мы не знали» (12+)
- 0.05 События. 25-й час
- **0.40 Т/с «КАМЕНСКАЯ» (16+) 3.10 Т/с «ИСЦЕЛЕНИЕ ЛЮБОВЬЮ»**
- **(12+)** 4.05 Д/с «Право на жизнь» (6+)
- 4.55 «Дом вверх дном» (12+)

#### PEH **PEH-TB**

- **5.00 Х/ф «ЭЛЕКТРА» (16+)** 5.30 «Операция «Чистые руки»
- $(16+)$ 6.30, 13.00 «Званый ужин» (16+)
- 7.30 «Смотреть всем!» (16+)
- 8.00, 12.00, 23.20 «Экстренный вызов» (16+)
- 8.30, 12.30, 19.00 «Новости 24»  $(16+)$
- 9.00 «Засуди меня» (16+) 10.00, 18.00 «Верное средство»
- $(16+)$ **11.00, 19.30 Т/с «ПРОПАВШИЕ БЕЗ**
- **ВЕСТИ» (16+)** 14.00 «Семейные драмы» (16+)
- 16.00 «Не ври мне!» (16+)
- 20.30 «Территория  $(16+)$ 22.00 «Пища богов» (16+)
- 23.00 «Новости 24» Итоговый выпуск (16+)
- **23.40, 2.50 Х/ф «ШЕСТЬ ПУЛЬ»**
- **(16+)** 1.50 «Мошенники» (16+)
- ДОМАШНИЙ
- **5.30, 11.40 Т/с «ЗАГС» (16+)** 6.30 «Удачное утро» (0+)
- 7.00 М/с «Иван и Митрофан.

**<sup>13</sup>ДЕКАБРЯ 2013 ГОДА 9**

- Детективный дуэт» (6+) 7.20, 14.55, 22.45 «Одна за всех»
- $(16+)$
- 15.10 Д/с «Звёздная жизнь» (16+) **16.10 Х/ф «ИЩИТЕ МАМУ» (16+)** 18.00 «Брак без жертв» (16+) 19.00 «Леди на миллион» (16+) **20.00 Х/ф «ДОКТОР ТЫРСА» (16+)** 21.45 Д/с «Практическая магия»  $(16+)$ **23.30 Х/ф «ЖЕНСКИЕ ИСТОРИИ ВИКТОРИИ ТОКАРЕВОЙ. ПРО-СТАЯ ИСТОРИЯ» (16+) 1.30 Т/с «ГОРЕЦ» (16+)**  $\cal H$ **РОССИЯ-К** 6.30 Телеканал «Евроньюс» 10.00, 15.40, 19.30, 23.30 Новости
- культуры 10.15 «Наблюдатель»

с 16 декабря по 22 декабря

7.30 «Стильное настроение» (16+) 8.00 «Полезное утро» (0+) 8.40 «Еда по правилам и без...»

9.40, 4.30 «По делам несовершен-

 $(16+)$ 

нолетних» (16+) **12.40 Х/ф «СИДЕЛКА» (16+)** 14.40 «Тайны еды» (0+)

- **11.15, 23.50 Х/ф «ТЕНЬ СОМНЕНИЯ»**
- 13.05 Д/ф «Андреич» 13.35 Пятое измерение
- 14.05 Д/ф «Он еще не наигрался. Лев Дуров»
- **14.45, 1.55 Т/с «Семнадцать мгновений весны»**
- 15.50 Д/с «Вселенная Стивена Хокинга»
- 16.35 Д/с «Имена на карте. Борис
- Вилькицкий» 17.00 «Наследники Икара»
- 17.30 Юлиан Рахлин и Вадим
- Репин 18.30, 2.50 Д/ф «Джотто ди
- Бондоне» 18.40 «Academia»
- 19.45 Главная роль
- 20.00 Власть факта «Бразильское чудо» 20.45 Д/ф «Вселенная Стивена
- Хокинга» 21.30 «Театральная летопись»
- 22.15 «И.С.Тургенев «Ася» 23.00 «Силуэты» «Михаил Козаков»
- 1.35 Э.Григ. Сюита в старинном стиле «Из времен Хольберга»

### $TB-3$

- 6.00 Мультфильм (0+) **9.30 Х/ф «ПРИКЛЮЧЕНИЯ ПЕТРО-**
- **ВА И ВАСЕЧКИНА, ОБЫКНОВЕН-НЫЕ И НЕВЕРОЯТНЫЕ» (0+)**
- 12.30 Д/ф «Китайский гороскоп»  $(12+)$
- 13.30, 18.00, 0.45 «Х-Версии. Другие новости» (12+)
- 14.00, 21.30 «Мистические истории» (16+)
- 16.00 Д/ф «Гадалка» (12+) 18.30 Д/ф «В поисках НЛО» (12+)
- **19.30 Т/с «ПЯТАЯ СТРАЖА» (16+) 23.00 Х/ф «СТОЛКНОВЕНИЕ С**
- **ЗЕМЛЕЙ» (12+)** 1.00 «Большая Игра Покер Старз»
- (18+) 2.00 Д/ф «Охотник за пришельца-
- ми» (16+) **3.45 Х/ф «ОБЕЩАТЬ - НЕ ЗНАЧИТ ЖЕНИТЬСЯ» (16+)**

#### 2 **РОССИЯ**

5.05 «Рейтинг Баженова. Человек для опытов»

- 5.35 «24 кадра» (16+) 6.05 «Наука на колесах»
- 6.30 «POLY.тех»
- 7.00 Живое время. Панорама дня 9.25, 2.30 «Иные»
- 10.25, 23.30 «Наука 2.0»
- 11.30, 0.30 «Моя планета» 12.00, 17.15, 22.05 Большой спорт
- 12.20 Биатлон. Кубок мира
- 15.55 «Рейтинг Баженова. Могло быть хуже» (16+)
- 16.25 XXVI Зимняя Универсиада. Лыжный спорт. Женщины
- 17.35 «Сборная 2014» с Дмитри-
- ем Губерниевым» 18.10 XXVI Зимняя Универсиада.
- Лыжный спорт. Мужчины **19.30 Х/ф «СМЕРШ» (16+)**
- 22.25 «Основной элемент». Цветы зла
- 22.55 «Основной элемент». Крутые
- стволы 1.00 «Под знаком «Зеленого листа» 1.35 «На пределе» (16+)

3.30 «Новосибирские острова. Загадки земли мамонта» 4.25 «В мире животных» 4.55 «Моя рыбалка»

### **е сервисно в сервисов в сервисов в сервисов в сервисов в сервисов в сервисов в сервисов в сервисов в сервисов**<br>Среда, 18 декабря **Среда, 18 декабря Четверг,**

# по 22 декабря

дование» (16+)

**МИЯ 3» (16+)**

шее» (16+) **13.30 Т/с «УНИВЕР» (16+) 14.30, 20.00 Т/с «РЕАЛЬНЫЕ ПАЦАНЫ» (16+)**

**МИЯ 4» (16+)**

годы» (12+)

скара» (12+)

6

шествия»

**(12+)**

 $(6+)$ 

**(16+)**

**(16+)**

**МИ» (16+)** 0.30 «Галилео» (16+) 4.30 «Животный смех» (16+)

6.00 «Настроение»

**(12+)**

**(12+)**

не знали» (12+) 14.50, 19.30 «Город новостей» 15.10 «Наша Москва» (12+) **15.30 Х/ф «ОДИНОКИЙ АВТОБУС ПОД ДОЖДЕМ» (12+)** 16.50 «Доктор И...» (16+)

**(16+)**

10.30 «Экстрасенсы ведут рассле-

**11.30 Х/ф «ПОЛИЦЕЙСКАЯ АКАДЕ-**

13.05, 22.35 «Комеди клаб. Луч-

**15.00, 19.00, 20.30 Т/с «УНИВЕР. НОВАЯ ОБЩАГА» (16+)** 15.30 «Деффчонки» (16+) **21.00 Х/ф «ПОЛИЦЕЙСКАЯ АКАДЕ-**

**0.30 Х/ф «МАРТОВСКИЕ КОТЫ»** 

6.30 М/с «Пингвины из «Мадага-

5 KAHAA

6.00, 10.00, 12.00, 15.30, 18.30, 22.00 «Сейчас»

6.10 Д/с «Агентство специальных расследований» (16+) 7.00 «Утро на «5» (6+) 9.45, 15.00, 18.00 «Место проис-

**10.30, 12.30 Х/ф «ПРОПАВШАЯ ЭКСПЕДИЦИЯ» (12+) 13.15 Х/ф «ЗОЛОТАЯ РЕЧКА» (12+)** 16.00 «Открытая студия» 17.00 «Защита Метлиной» (16+) **19.00 Т/с «ДЕТЕКТИВЫ» (16+) 20.30 Т/с «СЛЕД» (16+) 22.25 Т/с «ОСА» (16+) 23.20 Х/ф «НЕ МОГУ СКАЗАТЬ ПРОЩАЙ» (12+)**

**1.15 Х/ф «БЕЗОТЦОВЩИНА» (12+) 3.05 Х/ф «ТАБОР УХОДИТ В НЕБО»** 

5.05 Д/ф «Галина Волчек» (12+)

6.00 Мультфильм (0+) 6.50 М/с «Пингвинёнок Пороро»

ТC

**9.30 Х/ф «НЯНЯ» (16+)**

7.00 М/с «Смешарики» (0+) 7.30 М/с «Клуб Винкс - школа волшебниц» (12+) 8.00, 13.20, 23.10 «6 кадров» (16+)

**11.20 Х/ф «ПОЕЗДКА В АМЕРИКУ»** 

**14.30, 20.00 Т/с «ВОРОНИНЫ» (16+) 19.00 Т/с «ДВА ОТЦА И ДВА СЫНА»** 

**21.00 Х/ф «ПОМЕНЯТЬСЯ МЕСТА-**

ТВ-Центр

**8.25 Х/ф «ВПЕРВЫЕ ЗАМУЖЕМ»** 

10.20 Д/ф «Галина Волчек. Любовь и заблуждения» (12+) 11.10, 21.45 «Петровка, 38» (16+) 11.30, 14.30, 17.30, 22.00 События **11.50 Х/ф «АНГЕЛ ПРОЛЕТЕЛ»** 

13.40 Д/с «Брежнев, которого мы

**CTC** 

2.20 «СуперИнтуиция» (16+) 4.20 «Школа ремонта» (12+) **5.20 Т/с «САША + МАША» (16+)** 6.05 М/с «Том и Джерри. Детские

**ПЕРВЫЙ** 

5.00, 9.00, 15.00, 18.00, 0.00, 3.00

Владимира Путина» 15.15 «Они и мы» (16+) 16.10 «В наше время» (12+) 17.00 «Наедине со всеми» (16+)

**1.35, 3.05 Х/ф «ДЖОН И МЭРИ»** 

3.30 «Вячеслав Тихонов. Утомлен-

**РОССИЯ** 

10.30 «Кулагин и партнеры» (12+) 11.00, 17.00, 20.00 Вести 11.40, 17.10, 19.40 Вести. Местное

12.00 Пресс-конференция Президента Российской Федерации

Владимира Путина **15.00 Т/с «ТАЙНЫ ИНСТИТУТА БЛАГОРОДНЫХ ДЕВИЦ» 17.30 Т/с «СВАТЫ-5» (12+)** 18.35 «Прямой эфир» (12+) 20.50 «Спокойной ночи, малыши!» **21.00 Т/с «ТАЙНЫ СЛЕДСТВИЯ-13»** 

**22.50 Т/с «СВАТЫ-6» (12+)** 0.55 «Кузькина мать. Итоги» (12+) 2.00 «Честный детектив» (16+) **2.30 Х/ф «ДВЕНАДЦАТЬ СТУЛЬЕВ» 3.55 Т/с «ЗАКОН И ПОРЯДОК-18»** 

4.45 Вести. Дежурная часть

**HTB** 

18.50 «Время» **22.00 Т/с «НЮХАЧ» (16+) 0.10 Х/ф «КАК ОБМЕНЯТЬСЯ ТЕЛАМИ» (18+)**

**(16+)**

ный судьбой»

5.00 «Утро России» 9.00 «1000 мелочей» 9.45 «О самом главном»

время

**(12+)**

**(16+)**

成時

6.00 «НТВ утром» 8.30 «Спасатели» (16+) 9.00 «Медицинские тайны» (16+) **9.35, 10.20 Т/с «ВОЗВРАЩЕНИЕ МУХТАРА» (16+)** 10.00, 13.00, 16.00, 19.00, 23.15

«Сегодня» 10.55 «До суда» (16+) 11.55, 13.25 «Суд присяжных»

14.35 «Дело врачей» (16+) 15.30, 18.30 «Чрезвычайное происшествие»

16.25 «Прокурорская проверка»

17.40 «Говорим и показываем»

**THT** 

7.00 М/с «Планета Шина» (12+) 7.30 М/с «Скан-Ту-Гоу» (12+) **7.55 Т/с «СЧАСТЛИВЫ ВМЕСТЕ»** 

9.00, 23.00 «Дом 2» (16+)

**19.30 Т/с «ГОРЮНОВ» (16+) 23.35 Т/с «ШАХТА» (16+)** 1.30 «Дачный ответ» (0+) 2.35 «Дикий мир» (0+) **3.05 Т/с «СЛЕДСТВЕННІ ТЕТ» (16+) 5.00 Т/с «АДВОКАТ» (16+)**

 $(16+)$ 

 $(16+)$ 

 $(16+)$ 

**(16+)**

市场市

«Новости» 5.05 «Доброе утро» 9.15 «Контрольная закупка» 9.45 «Жить здорово!» (12+) 10.55 «Модный приговор» 12.00 «Пресс-конференция Президента Российской Федерации

### **ПЕРВЫЙ**

5.00, 9.00, 12.00, 15.00, 18.00, 0.00, 3.00 «Новости» 5.05 «Доброе утро»

- 9.15, 4.25 «Контрольная закупка» 9.45 «Жить здорово!» (12+) 10.55 «Модный приговор»
- 12.15 «Время обедать!» 13.00 «Доброго здоровьица!»  $(12+)$

13.45 «Истина где-то рядом» (16+) 14.00 «Другие новости»

- 14.25 «Понять. Простить» (16+)
- 15.15 «Они и мы» (16+)
- 16.10 «В наше время» (12+) 17.00 «Наедине со всеми» (16+)
- 18.45 «Давай поженимся!» (16+)
- 19.50 «Пусть говорят» (16+)
- 21.00 «Время» **21.30 Т/с «НЮХАЧ» (16+)**
- 23.30 «Вечерний Ургант» (16+) 0.10 «Политика» (18+) **1.15, 3.05 Х/ф «ОСАДА» (16+)**
- 3.30 «Евгений Моргунов. Невыносимый балагур»

**РОССИЯ** 

5.00 «Утро России» 9.00 «1000 мелочей» 9.45 «О самом главном» 10.30 «Кулагин и партнеры» (12+)

- 11.00, 14.00, 17.00, 20.00 Вести
- 11.30, 14.30, 17.10, 19.40 Вести. Местное время
- 11.50, 14.50 Вести. Дежурная часть **12.00 Т/с «ТАЙНЫ СЛЕДСТВИЯ»**
- **(12+)** 13.00 «Особый случай» (12+) **15.00 Т/с «ТАЙНЫ ИНСТИТУТА**
- **БЛАГОРОДНЫХ ДЕВИЦ»**
- **17.30 Т/с «СВАТЫ-5» (12+)**
- 18.35 «Прямой эфир» (12+) 20.50 «Спокойной ночи, малыши!»
- **21.00 Т/с «ТАЙНЫ СЛЕДСТВИЯ-13»**
- **(12+) 23.50 Т/с «СВАТЫ-6» (12+)**
- **2.00 Х/ф «ДВЕНАДЦАТЬ СТУЛЬЕВ» 3.25 Т/с «ЗАКОН И ПОРЯДОК-18»**
- **(16+)** 4.10 «Комната смеха»

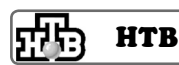

#### 6.00 «НТВ утром» **8.35, 10.20 Т/с «ВОЗВРАЩЕНИЕ МУХТАРА» (16+)** 10.00, 13.00, 16.00, 19.00, 23.15 «Сегодня» 10.55 «До суда» (16+) 11.55, 13.25 «Суд присяжных»

- $(16+)$ 14.35 «Дело врачей» (16+) 15.30, 18.30 «Чрезвычайное
- происшествие» 16.25 «Прокурорская проверка»
- $(16+)$ 17.40 «Говорим и показываем»  $(16+)$
- **19.30 Т/с «ГОРЮНОВ» (16+)**
- **23.35 Т/с «ШАХТА» (16+)** 1.30 «Квартирный вопрос» (0+)
- 2.35 «Дикий мир» (0+) **3.05 Т/с «СЛЕДСТВЕННЫЙ КОМИ-**
- **ТЕТ» (16+) 5.00 Т/с «АДВОКАТ» (16+)**

### **THE THT**

7.00 М/с «Планета Шина» (12+) 7.30 М/с «Скан-Ту-Гоу» (12+) **7.55 Т/с «СЧАСТЛИВЫ ВМЕСТЕ»**  9.00, 23.00 «Дом 2» (16+) 10.30 «Экстрасенсы ведут расследование» (16+) **11.30 Х/ф «ПОЛИЦЕЙСКАЯ АКАДЕ-МИЯ 2» (16+) 13.30 Т/с «УНИВЕР» (16+) 14.30, 20.00 Т/с «РЕАЛЬНЫЕ ПАЦАНЫ» (16+) 15.00, 20.30 Т/с «УНИВЕР. НОВАЯ ОБЩАГА» (16+) 21.00 Х/ф «ПОЛИЦЕЙСКАЯ АКАДЕ-МИЯ 3» (16+)** 22.35 «Комеди клаб. Лучшее»  $(16+)$ **0.30 Х/ф «МЕРТВЫЙ ОМУТ» (16+)** 2.25 «СуперИнтуиция» (16+)

**(16+)**

4.25 «Школа ремонта» (12+) **5.25 Т/с «САША + МАША» (16+)** 6.05 М/с «Том и Джерри. Детские годы» (12+) 6.30 М/с «Пингвины из «Мадагаскара» (12+)

### 5 KAHAA

6.00, 10.00, 12.00, 15.30, 18.30, 22.00 «Сейчас» 6.10, 17.00 Д/с «Агентство специальных расследований» (16+) 7.00 «Утро на «5» (6+) 9.45, 15.00, 18.00 «Место происшествия» **10.30, 12.30 Т/с «СМЕРШ» (16+)** 16.00 «Открытая студия» **19.00 Т/с «ДЕТЕКТИВЫ» (16+) 20.30 Т/с «СЛЕД» (16+) 22.25 Т/с «ОСА» (16+) 23.20 Х/ф «БЕЗОТЦОВЩИНА» (12+) 1.20 Х/ф «ПРОПАВШАЯ ЭКСПЕДИ-ЦИЯ» (12+) 3.55 Х/ф «ЗОЛОТАЯ РЕЧКА» (12+)**

> **CTC**  $\Box C$

6.00 Мультфильм (0+) 6.50 М/с «Пингвинёнок Пороро»  $(6+)$ 7.00 М/с «Смешарики» (0+) 7.30 М/с «Клуб Винкс - школа волшебниц» (12+) 8.00, 13.30, 23.00 «6 кадров» (16+) 9.30, 12.30 «Молодёжка. Фильм о фильме» (16+) **10.30 Х/ф «ВОКРУГ СВЕТА ЗА 80 ДНЕЙ» (16+)** 14.10 «Настоящая любовь» (16+) **14.30, 20.00 Т/с «ВОРОНИНЫ» (16+) 19.00 Т/с «ДВА ОТЦА И ДВА СЫНА» (16+) 21.00 Х/ф «ПОЕЗДКА В АМЕРИКУ» (16+)** 0.30 «Галилео» (16+) 4.30 «Животный смех» (16+)

### ТВ-Центр

6.00 «Настроение» **8.30 Х/ф «ПРИЕЗЖАЯ» (6+)** 10.25 Д/ф «Сергей Филиппов. Люди, ау!» (12+) 11.10, 21.45 «Петровка, 38» (16+) 11.30, 14.30, 17.30, 22.00 События **11.50 Х/ф «ТЫ ЗАПЛАТИШЬ ЗА ВСЕ» (12+)** 13.40, 23.10 Д/ф «Брежнев, которого мы не знали» (12+) 14.50, 19.30 «Город новостей» 15.10 «Наша Москва» (12+) **15.30 Х/ф «ИГРА БЕЗ КОЗЫРЕЙ» (12+)** 16.55 «Доктор И...» (16+) 17.50 «Линия защиты» (16+) 18.25 «Право голоса» (16+)

**19.45 Х/ф «БОЛЬШОЕ ЗЛО И МЕЛКИЕ ПАКОСТИ» (12+) 22.20 Т/с «МИСТЕР МОНК. ДЕФЕК-ТИВНЫЙ ДЕТЕКТИВ» (12+)** 0.00 События. 25-й час 0.25 «Русский вопрос» (12+) **1.15 Х/ф «ТЫ У МЕНЯ ОДНА» (16+) 3.10 Т/с «ИСЦЕЛЕНИЕ ЛЮБОВЬЮ»** 

- **(12+)** 4.10 Д/с «Как прокормить крокодила» (12+)
- 4.55 «Дом вверх дном» (12+)

### **PEH-TB**

5.00 «Операция «Чистые руки»  $(16+)$ 6.30, 13.00 «Званый ужин» (16+) 7.30 «Смотреть всем!» (16+) 8.00, 12.00, 23.20 «Экстренный вызов» (16+) 8.30, 12.30, 19.00 «Новости 24»  $(16+)$ 9.00 «Засуди меня» (16+) 10.00, 18.00 «Верное средство»  $(16+)$ **11.00, 19.30 Т/с «ПРОПАВШИЕ БЕЗ ВЕСТИ» (16+)**

14.00 «Семейные драмы» (16+) 16.00 «Не ври мне!» (16+) 20.30 «Нам и не снилось» (16+) 23.00 «Новости 24» Итоговый выпуск (16+) **23.40, 2.40 Х/ф «НЕЧТО» (16+)** 1.40 «Мошенники» (16+)

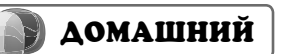

**5.30, 11.40 Т/с «ЗАГС» (16+)** 6.30 «Удачное утро» (0+) 7.00 М/с «Иван и Митрофан. Детективный дуэт» (6+)

- 7.20, 22.50, 4.20 «Одна за всех»  $(16+)$ 7.30 «Стильное настроение» (16+)
- 8.00 «Полезное утро» (0+) 8.40 «Еда по правилам и без...»  $(16+)$
- 9.40, 4.30 «По делам несовершеннолетних» (16+)

**12.40 Х/ф «ТЫ ВСЕГДА БУДЕШЬ СО МНОЙ?...» (16+)**

14.40, 4.05 «Тайны еды» (0+) 15.00 Д/с «Звёздная жизнь» (16+) **16.00 Х/ф «СНЕЖНЫЙ ЧЕЛОВЕК» (16+)**

18.00 «Брак без жертв» (16+) 19.00 «Леди на миллион» (16+) **20.00 Х/ф «ДОКТОР ТЫРСА» (16+)** 21.50 Д/с «Практическая магия»

 $(16+)$ **23.30 Х/ф «ДАМСКОЕ ТАНГО» (16+) 1.15 Т/с «ГОРЕЦ» (16+)**

#### $|{\cal K}|$ **РОССИЯ-К**

- 6.30 Телеканал «Евроньюс» 10.00, 15.40, 19.30, 23.30 Новости культуры 10.15 «Наблюдатель» **11.15, 23.50 Х/ф «ВЕРЕВКА»** 12.40 Д/ф «Вартбург. Романтика средневековой Германии» 12.55 «Владимир Лепко. Любовь ко всем» 13.35 Красуйся, град Петров! Зодчий Гавриил Барановский 14.00 «Театральная летопись» **14.45, 1.55 Т/с «Семнадцать мгновений весны»**
- 15.50 Д/ф «Вселенная Стивена Хокинга»
- 16.35 Д/с «Имена на карте. Ян Нагурский»

17.00 «А всё-таки она вертится?» 17.30 Давид Грималь и ансамбль «Диссонансы» 18.40 «Academia» 19.45 Главная роль

- 20.00 Абсолютный слух 20.45 Д/с «Вселенная Стивена Хокинга»
- 21.30 Гении и злодеи. Герберт Уэллс 22.00 Д/ф «Александр Рукавишни-

ков. Хроника Летящего Слона» 23.00 «Силуэты» «Петр Фоменко» 1.10 Концерт Национального академического оркестра народных инструментов России

им.Н.П.Осипова 2.50 Д/ф «Роберт Бернс»

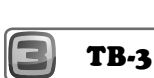

#### 6.00, 5.30 Мультфильм (0+) **9.30 Х/ф «КАНИКУЛЫ ПЕТРОВА И ВАСЕЧКИНА, ОБЫКНОВЕННЫЕ И**

- **НЕВЕРОЯТНЫЕ» (0+)** 12.30 Д/ф «Китайский гороскоп»  $(12+)$ 13.30, 18.00, 0.45 «Х-Версии.
- Другие новости» (12+) 14.00, 21.30 «Мистические истории» (16+)

16.00 Д/ф «Гадалка» (12+) 18.30 Д/ф «В поисках НЛО» (12+) **19.30 Т/с «ПЯТАЯ СТРАЖА» (16+)**

**23.00 Х/ф «ФОРМУЛА СУДНОГО ДНЯ» (16+)** 1.00 «Большая Игра Покер Старз»

- (18+) **2.00 Х/ф «СТОЛКНОВЕНИЕ С ЗЕМЛЕЙ» (12+)**
- **3.45 Х/ф «СНЕЖНЫЙ АРМАГЕД-ДОН» (12+)**

## **РОССИЯ**

5.05, 1.40 «Рейтинг Баженова.

- Самые опасные животные» 5.35 «Рейтинг Баженова. Человек для опытов»
- 6.00 «Большой тест-драйв со Стиллавиным» (16+)
- 7.00 Живое время. Панорама дня 9.25, 2.05 «Основной элемент». Цветы зла
- 9.55, 2.35 «Основной элемент». Крутые стволы
- 10.25, 23.05 «Наука 2.0» 11.30, 0.10 «Моя планета»
- 12.00, 15.30, 21.45 Большой спорт
- 12.20 «Золото нации. Инга Медведева. Самый трудный вид
- спорта» 12.50 «Диалоги о рыбалке»
- 13.25 «Язь против еды»
- 13.55 XXVI Зимняя Универсиада. Биатлон. Смешанная эстафета
- 15.50 «Завтра нашего мира» (16+) 16.55 «Полигон». Воздушный бой
- 17.25 «Полигон». РХБЗ **18.00 Х/ф «ПОЗЫВНОЙ «СТАЯ».**
- **КУЛОН АТЛАНТОВ» (16+) 19.50 Х/ф «ПОЗЫВНОЙ «СТАЯ».**
- **ВОСТОК ДЕЛО ТОНКОЕ» (16+)** 22.05 «Покушения» (16+)
- 0.40 «Дед Степан, Мартьям и Малмефа» 1.10 «Рейтинг Баженова. Могло
- быть хуже» (16+) 3.00 «Кызыл-Курагино. Последние
- дни древних цивилизаций» 4.00 «Заповедная Россия». Национальный парк «Алания»

4.25 «Заповедная Россия». Даур-

ский заповедник 4.55 «Моя рыбалка»

**10 <sup>13</sup>ДЕКАБРЯ 2013 ГОДА**

### TEAEHEAEAA **Пятница, 20 декабря**

**19 декабря**

- 17.50 «Осторожно, мошенники!»  $(16+)$ 18.25 «Право голоса» (16+)
- **19.45 Х/ф «БОЛЬШОЕ ЗЛО И МЕЛКИЕ ПАКОСТИ» (12+) 22.20 Т/с «МИСТЕР МОНК. ДЕФЕК-**
- **ТИВНЫЙ ДЕТЕКТИВ» (12+)** 23.15 Д/ф «Брежнев, которого мы
- не знали» (12+) 0.05 События. 25-й час
- **0.40 Х/ф «ВО ИМЯ КОРОЛЯ» (16+)**
- **3.05 Т/с «ИСЦЕЛЕНИЕ ЛЮБОВЬЮ» (12+)**
- 4.05 Д/с «Как прокормить льва»
- $(12+)$ 4.55 «Дом вверх дном» (12+)
- 

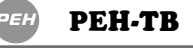

5.00 «Операция «Чистые руки»  $(16+)$ 

- 6.30, 13.00 «Званый ужин» (16+) 7.30 «Смотреть всем!» (16+) 8.00, 12.00, 23.20 «Экстренный
- вызов» (16+) 8.30, 12.30, 19.00 «Новости 24»
- $(16+)$ 9.00 «Засуди меня» (16+)
- 10.00, 18.00 «Верное средство»  $(16+)$
- **11.00, 19.30 Т/с «ПРОПАВШИЕ БЕЗ ВЕСТИ» (16+)**
- 14.00 «Семейные драмы» (16+) 16.00 «Не ври мне!» (16+) 20.30 «Великие тайны» (16+) 23.00 «Новости 24» Итоговый выпуск (16+)
- **23.40, 3.30 Х/ф «СВАДЕБНЫЙ ПЕРЕПОЛОХ» (16+)**
- 1.40 «Чистая работа» (12+) 2.30 «Мошенники» (16+)
- 
- **ДОМАШНИЙ 5.30, 11.40 Т/с «ЗАГС» (16+)**
- 6.30 «Удачное утро» (0+) 7.00 М/с «Иван и Митрофан. Детективный дуэт» (6+) 7.20, 22.50 «Одна за всех» (16+) 7.30 «Стильное настроение» (16+) 8.00 «Полезное утро» (0+) 8.40 «Еда по правилам и без...»  $(16+)$
- 9.40, 4.30 «По делам несовершеннолетних» (16+) **12.40 Х/ф «СТРАННОЕ РОЖДЕ-**
- **СТВО» (16+)** 14.40 Д/с «Звёздная жизнь» (16+)
- **16.10 Х/ф «ПРЕВРАТНОСТИ ЛЮБ-ВИ» (16+)**
- 18.00 «Брак без жертв» (16+) 19.00 «Леди на миллион» (16+) **20.00 Х/ф «ДОКТОР ТЫРСА» (16+)** 21.50 Д/с «Практическая магия»
- $(16+)$ **23.30 Х/ф «ОДИНОКАЯ ЖЕНЩИНА С РЕБЕНКОМ» (16+)**
- **1.45 Т/с «ГОРЕЦ» (16+)**

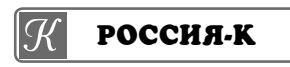

6.30 Телеканал «Евроньюс» 10.00, 15.40, 19.30, 23.30 Новости культуры

- 10.15 «Наблюдатель»
- **11.15, 23.50 Х/ф «ОКНО ВО ДВОР»** 13.10, 20.00 Праздники. Святитель Николай
- 13.35 Россия, любовь моя! «Нивхи,

живущие у воды» 14.05 «Алексей Эйбоженко. Путешествие по времени» **14.45, 1.55 Т/с «Семнадцать мгновений весны»** 15.50, 20.45 Д/с «Вселенная Стивена Хокинга» 16.35 Д/с «Имена на карте. Владимир Визе» 17.00 «Инсулиновые войны» 17.30 Даниэль Хоуп 18.15 Д/ф «По следам космических призраков» 18.40 «Academia» 19.45 Главная роль 20.35, 2.50 Д/ф «Нефертити» 21.30 Д/ф «Галина Волчек. Коллекция» 22.15 Культурная революция 23.00 «Силуэты» «Давид Боровский» 1.40 Д/ф «Святые скалы Метеоры»

**TB-3** 

6.00, 5.30 Мультфильм (0+) **8.00 Х/ф «КАПИТАН НЕМО» (0+)** 12.30 Д/ф «Китайский гороскоп»  $(12+)$ 13.30, 18.00, 0.45 «Х-Версии. Другие новости» (12+) 14.00, 21.30 «Мистические истории» (16+) 16.00 Д/ф «Гадалка» (12+) 18.30 Д/ф «В поисках НЛО» (12+) **19.30 Т/с «ПЯТАЯ СТРАЖА» (16+) 23.00 Х/ф «СМЕРЧ ИЗ КОСМОСА» (16+)** 1.00 «Европейский покерный тур»  $(18+)$ **2.00 Х/ф «СНЕЖНЫЙ АРМАГЕД-ДОН» (12+) 3.45 Х/ф «ФОРМУЛА СУДНОГО ДНЯ» (16+)**

### **РОССИЯ**

5.05 «Рейтинг Баженова. Могло быть хуже» (16+) 5.35 «Рейтинг Баженова. Самые опасные животные» 6.05 «На пределе» (16+) 7.00 Живое время. Панорама дня 9.25, 2.05 «Покушения» (16+) 10.25, 23.05 «Наука 2.0» 11.30, 0.10 «Моя планета» 12.00, 16.50, 21.45 Большой спорт 12.20 «Золото нации. Иван Прокопьев. Чемпион своей жизни» 12.50 «Полигон». Воздушный бой **13.20 Х/ф «СМЕРШ» (16+)** 15.55 XXVI Зимняя Универсиада. Лыжный спорт. Эстафета. Женщины 17.10 «Сборная - 2014» с Дмитрием Губерниевым» 17.45 XXVI Зимняя Универсиада. Лыжный спорт. Эстафета. Мужчины **19.40 Х/ф «КАНДАГАР» (16+)** 22.05 «Прототипы» 0.40 «Вануату. Русский след» 1.10 «24 кадра» (16+) 1.40 «Наука на колесах» 3.00 «Наше все» 4.00 «Заповедная Россия». Приокский заповедник 4.25 «Заповедная Россия». Черные земли 4.55 «Моя рыбалка»

### **ПЕРВЫЙ**

5.00, 9.00, 12.00, 15.00, 18.00 «Новости» 5.05 «Доброе утро» 9.15, 5.05 «Контрольная закупка» 9.45 «Жить здорово!» (12+) 10.55 «Модный приговор» 12.15 «Время обедать!» 13.00 «Доброго здоровьица!»  $(12+)$ 13.45 «Истина где-то рядом» (16+) 14.00 «Другие новости» 14.25 «Понять. Простить» (16+) 15.15 «Они и мы» (16+) 16.10 «В наше время» (12+) 17.00 «Жди меня» 18.45 «Человек и закон» 19.50 «Поле чудес» 21.00 «Время» 21.30 «Голос» (12+) 23.35 «Вечерний Ургант» (16+) **0.30 Х/ф «ДРУГ НЕВЕСТЫ» (16+)** 2.25 «U2: С небес на землю» (12+) 4.05 «Ефим Шифрин. Человек-костюм»

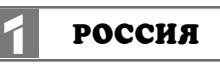

- 5.00 «Утро России»
- 8.55 «Мусульмане» 9.05 «1000 мелочей»
- 9.45 «О самом главном»
- 10.30 «Кулагин и партнеры» (12+)
- 11.00, 14.00, 17.00, 20.00 Вести
- 11.30, 14.30, 17.10, 19.40 Вести. Местное время
- 11.50, 14.50 Вести. Дежурная часть **12.00 Т/с «ТАЙНЫ СЛЕДСТВИЯ» (12+)** 13.00 «Особый случай» (12+)
- 14.15 Дневник Сочи 2014 г. **15.00 Т/с «ТАЙНЫ ИНСТИТУТА БЛАГОРОДНЫХ ДЕВИЦ» 17.30 Т/с «СВАТЫ-5» (12+)**
- 18.35 «Прямой эфир» (12+) 20.50 «Спокойной ночи, малыши!» **21.00 Т/с «СВАТЫ-4» (12+)** 0.05 «Живой звук»

**1.30 Х/ф «ПЕСОЧНЫЙ ДОЖДЬ» (12+)** 3.20 «Горячая десятка» (12+)

### 时的 **HTB**

4.20 «Комната смеха»

- 6.00 «НТВ утром» **8.35, 10.20 Т/с «ВОЗВРАЩЕНИЕ МУХТАРА» (16+)**
- 10.00, 13.00, 16.00, 19.00 «Сегодня»
- 10.55 «До суда» (16+) 11.55, 13.25 «Суд присяжных»
- $(16+)$
- 14.35 «Дело врачей» (16+) 15.30, 18.30 «Чрезвычайное проис-
- шествие»
- 16.25 «Прокурорская проверка»  $(16+)$ 17.40 «Говорим и показываем»
- $(16+)$ 19.30 «Жизнь как песня» (16+) **21.15 Х/ф «ФОКУСНИК» (16+) 23.15 Х/ф «ФОКУСНИК-2» (16+)**
- 1.15 «Спасатели» (16+) 1.50 «Дело темное» (16+) **2.45 Т/с «СЛЕДСТВЕННЫЙ КОМИ-**
- **ТЕТ» (16+) 4.30 Т/с «АДВОКАТ» (16+)**

7.00 М/с «Том и Джерри. Детские годы» (12+) 7.30 М/с «Скан-Ту-Гоу» (12+) **7.55 Т/с «СЧАСТЛИВЫ ВМЕСТЕ» (16+)** 9.00, 23.30 «Дом 2» (16+) 10.30 «Экстрасенсы ведут расследование» (16+) **11.30 Х/ф «ПОЛИЦЕЙСКАЯ АКАДЕ-МИЯ 4» (16+)** 13.05 «Комеди клаб. Лучшее»  $(16+)$ **13.30, 15.30 Т/с «УНИВЕР» (16+) 14.30 Т/с «РЕАЛЬНЫЕ ПАЦАНЫ» (16+) 15.00, 19.00 Т/с «УНИВЕР. НОВАЯ ОБЩАГА» (16+)**

**THT** 

កះក

- 20.00 «Comedy Woman» (16+) 21.00 «Комеди Клаб» (16+) 22.00 «Comedy Баттл. Без границ»  $(16+)$ 23.00 «ХБ» (18+)
- **1.00 Х/ф «ПОЛИЦЕЙСКАЯ АКАДЕ-МИЯ 5» (16+)**
- 2.45 «СуперИнтуиция» (16+) 4.45 «Школа ремонта» (12+) 5.50 «Саша + Маша» (16+) 6.00 М/с «Планета Шина» (12+) 6.30 М/с «Пингвины из «Мадагаскара» (12+)

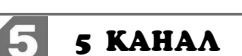

- 6.00, 10.00, 12.00, 15.30, 18.30 «Сейчас»
- 6.10 «Момент истины» (16+) **7.00, 10.30, 12.30, 16.00, 3.15 Т/с «ТАСС УПОЛНОМОЧЕН ЗАЯ-ВИТЬ» (12+)**
- 19.00 «Правда жизни» (16+) **19.30 Т/с «СЛЕД» (16+) 1.30 Х/ф «НЕ МОГУ СКАЗАТЬ ПРОЩАЙ» (12+)**

#### **CTC** ТC

- 6.00 Мультфильм (0+) 6.50 М/с «Пингвинёнок Пороро»  $(6+)$ 7.00 М/с «Смешарики» (0+) 7.30 М/с «Клуб Винкс - школа волшебниц» (12+) 8.00, 13.30 «6 кадров» (16+) **9.30 Х/ф «НЯНЯ - 2» (16+) 11.15 Х/ф «ПОМЕНЯТЬСЯ МЕСТА-МИ» (16+) 14.30 Т/с «ВОРОНИНЫ» (16+)**
- 19.00 Шоу «Уральских пельменей»  $(16+)$ 23.40 «Настоящая любовь» (16+) 0.00 «Галилео» (16+)
- 4.00 «Животный смех» (16+) 5.30 «Музыка на СТС» (16+)

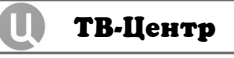

6.00 «Настроение» **8.30 Х/ф «ЧЕТВЕРО» (12+)** 10.15 Д/ф «Три жизни Виктора Сухорукова» (12+)

11.10, 21.40 «Петровка, 38» (16+) 11.30, 14.30, 17.30, 22.00 События **11.50 Х/ф «ПОЛЕТ АИСТА НАД** 

**<sup>13</sup>ДЕКАБРЯ 2013 ГОДА 11**

**КАПУСТНЫМ ПОЛЕМ» (12+)**

13.40 Д/ф «Брежнев, которого мы не знали» (12+) 14.50, 19.30 «Город новостей» 15.10 «Наша Москва» (12+)

с 16 декабря по 22 декабря

**РОССИЯ-К** 

6.30 Телеканал «Евроньюс» 10.00, 15.40, 19.30, 23.30 Новости

10.20 Д/ф «Осип Мандельштам.

**11.10, 23.50 Х/ф «НЕПРИЯТНОСТИ** 

13.15 «Вася высочество. Василий

**13.55, 1.55 Т/с «Семнадцать мгно-**

15.50 Д/с «Вселенная Стивена

16.35 «Царская ложа». Галерея

17.20 IХ Музыкальный фестиваль «Crescendo». Гала-концерт 19.00 «Смехоностальгия» 19.50 «И друзей соберу...» **20.35 Т/с «Жены и дочери»** 22.15 Линия жизни. Николай

23.10 Д/ф «Святые скалы Мете-

1.30 Д/ф «По следам космических

2.50 Д/ф «Сирано де Бержерак»

 $TB-3$ 

6.00, 5.00 Мультфильм (0+) **9.30 Х/ф «ТУФЛИ С ЗОЛОТЫМИ ПРЯЖКАМИ» (0+)** 12.30 Д/ф «Китайский гороскоп»

13.30, 18.00 «Х-Версии. Другие

14.00 Д/ф «В поисках НЛО» (12+) 19.00, 2.00 Д/ф «НЛО. Угроза из

**22.00 Х/ф «СТРАННЫЕ ДНИ» (16+)** 1.00 «Европейский покерный тур»

**РОССИЯ** 

5.05 «Рейтинг Баженова. Самые опасные животные» 5.35 «Рейтинг Баженова. Человек

6.05, 4.00 «Полигон». Воздушный

6.30, 14.45 «Полигон». РХБЗ 7.00 Живое время. Панорама дня 9.25, 3.00 «Прототипы» 10.25, 0.00 «Наука 2.0» 11.30, 1.05, 4.25 «Моя планета» 12.00, 15.15, 18.40, 22.05 Большой

12.20 «Золото нации. Николай Полухин. Попасть в цель» 12.50 «Рейтинг Баженова. Могло

быть хуже» (16+) 13.55 XXVI Зимняя Универсиада. Биатлон. Масс-старт. Мужчины 15.25 XXVI Зимняя Универсиада. Биатлон. Масс-старт. Женщины

**16.10 Х/ф «СМЕРШ» (16+)** 18.55 XXVI Зимняя Универсиада. Лыжный спорт. Масс-старт.

1.35 «Вануату. Воскрешение

2.05 «Большой тест-драйв со Стиллавиным» (16+)

Женщины **20.00 Х/ф «ШПИОН» (16+)** 22.25 «Мир больших данных»

традиций»

 $(16+)$ 23.30 «POLY.тех»

новости» (12+)

Космоса» (12+)

12.45 Письма из провинции. Деревня Пондала (Вологодская

культуры

 $\mathcal{R}$ 

Конец пути»

**С ГАРРИ»**

область)

Лановой»

Хокинга»

музыки

Чиндяйкин

призраков»

оры»

 $(12+)$ 

 $(18+)$ 

для опытов»

бой

спорт

**вений весны»**

- **15.30 Х/ф «ОДИНОКИЙ АВТОБУС ПОД ДОЖДЕМ» (12+)**
- 16.55 «Доктор И...» (16+) 17.50 Д/ф «Покровские ворота»
- $(12+)$
- 18.25 «Право голоса» (16+)
- **19.50 Т/с «ПУАРО АГАТЫ КРИСТИ» (12+)**
- 22.25 «Жена. История любви»
- $(16+)$ 23.55 «Спешите видеть!» (12+)
- **0.30 Х/ф «ТАРИФ НА ЛЮБОВЬ»** 
	- **(12+)**
- 2.05 «Доказательства вины. Нас не обманешь!» (16+)
- 3.00 Д/с «Как прокормить медведя» (12+)
- 3.55 «Дом вверх дном» (12+)

**PEH-TB** 

- **5.00 Х/ф «СВАДЕБНЫЙ ПЕРЕПО-ЛОХ» (16+)**
- 5.30 «Операция «Чистые руки»  $(16+)$
- 6.30, 13.00 «Званый ужин» (16+) 7.30, 22.30 «Смотреть всем!» (16+)
- 8.00, 12.00 «Экстренный вызов»
- $(16+)$ 8.30, 12.30, 19.00 «Новости 24»
- $(16+)$ 9.00 «Засуди меня» (16+)

**11.00 Т/с «ПРОПАВШИЕ БЕЗ** 

 $(16+)$ 

 $(16+)$ 

**ВЕСТИ» (16+)**

10.00, 18.00 «Верное средство»

14.00 «Семейные драмы» (16+) 16.00 «Не ври мне!» (16+) 19.30 «Тайны мира» (16+) 20.30 «Странное дело» (16+) 21.30 «Секретные территории»

**0.00 Т/с «ЧЕРКИЗОНА. ОДНОРАЗО-**

**ДОМАШНИЙ** 

**ВЫЕ ЛЮДИ» (16+)**

**5.30 Т/с «ЗАГС» (16+)** 6.30 «Удачное утро» (0+) 7.00 М/с «Иван и Митрофан. Детективный дуэт» (6+) 7.20, 23.00 «Одна за всех» (16+) 7.30 «Стильное настроение» (0+) 8.00 «Полезное утро» (0+) 8.40 «Личная жизнь верей» (16+) 9.00, 18.00, 4.30 Д/с «Звёздная

жизнь» (16+)

**ТЁТИ.**.» (16+)

**МУ» (16+)**

**ЛАДЕ» (16+) 1.10 Т/с «ГОРЕЦ» (16+)**

 $(12+)$ 

**10.00 Х/ф «ЕСЛИ У ВАС НЕТУ** 

17.30 «Красота на заказ» (16+) **19.00 Х/ф «ЛЮБИМЫЙ ПО НАЙ-**

**20.55 Х/ф «ПУТЕШЕСТВИЕ ВО ВЛЮБЛЕННОСТЬ» (16+) 23.30 Х/ф «БЛОНДИНКА В ШОКО-**

4.00 Д/ф «Новые русские собаки»

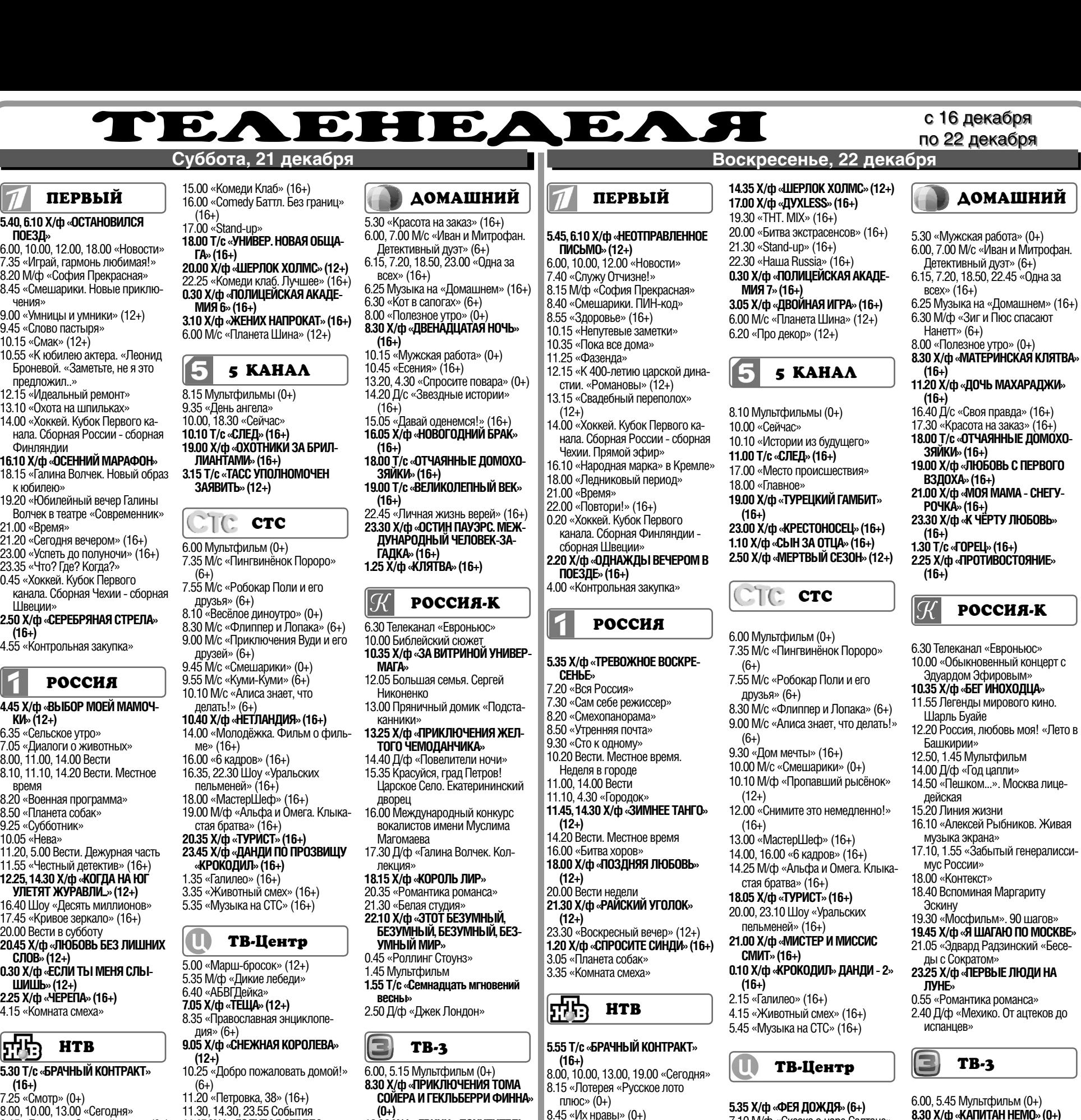

- **5.30 Т/с «БРАЧНЫЙ КОНТРАКТ»**   $(6+)$
- 7.25 «Смотр» (0+) 8.00, 10.00, 13.00 «Сегодня»

**(16+)**

霝

**СЛОВ» (12+)**

**ШИШЬ» (12+) 2.25 Х/ф «ЧЕРЕПА» (16+)** 4.15 «Комната смеха»

8.15 «Лотерея «Золотой ключ» (0+)

**HTB** 

**ПЕРВЫЙ 5.40, 6.10 Х/ф «ОСТАНОВИЛСЯ** 

 $(16+)$ 17.00 «Stand-up»

**ГА» (16+)**

15

(6+)

друзья» (6+)

 $C$ 

друзей» (6+)

делать!» (6+)

ме» (16+)

6.40 «АБВГДейка»

дия» (6+)

O

**(12+)**

**МИЯ 6» (16+)**

6.00, 10.00, 12.00, 18.00 «Новости» 7.35 «Играй, гармонь любимая!» 8.20 М/ф «София Прекрасная» 8.45 «Смешарики. Новые приклю-

9.00 «Умницы и умники» (12+) 9.45 «Слово пастыря» 10.15 «Смак» (12+)

10.55 «К юбилею актера. «Леонид Броневой. «Заметьте, не я это

19.20 «Юбилейный вечер Галины Волчек в театре «Современник»

21.20 «Сегодня вечером» (16+) 23.00 «Успеть до полуночи» (16+) 23.35 «Что? Где? Когда?» 0.45 «Хоккей. Кубок Первого канала. Сборная Чехии - сборная

**2.50 Х/ф «СЕРЕБРЯНАЯ СТРЕЛА»** 

**РОССИЯ 4.45 Х/ф «ВЫБОР МОЕЙ МАМОЧ-**

4.55 «Контрольная закупка»

8.20 «Военная программа» 8.50 «Планета собак» 9.25 «Субботник» 10.05 «Нева»

11.20, 5.00 Вести. Дежурная часть 11.55 «Честный детектив» (16+) **12.25, 14.30 Х/ф «КОГДА НА ЮГ УЛЕТЯТ ЖУРАВЛИ...» (12+)** 16.40 Шоу «Десять миллионов» 17.45 «Кривое зеркало» (16+) 20.00 Вести в субботу

**20.45 Х/ф «ЛЮБОВЬ БЕЗ ЛИШНИХ** 

**0.30 Х/ф «ЕСЛИ ТЫ МЕНЯ СЛЫ-**

**ПОЕЗД»**

чения»

предложил..» 12.15 «Идеальный ремонт» 13.10 «Охота на шпильках» 14.00 «Хоккей. Кубок Первого канала. Сборная России - сборная Финляндии<br>**16.10 Х/ф «ОСЕННИЙ МАРАФОН»** 

к юбилею»

21.00 «Время»

Швеции»

**КИ» (12+)** 6.35 «Сельское утро» 7.05 «Диалоги о животных» 8.00, 11.00, 14.00 Вести 8.10, 11.10, 14.20 Вести. Местное

время

**(16+)**

- 8.45 «Их нравы» (0+) 9.25 «Готовим с Алексеем Зими-
- ным» (0+)
- 10.20 «Главная дорога» (16+)
- 10.55 «Кулинарный поединок» (0+)
- 12.00 «Квартирный вопрос» (0+)
- **13.25 Т/с «ГРУЗ» (16+)** 17.20 «Очная ставка» (16+)
- 18.20 «Чрезвычайное происшествие»
- 19.00 «Центральное телевидение» 19.50 «Новые русские сенсации»  $(16+)$
- 20.45 «Ты не поверишь!» (16+)
- 21.45 «Остров» (16+) 23.15 «Луч Света» (16+)
- **23.50 Х/ф «МОЙ ДОМ МОЯ**
- **КРЕПОСТЬ» (16+)** 1.40 «Авиаторы» (12+)
- 2.15 «Дикий мир» (0+)
- **3.05 Т/с «СЛЕДСТВЕННЫЙ КОМИ-ТЕТ» (16+)**

### $|\vec{n}$  of  $\vec{n}$

- **7.00, 5.20 Т/с «СЧАСТЛИВЫ ВМЕ-**
- **СТЕ» (16+)** 7.40 М/с «Слагтерра» (12+)
- 8.05 М/с «Бен 10» (12+)
- 8.30 М/с «Скан-Ту-Гоу» (12+)
- 9.00, 23.00, 2.10 «Дом 2» (16+) 10.00 «Два с половиной повара»
- $(12+)$
- 10.30 «Про декор» (12+)
- 11.00 «Школа ремонта» (12+) 12.00 «Дурнушек.net» (16+)
- 12.30 «Битва экстрасенсов» (16+)
- 14.00 «Comedy Woman» (16+)

**12 <sup>13</sup>ДЕКАБРЯ 2013 ГОДА**

#### **ВАЛЬС» (16+) 15.30 Х/ф «БАРХАТНЫЕ РУЧКИ» (12+) 17.20 Х/ф «БЕРЕГА» (12+)** 21.00 «Постскриптум» (16+) **22.00 Т/с «ЧИСТО АНГЛИЙСКОЕ УБИЙСТВО» (12+)** 0.15 «Временно доступен» (12+) **1.20 Х/ф «РУССКИЙ БИЗНЕС» (12+) 2.50 Т/с «ИСЦЕЛЕНИЕ ЛЮБОВЬЮ» (12+)**

**11.45 Х/ф «ГОЛУБАЯ СТРЕЛА»** 

**13.40, 14.45 Х/ф «КОШАЧИЙ** 

3.50 Д/ф «Далай-лама. Хранитель звёздных тайн» (12+) 4.40 «Городские войны» (16+)

#### PEH **PEH-TB**

- **5.00 Т/с «ЧЕРКИЗОНА. ОДНОРАЗО-ВЫЕ ЛЮДИ» (16+)** 9.30 «Чистая работа» (12+)
- 10.30 «Территория заблуждении  $(16+)$
- 12.30 «Новости 24» (16+)
- 13.00 «Военная тайна» (16+) 15.30 «Странное дело» (16+)
- 16.30 «Секретные территории»
- $(16+)$
- 17.30 «Тайны мира» (16+) 18.30 «Представьте себе» (16+)
- 19.00 «Неделя с М. Максимовской»
- $(16+)$ 20.15, 4.50 «Тырлы и глоупены»
- Концерт М.Задорнова (16+) 22.15, 2.00 «Вечерний квартал»
- $(16+)$
- 1.00 «Жить будете» (16+)
- **(0+)**
- **13.00 Х/ф «ГРИНЧ ПОХИТИТЕЛЬ РОЖДЕСТВА» (0+) 15.00 Х/ф «САМОЛЕТЫ, ПОЕЗДА,**
- **АВТОМОБИЛИ» (12+) 16.45 Х/ф «НА КРЮЧКЕ» (16+) 19.00 Х/ф «Я - ЛЕГЕНДА» (16+) 21.00 Х/ф «САЙЛЕНТ ХИЛЛ» (16+) 23.30 Х/ф «ГАННИБАЛ» (16+) 2.15 Х/ф «СТРАННЫЕ ДНИ» (16+)**

#### $|2|$ **РОССИЯ**

5.00, 3.00 «Моя планета» 6.00 «Мир больших данных» (16+) 7.00, 9.00, 12.00, 19.35 Большой спорт

- 7.20 «Диалоги о рыбалке»
- 7.55 «Уроки географии»
- 8.25 «В мире животных» 9.20, 2.35 «Индустрия кино»

9.55 «НЕпростые вещи». Танкер 10.25 «НЕпростые вещи». Скоростные поезда

- 10.55 «Полигон». Воздушный бой 12.20 «Сборная - 2014» с Дмитрием Губерниевым»
- 12.55 XXVI Зимняя Универсиада. Лыжный спорт. Масс-старт. Мужчины
- 14.25 «24 кадра» (16+)
- 14.55 «Наука на колесах» 15.25 «Рейтинг Баженова. Могло быть хуже» (16+)
- **16.25 Х/ф «ШПИОН» (16+)**
- 20.00 Профессиональный бокс
- 23.30 Большой спорт. Торжественная церемония закрытия XXVI Всемирной зимней Универсиады

0.30 «Наука 2.0»

9.25 «Едим дома» (0+) 10.20 «Первая передача» (16+) 10.55 «Чудо техники» (12+) 11.25 «Поедем, поедим!» (0+) 12.00 «Дачный ответ» (0+) **13.25 Т/с «ГРУЗ» (16+)** 17.20 «Следствие вели...» (16+) 18.20 «Чрезвычайное происшествие» 19.50 Д/ф «Приднестровье» (12+) 7.10 М/ф «Сказка о царе Салтане» 8.05 «Фактор жизни» (6+) **8.40 Х/ф «ТАРИФ НА ЛЮБОВЬ» (12+)** 10.20 «Барышня и кулинар» (6+) 10.55 «Волгоград. После взрыва»  $(16+)$ 11.30, 0.00 События **11.45 Х/ф «ДЕЛО БЫЛО В ПЕНЬКО-ВЕ» (12+)** 13.45 «Смех с доставкой на дом»

 $(12+)$ 

 $(12+)$ 

**(12+)**

**(12+)**

PEH

 $(16+)$ 

14.20 «Приглашает Борис Ноткин»

14.50 «Московская неделя» **15.20 Т/с «ОТЕЦ БРАУН» (16+) 17.15 Х/ф «АНЮТИНО СЧАСТЬЕ»** 

21.00 «В центре событий» **22.00 Т/с «КАМЕНСКАЯ» (16+) 0.20 Х/ф «БАРХАТНЫЕ РУЧКИ»** 

2.15 Д/ф «Я и моя фобия» (12+) **4.00 Х/ф «ПОБЕДИТЕЛЬ» (12+)**

**PEH-TB** 

5.00 «Тырлы и глоупены» Концерт М.Задорнова (16+) **6.40 Т/с «ГАИШНИКИ» (16+)** 23.30 «Репортерские истории»

**20.50 Х/ф «ГОНЧИЕ» (16+)** 0.35 «Школа злословия» (16+) 1.25 «Прокурорская проверка»  $(18+)$ 2.30 «Авиаторы» (12+)

**3.05 Т/с «СЛЕДСТВЕННЫЙ КОМИ-ТЕТ» (16+) 5.00 Т/с «АДВОКАТ» (16+)**

## $\overline{n}$ : $\overline{n}$  THT

**7.00, 4.50 Т/с «СЧАСТЛИВЫ ВМЕ-СТЕ» (16+)**

- 8.00 М/с «Слагтерра» (12+) 8.25 М/с «Скан-Ту-Гоу» (12+)
- 8.55 «Первая Национальная лоте-
- рея» (16+) 9.00, 23.00, 2.05 «Дом 2» (16+) 10.00 «Два с половиной повара. Открытая кухня» (12+)
- 10.30 «Фитнес» (12+) 11.00 «Школа ремонта» (12+) 12.00 Д/ф «Зеленые-презеленые»

шее» (16+)

 $(16+)$ 13.00 «Перезагрузка» (16+) 14.00, 19.05 «Комеди клаб. Луч-

0.00 «Неделя с М. Максимовской»  $(16+)$ 1.15 «Мистические истории» (16+)

- 
- 

**13.00 Х/ф «САМОЛЕТЫ, ПОЕЗДА, АВТОМОБИЛИ» (12+) 14.45 Х/ф «НА КРЮЧКЕ» (16+) 17.00 Х/ф «ДЕНЬГИ РЕШАЮТ ВСЕ»** 

**19.00 Х/ф «ВО ИМЯ СПРАВЕДЛИ-**

**20.45 Х/ф «ПРИСТРЕЛИ ИХ» (16+) 22.30 Х/ф «Я - ЛЕГЕНДА» (16+) 0.30 Х/ф «КРАСНЫЙ ДРАКОН»** 

**РОССИЯ** 

**3.00 Х/ф «ГАННИБАЛ» (16+)**

5.00, 2.20 «Моя планета» 7.00, 9.00, 12.00, 16.40, 22.45 Большой спорт 7.20 «Моя рыбалка» 8.00 «Язь против еды» 8.30 «Рейтинг Баженова. Могло быть хуже» (16+) 9.20 «Страна спортивная» 9.45 «На пределе» (16+) 10.45 «Большой тест-драйв со Стиллавиным» (16+) 11.45 АвтоВести 12.20 Дневник Сочи 2014 г. 12.55 Баскетбол. Единая лига ВТБ 14.45 Профессиональный бокс

17.05 «Прототипы» 18.05 «Покушения» (16+) **19.10 Х/ф «ПОЗЫВНОЙ «СТАЯ». ОСТРОВ СМЕРТИ» (16+) 20.55 Х/ф «ПОЗЫВНОЙ «СТАЯ». ПОПУТНЫЙ ВЕТЕР» (16+)**

23.15 «Наука 2.0»

**(12+)**

**(16+)**

**ВОСТИ» (16+)**

# По тонкому льду

НЕСОБЛЮДЕНИЕ правил безопасности на водных объектах в осенне-зимний период часто становится причиной гибели и травматизма людей. Осенний лед в период с ноября по декабрь, до наступления устойчивых морозов, непрочен. Скрепленный вечерним или ночным холодом, он ещё способен выдерживать небольшую нагрузку, но днем, быстро нагреваясь от просачивающейся через него талой воды, становится пористым и очень слабым, хотя сохраняет достаточную толщину.

#### Правила поведения на льду:

#### - Не выходите на тонкий неокрепший лед.

- Не собирайтесь группами на отдельных участках льда. - Не приближайтесь к промоинам, трешинам, прору-

бям на льду - Не скатывайтесь на санках, лыжах с крутых берегов

на тонкий лед. - Не переходите водоем по льду в запрещенных ме-

стах - Не выходите на лед в темное время суток и при пло-

хой видимости - Не выезжайте на лед на мотоциклах, автомобилях

вне переправ.

#### Это нужно знать:

Безопасным для человека считается лед толщиной не менее 10 см в пресной воде и 15 см в соленой. В устьях рек и протоках прочность льда ослаблена.

Лед непрочен в местах быстрого течения, бьющих ключей и стоковых вод, а также в районах произрастания водной растительности, вблизи деревьев, кустов, камыша.

Если температура воздуха выше 0 градусов держится более трех дней, то прочность льда снижается на 25%. Прочность льда можно определить визуально: лед голубого цвета - прочный, белого - прочность его в 2 раза

### ОФИЦИАЛЬНО И КОМПЕТЕНТНО

меньше, матово белый или с желтоватым оттенком - ненадежен.

#### Если случилась бела:

#### Не паникуйте, не делайте резких движений, сохрани-

те дыхание Раскиньте руки в стороны и постарайтесь зацепиться за кромку льда, придав телу горизонтальное положение. Зовите на помощь: «Тону!»

Попытайтесь осторожно налечь грудью на край льда и забросить одну, а потом и другую ноги на лед.

Если лед выдержал, перекатываясь, медленно ползите в ту сторону, откуда пришли, ведь здесь лед уже проверен на прочность.

Не останавливаясь, идите к ближайшему жилью. Отдохнуть можно только в тёплом помещении.

#### Если нужна ваша помощь:

- Попросите кого-нибудь вызвать «скорую помощь» и спасателей или сами вызовите их по сотовому телефону

- Вооружитесь любой длинной палкой, доской, шестом или веревкою.

- Можно связать воедино шарфы, ремни или одежду. - Ползком, широко расставляя при этом руки и ноги и толкая перед собою спасательные средства, осторож-

но передвигайтесь к полынье. - Остановитесь в нескольких метрах от находящегося

в воде человека и бросьте ему веревку, край одежды, подайте палку, лыжу или шест.

- Осторожно вытащите пострадавшего на лед и вместе с ним ползком выбирайтесь из опасной зоны.

- Доставьте пострадавшего в теплое место. Окажите ему помощь: снимите с него мокрую одежду, энергично разотрите тело (до покраснения кожи), напоите горячим чаем. Ни в коем случае не давайте пострадавшему алкоголь - в подобных случаях это может привести к летальному исходу.

- Вызовите скорую медицинскую помощь.

«01» - ЕДИНАЯ СЛУЖБА СПАСЕНИЯ, 8(49248) 2-23-95 - ЕДДС Камешковского района

сентябрь составляет все-

го лишь 8% против 30%

в 2007 году и 29% в 2008

году, поэтому легализа-

ция заработной платы -

приоритетное направле-

ние работы налоговых ор-

ганов и органов государ-

Приглашенным руково-

дителям предприятий, ор-

ганизаций и индивидуаль-

ным предпринимателям

предложено довести уро-

вень заработной платы до

установленного размера.

Основной результат ра-

боты заключается в том,

чтобы налоговые агенты

понимали, что это не ра-

зовая акция, а система-

тическая работа органов

местного самоуправления

По информации

финуправления

и налоговых органов.

ственной власти.

# Против «серых схем» зарплаты

ВО ИСПОЛНЕНИЕ поручения губернатора области С.Ю. Орловой, данного 30.03.2013 по итогам совешания «О выполнении задания по мобилизации налоговых и неналоговых доходов в областной бюджет на 2013 год и прогнозные оценки на 2014 год», администрация Камешковского района совместно с МИФНС № 10 по Владимирской области осуществляет мероприятия, направленные на ликвидацию «серых схем» выплаты заработной платы.

Начисленная заработная плата, являясь базой для исчисления налога на доходы физических лиц, единого социального налога и взносов в Пенсионный фонд, напрямую влияет на формирование бюджета муниципального образования и внебюджетных фондов. В целях обеспечения наполняемости бюлжета и защиты социальных гарантий граждан 29 ноября в здании администрации района состоялось заседание координационного комитета при главе Камешковского района по вопросу легализации заработной платы на территории Камешковского района.

На заседание были приглашены руководители 29 предприятий, организаций и индивидуальных ппедпринимателей, средняя заработная плата на которых выплачивается ниже прожиточного минимума.

Прожиточный минимум для трудоспособного населения на 3 квартал 2013

Проект

**ПОВЕСТКА ДНЯ** 

очередного заседания Совета народных депутатов МО город Камешково Камешковского района третьего созыва

20 декабря 2013 года, 10.00, Совет народных депутатов муниципального образования город Камешково.

- О бюджете города на 2014 год. - О внесении изменений и дополнений в решение Совета народных

депутатов города Камешково от 21.12.2012 № 118 «О бюджете города на 2013

год».<br>- О передаче полномочий по решению вопроса местного значения.<br>- О передаче полномочий по решении помещений, предлагаемых к пере

- О согласовании перечня жилых помещений, предлагаемых к передаче из муниципальной собственности Камешковского района в муниципаль

ную собственность муниципального образования город Камешково. - О плане работы Совета народных депутатов в 2014 году. Информация:

- О реализации программы Капитальный ремонт многоквартирных домов в муниципальном образовании город Камешково в 2013 году Разное

Утверждено протоколом заседания комиссии по подготовке<br>проекта бюджета муниципального образования Брызгаловское на 2014 го

от 10.12.2013 № 2 Заключение о результатах публичных слушаний по проекту

бюджета муниципального образования Брызгаловское<br>на 2014 год

Объект обсуждения: проект бюджета муниципального образо-<br>вания на 2014 год<br>Заказини С пия на 2014 год<br>Заказчик: Совет народных депутатов муниципального образования

Брызгаловское Камешковского района.<br>Разработчик: администрация муниципального образования Брызга-Разраоотчик: администрация<br>ловское Камешковского района.<br>Основание для проведения публичных слушаний:<br>- Бюджетный кодекс Российской Федерации;

13 ДЕКАБРЯ 2013 ГОДА

нием Губернатора Владимирской области № 1162 от 18.10.2013 «Об утвержлении величины прожиточного минимума на территории Владимирской области за 3 квартал 2013 года» в размере 7713,00 рублей.

г. утвержден Постановле-

В заседании принимали участие глава администрации района А.А. Андреев, начальник финансового управления Н.В. Голова, зам начальника ИФНС № 10 по Владимирской области В.В. Александров, зам. начальника управления ПФ РФ по Камешковскому району Е.Н. Уткина, зав. дополнительным офисом № 8611/0154 Владимирского ОСБ Е.А. Никитина.

Темп роста фонда оплаты труда за январь-

дакции Положения о публичных слушаниях в муниципальном образова-. врысталовское<br>· распоряжение главы муниципального образования Брызгаловское

- распоряжение тлавы муниципального образования врыз аловкое<br>Камешковского района от 20.11.2013 № 2 «О проведении публичных слу-<br>шаний по проекту бюджета муниципального образования на 2014 год».<br>Организатор публичных слуш

Публичные слушания проводились 10.12.2013 года.<br>В публичных слушаниях приняли участие 12 человек

Письменные предложения и замечания граждан и юридических лиц

не поступали.<br>• Распоряжением главы муниципального образования Брызгаловское Камешковского района 20.11.2013 № 2 «О проведении публичных слушаний по проекту бюджета муниципального образования на 2014 год» соз-<br>дана комиссия по подготовке и проведению публичных слушаний по проекту бюджета муниципального образования на 2014 год и определены

екту окласствовала муниципального ооразования на 2014 год и определены<br>её полномочия.<br>Заседания комиссии оформлялись протоколами. Всего оформлено 2<br>протокола. С полным текстом протоколов можно ознакомиться в администрации муниципального образования (пос. им. К. Маркса, ул. Шос-сейная, 18).

сеипал, тог.<br>Публичные слушания по проекту бюджета муниципального образова-<br>ния на 2014 год проведены в соответствии с Бюджетным кодексом Росном образовании Брызгаловское, утверждённым решением Совета народных депутатов муниципального образования Брызгаловское Камеш-<br>ковского района от 24.02.2010 № 4.

В ходе публичных слушаний письменных предложений от граждан не послупало.<br>В результате обсуждения проекта бюджета муниципального образова-<br>ния Брызгаловское Камешковского района на 2014 год на публичных слу-

шаниях принято решение: 1. Проект бюлжета муниципального образования Камешковского рай-

т. проект оюджета муниципального ооразования камешковского раи-<br>а на 2014 год взять за основу.<br>2. Представить заключение комиссии о результатах публичных слушаона н ний по проекту бюджета муниципального образования Брызгаловское<br>Камешковского района на 2014 год и протокол соответствующих публичных слушаний в администрацию муниципального образования Брызга-<br>повское Камешковского района и в Совет народных депутатов муници-<br>пального образования Брызгаловское Камешковского района.<br>3. Опубликовать заключение комисси

шаний в Камешковской районной газете «Знамя» и разместить его на официальном сайте администрации муниципального образования Брызгаловское Камешковского района в сети «Интернет».

#### Сообщение о публичных слушаниях

6 декабря 2013 года в администрации Камешковского района состоя-<br>лись публичные слушания по проекту бюджета района на 2014 год. Были<br>обсуждены основные параметры бюджета. В слушаниях приняли участие<br>жители района, депутат ли структурных подразделений администрации района. На вопросы участ-<br>ников слушаний отвечала начальник финансового управления Н.В.Голова.

#### РОССИЙСКАЯ ФЕДЕРАЦИЯ Владимирская область

*<u><u>DOCTAHORNEHUE</u>*</u>

Администрации Камешковского района от 05.12.2013 № 2068

О льготном проезде на автомобильном транспорте общего пользования на территории Камешковского района

В целях определения категорий граждан, пользующихся правом льготного и сложно при сложных представлять при сложных проезда на автомобильном транспорте общего пользования на территории<br>Камешковского района, руководствуясь пунктом 1.8. статьи 45 Устава района,

отаповялю.<br>1. Установить на 2014 год право льготного проезда на автомобильном 

ратно) 19 учащимся.<br>2. Муницимся.<br>2. Муниципальному казённому учреждению «Централизованная бухгалте» рия администрации района» производить перечисление средств на оплату льготного проезда контингента обучающихся, указанного в пункте 1 настоя-<br>щего постановления, на основании счетов и актов выполненных работ, подщего постановления, на основании счетов и актов выполненных работ, под-<br>писанных управлением образования администрации Камешковского района<br>и перевозчиком, выбранным по результатам размещения муниципального за-<br>каза на ос пригородного сообщения на регулярной муниципальной маршрутной сети. 3. Контроль за исполнением постановления возложить на заместителя главы администрации района по социальным вопросам.

главы администрации рамона по социальным вопростановление длиннистрации района от 05.12.2012 № 2002 «О льготном проезде на автомобильном транспорте обще-<br>Признать утратившим силу постановление администрации района от 05.

5. Настоящее постановление вступает в силу с момента его опубликования в районной газете «Знамя». Глава администрации района А.А. АНДРЕЕВ

> **РОССИЙСКАЯ ФЕЛЕРАЦИЯ** Владимирская область **ПОСТАНОВЛЕНИЕ**

Администрации Камешковского района от 09.12.2013 № 2100

О внесении изменений в постановление администрации района от 16.10.2013 № 1733 «Об утверждении пригородной маршрутной сети движения автобусного

пассажирского транспорта на территории муниципального образования Камешковский район на 2014 год»

На основании протокола заселания комиссии по организации пассажирна основании протокома заседания комиссии по он анизовании стали в ских перевозок на территории Камешковского района от 29.11.2013 № 6, руководствуясь статьей 45 Устава Камешковского района, по с та н о в л я ю:<br>1. Внести

№ 1733 «Об утверждении пригородной маршрутной сети движения автобусного пассажирского транспорта на территории муниципального образования<br>Камешковский район на 2014 год», изложив в приложении к постановлению камешковский район на 2014 год», изложив в приложении к постановлению.<br>Пригородный муниципальный маршрут регулярных перевозок № 107 д. При-<br>волье в направлении движения по маршруту г. Камешково – д. Приволье в<br>следующей р

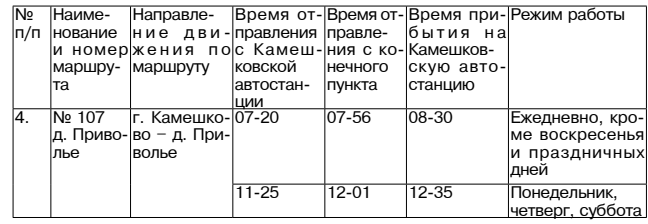

2. Настоящее постановление вступает в силу с 01.01.2014, подлежит опу-<br>икованию в районной газете «Знамя» и размещению на официальном сайте бликованию в ра администрации района

### **РОССИЙСКАЯ ФЕДЕРАЦИЯ**

И.о. главы администрации района Н.В. РОДИОНОВА

Владимирская область **ПОСТАНОВЛЕНИЕ** Администрации Камешковского района

от 09.12.2013 № 2101

Об отмене автобусных рейсов по пригородным муниципальным маршрутам регулярных перевозок

На основании письма и.о. генерального директора открытого акционерного общества «Камешковское автотранспортное предприятие» В.Ф. Гордиенко. по ощества «камешковское автограними праздниками, руководствуясь в связи с приближающимися новогодними праздниками, руководствуясь статьей 45 Устава Камешковского района, постановляю:<br>1. Отменить следующие автобусные рейс

ным маршрутам регулярных перевозок:

ww маршрутажн рогулярная перезовое.<br>- г. Камешково – д. Мишнево, время отправления с Камешковской авто-<br>анции в 14-30 ч., время отправления из д. Мишнево в 14-51 ч. − 1-2 января 2014 года:

2014 года,<br>- г. Камешково – с. Патакино, время отправления с Камешковской авто-<br>станции в 06-40 ч., время отправления из с. Патакино в 07-10 ч. – 1-2 января 2014 года:

- г. Камешково - пос. Новая Заря, время отправления с Камешковской автостанции в 06-20 ч., время отправления из пос. Новая Заря в 07-00 ч. - 2, автостанции в от-20 ч., время отправления из пос. повая заря в от-30 ч.<br>- Г. Камешково – пос. Новая Заря, время отправления с Камешковской<br>автостанции в 08-05 ч., время отправления из пос. Новая Заря в 08-49 ч. – 1-2<br>янв

января 2014 года;<br>- г. Камешково – пос. Новая Заря, время отправления с Камешковской<br>автостанции в 17-05 ч., время отправления из пос. Новая Заря в 17-47 ч. - 1,<br>2, 3, 6, 7, 8 января 2014 года;<br>- г. Камешково – с. Коверин

- г. Камешково - пос. им. Фрунзе, время отправления с Камешковской ав-<br>тостанции в 9-50 ч. и в 14-15 ч., время отправления из пос. им. Фрунзе в 10-25

останции в э-эо ч. и в 15-05 ч. – 3, 5, 7 января 2014 года;<br>- г. Камешково – пос. им. Максима Горького (через пос. им. Красина, об-<br>- г. Камешково – пос. им. Максима Горького (через пос. им. Красина, об-<br>ратно через пос.

05-38 ч. - с 1 по 7 января 2014 года;<br>- г. Камешково - пос. им. Максима Горького (через пос. Краснознаменский

" - камешковом - поставило через пос. им. Карла Маркса), время отправ-<br>пения с Камешковской автостанции в 07-45 ч., время отправления из пос. им.<br>Максима Горького в 08-40 ч. - 1 января 2014 года;<br>- г. Камешковской автоста

ч. - г. и поворя со на года.<br>- г. Камешково – д. Приволье, время отправления с Камешковской ав-<br>тостанции в 07-20 ч., время отправления из д. Приволье в 07-56 ч. – 1, 2, 7

тостанции в 11-25 ч., время отправления из д. Приволье в 12-01 ч. - 2, 4, 6

2. Настоящее постановление вступает в силу с 01.01.2014, подлежит опу-<br>бликованию в районной газете «Знамя» и размещению на официальном сайте

- л. Приволье, время отправления с Камешковской ав

И.о. главы администрации района Н.В. РОДИОНОВА

**BHAMA** 

13

автостанции в 04-55 ч., время отправления из пос. им.

администрации района в разделе «Отдел экономики»

января 2014 года;

оо то н, время отправлен<br>ч. - 1-2 января 2014 года:

ч. - 1, 6, 8 января 2014 года.

января 2014 года;

поотенции в т. д.<br>января 2014 года;

- г. Камешково

ОБЪЯВЛЕНИЯ И РЕКЛАМА

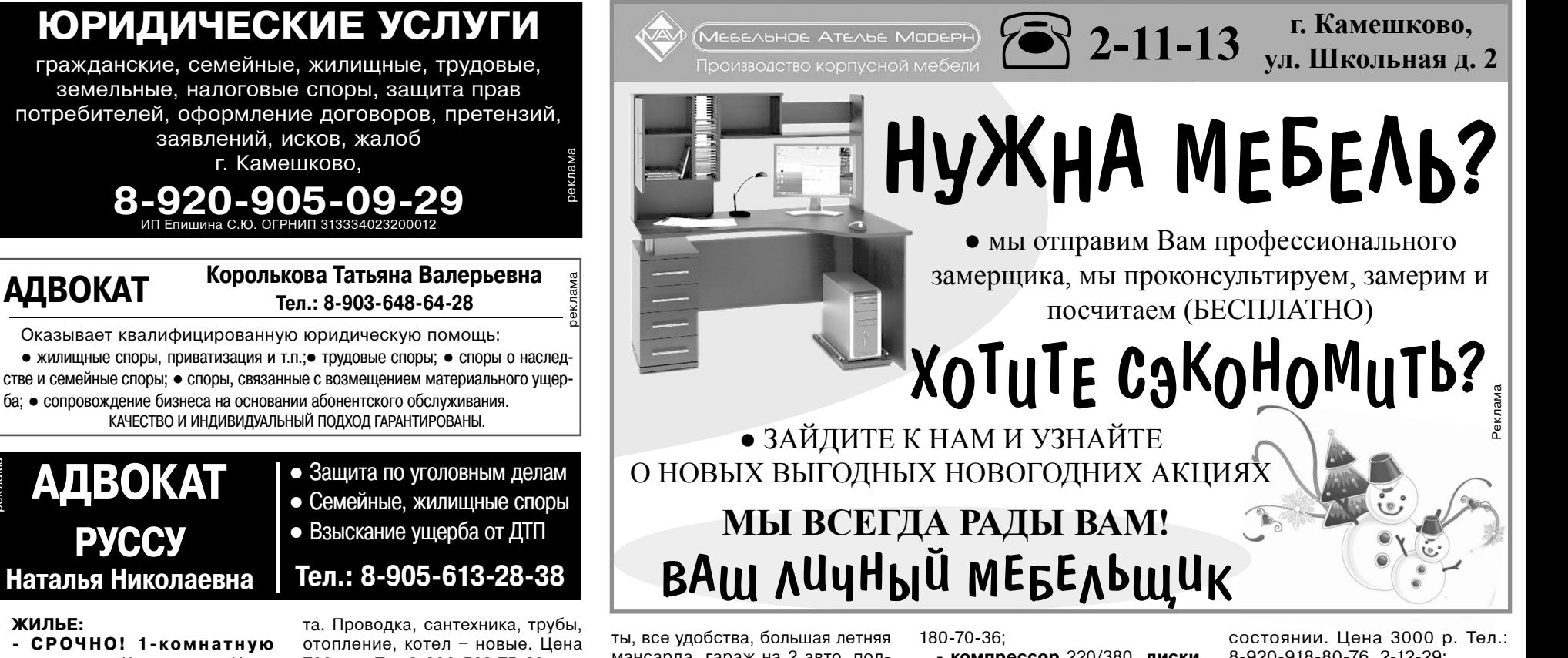

- СРОЧНО! 1-комнатную квартиру в г. Камешково. Цена 680 тыс руб. Торг. Тел.: 8-920-926-95-33.

ЖИЛЬЕ

- комната в 3-комнатной квартире по алресу: п. Новки, ул. Чапаева, 19-4 (15,8 кв. м). Тел.: 8-920-627-24-97;

- комната в 3-комнатной квартире по адресу: п. Новки, ул. Чапаева, 19-4 (15,8 кв. м). Тел.: 8-920-627-24-97:

- 1-комнатная квартира на ул. Школьной, д. 10 (4/5, 32 кв. м, чистая, теплая, новые окна, металлическая дверь). Тел.: 8-919-021-91-81 или обменяю на Владимир:

- 1-комнатная квартира в Камешкове, ул. Смурова (1/5 панельного дома, окна ПВХ, засткел. 6 м балкон. железн. входная дверь, новая сантехника, счетчики на воду). Тел.: 8-904-031- $03 - 90$ ;

- 1-комнатная квартира в Камешкове, (1/3 кирпичного дома, окна ПВХ, новая газ. плита). Недорого. Торг. Обращаться: ул. К. Либкнехта, 6-24-а. Тел.: 2-45-24;

- 1-комнатная квартира в Камешкове, ул. Володарского, 2 (4/5 кирпичного дома). Цена договорная или обменяю на 2-3комнатную квартиру в Камешкове. Тел.: 8-920-936-11-96;

- 1-комнатная квартира в г. Камешково, ул. Смурова, 10 (4/5 панельного дома, 33,2 кв. м). Тел.: 8-920-917-77-54;

- 2-комнатная квартира в Камешковском районе, д. Сергеиха (1/2 кирпичного дома, 43,6 кв. м, комнаты изолированы, сан. узел разлельный, приусалебный участок 1,5 соток и сарай). Цена 600 тыс. руб. Торг. Тел.: 8-906-616- $34 - 27:$ 

- 2-комнатная квартира в г. Камешково, ул. Смурова (улуч. планировки, 52,7 кв. м, 5 этаж). Тел.: 8-920-943-62-17:

- 2-комнатная квартира в Камешкове, ул. Крупской (1/2 кирпич. дома, АГВ, с мебелью). Цена 1 млн 500 т.р. Тел.: 8-930-746-42-62 (Наталья);

- 2-комнатная квартира в Камешкове, ул. Свердлова, 11 (5/5 кирп. дома, 43,5 кв. м, газовая колонка, очистка воды, счетчик на воду, светлая). Тел.: 8-904-039- $65 - 52$ :

- 2-комнатная квартира в Камешкове, ул. Школьная, 9 (4/5 пан. дома, 52,8 кв. м, новые межкомн. двери, новая сантехника, чистая). Тел.: 8-911-696-08-12, 8-915-777-28-19;

- 2-комнатная квартира в кирпичном доме, после капремон700 т. р. Тел.8-906-562-75-88;

- 2-комнатная квартира в пос. Дружба (2/2 кирпичного дома, новые стеклопакеты, застекл. лоджия, косметич. ремонт) и лача в с/о «Новая жизнь». Тел.: 8-920-930-51-03;

- 2-комнатная квартира в кирпичном доме на ул. Володарского, д. 6 после евроремонта, чистая вода. Тел.: 8-919-021- $91 - 81:$ 

- 3-комнатная квартира улучш. планировки в пос. Новки (сан. узел раздельный, колонка, лоджия, комнаты изолированные). Тел.: 8-920-900-94-91:

- 3-комнатная квартира улучш. планировки (4/5, 72 кв. м, с индив. отоплением, застекленная, утепленная лоджия, встроенная кухня) или обменяю на квартиру во Владимире или Суздале. Тел.: 8-919-021-91-81;

- 3-комнатная квартира на ул. Свердлова (3/5 кирпичного дома. 56 кв. м, индивидуальное отопление, окна и балкон ПВХ, туалет и ванна совмещены). Состояние хорошее. Тел.: 2-54-66. 8-920-919-90-53 (Валентина);

- 3-комнатная квартира в пос. Дружба (64 кв. м, лоджия, сарай, огород). Тел.: 8-920-921-92-28;

- 3-комнатная благоустроенная квартира в с. Второво (1/2 кирпич. дома, 52,5 кв. м, окна ПВХ, мет. вх. дверь, хоз. постройки). Тел.: 8-910-175-58-17, 8-920-916-38-57:

- 3-комнатная квартира в Камешкове, ул. Ногина, 5 (2/5 кирпичного лома 590 кв. м. газовая колонка, окна ПВХ) или обменяю на 2-комнатную с Вашей доплатой. Тел.: 8-910-180-23-00;

- 3-комнатная квартира на ул. Школьная, д. 9 (5/3, хор. ремонт, окна ПВХ, застекленная, утепленная лоджия, АГВ, интернет, тел.). Тел.: 8-904-255-33-56:

- 3-комнатная квартира в п. им. М. Горького. Цена 1 млн 150 т.р. Тел.: 8-900-474-56-56;

- 3-комнатная квартира, ул. Совхозная. Цена 1 млн. 500 тыс. руб. Тел.: 8-920-945-72-72:

2-комнатная квартира, ул. Молодежная, д. 9. Цена 900 тыс.

- 1-комнатная квартира, ул. Совхозная. Цена 780 тыс. руб.

- дом, Камешково, ул. Дол-

• дом в центре Камешкова (170 кв. м., кухня 16,5 кв. м, 4 комна-

мансарда, гараж на 2 авто, подвал, 8 соток земли). Тел.: 8-920-903-19-37;

- дом в Камешкове на ул. Цыганова (52,7 кв. м, 15 соток земли, колодец, сад. отопление печное). Ten  $8-920-625-22-30$ 

- дом в Камешкове, ул. Большая (50 кв. м, 8 с., АГВ, колодец). Пена логоворная. Тел.: 8-920- $922 - 37 - 42$ 

- дом в Камешкове, 1-й Большой переулок, (45,9 кв. м, газ. счетчик, 2 колодца, 8 соток земли. гараж. сад. вложений не требует). Документы готовы. Цена 1 млн 100 т. р. Тел.: 8-904-030-99-40:

- дом в хорошем состоянии, в Камешкове, ул. Большая (АГВ, 9 соток, колодец) или обменяю на квартиру в Камешкове. Тел.: 8-915-752-88-98;

- частное домовладение в Камешкове, ул. Лесная, 41 (49,2 кв. м, зем. уч. 8,5 с., АГВ, эл-во).Тел.: 8-962-405-50-37;

- дом, требующий кап. ремонта, в п.Новки с земельным участком 13 соток, колодцем и газом. Цена 550 тыс. руб. Торг. Тел.: 8-920-906-36-11:

- земельный участок с/н, 17 га на краю с. Ряхово Камешковского р-на. профиль ровный. подъезд с улиц села, по границе электричество, водоем. Цена 500 тыс. руб. Тел.: 8-961-113-36-99;

- комната в общежитии на ул. Молодежная, д. 7 (15,7 кв. м, 5 этаж). Цена 100 тыс. руб. Тел.: 8-904-659-72-26:

- гараж-пенал (металлический, оцинкованный) для авто, мото, лодки. Можно как сарай. Цена 23000 руб. Тел.: 8-909-577-88-88:

- гараж в районе окружной дороги, 4х6. Тел.: 8-920-921- $92 - 72:$ 

- кирпичный гараж №16, в Камешкове (30 кв. м, по окружной дороге, в первом ряду, подъезд с дороги). цена тzuuuu т.р (торг). Возможна рассрочка платежа. Тел.: 8-909-273-50-38; ТРАНСПОРТ:

- а/м ВАЗ-21099 (2001 г.в., инжектор, серый металлик, музыка, тонировка) в нормальном состоянии. Цена 45 т.р. Тел.:

 $8-930-838-09-82$ - а/м «Нива 21214» (2006 г.в.). Тел.: 8-960-725-92-42;

- а/м «AUDI-A4-QUATTRO» (1.8 турбо, 150 л.с., 2001 г.в., черный, тонировка, передние стеклоподъемники). В отличном состоянии. Срочно! Тел.: 8-910-

- компрессор 220/380, диски кованые (255/55/17) - 4 шт., железо (диаметр 13) - 2 шт., (диаметр 14) - 2 шт.; резина: летняя 205х60х16 - 2 шт., 205х55х16 зимняя с дисками - 4 шт., летняя 175x70x14 - 1 шт., зимняя 195х65х16 - 4 шт., зимняя с дисками 175х70х13 - 3 шт. Все б/у. Тел.: 8-904-256-73-26, 2-28-25; **СТРОИТЕЛЬНЫЕ** 

#### МАТЕРИАЛЫ:

- пиломатериал сырой и сухой, обрезной и не обрезной по ценнам произволителя. Тел.: 8-915-777-46-40:

- обрезной п/м: брус - 5000 руб. за 1 куб. м, п/м 2 сорта -3500 руб. за 1 куб. м, заборная доска - 1000 руб. за 1 куб. м. Осенние скидки!. Тел.: 8-920-903-61-49:

**• дрова:** хвоя, береза. Колотые и не колотые. Цена от 2000 руб. за 1 машину. Пиломатериал заборная доска. Недорого. Тел.: 8-920-917-76-99:

- дрова и опилки. Камешково, ООО «Артем», тел.: 2-24-94; ДЛЯ ДОМА:

- сетка-рабица  $-450$  руб., столбы - 200 руб., ворота - 3500 руб., калитки - 1500 руб., секции - 1200 р., профлист арматура, сетка кладочная. Доставка бесплатная. Тел. 8-916-785-20-32:

- кровати металлические -750 р. (комплект матрац, подушка, одеяло) - 400 р.. Доставка бесплатная. Тел.: 8-916-140- $50 - 98$ 

- печь для бани из нового железа с баком под воду 75 л и каменкой (толшина железа 6 мм) - цена 8500 руб., толщ. железа 8 мм - 10200 руб. Изготовлю печь на заказ. Тел.: 8-920-931-63-05:

- печь в баню (толшина железа 6 мм - 7000 руб., 8 мм -9000 руб.). Изготовлю любую печь на заказ, выполню любую сварочную работу. Тел.: 8-920-945-72-75:

- оборудование для фотостудии, ручной станок для тампонной печати, ручной станок для нанесения цветной фольги на визитные карточки. Тел.: 8-920-920-92-74:

**- мед** с пасеки. Качество гарантируется. Возможна доставка. Тел.: 8-920-920-92-74;

- инвалидная коляска. новая. Цена 7000 р. Тел.: 8-915-75- $58 - 44 - 9$ :

- детская коляска (трансформер, после одного ребенка, для мальчика), в отличном 8-920-918-80-76, 2-12-29:

- два кресла с кожаными подлокотниками, по 1 тыс. р. В отличном состоянии. Срочно! Тел.: 8-920-901-37-80

ЖИВОТНЫЕ:

• козы покрытые (5 лет и 1 год). Тел.: 2-15-32. Цена договорная; - телка стельная. Отел в январе. Недорого. Тел.: 8-920-926- $94-02:$ 

- домашние куры, поросята и козы. Тел.: 8-910-096-38-09,

8-920-912-08-22: - овцы покрытые. Тел.: 8-903-830-29-19:

- домашние 2-х месячные поросята. Возможна доставка, село Коверино, ул. Центральная, 50. Тел.: 5-18-34, 8-915-792-08-67; **УСЛУГИ:** 

- ремонт бытовых холодильников. Тел.: 2-14-80; 8-920-926-41-26. ИП Филимонов, св. № 011361054 от 10 апреля 2008 г. Реклама:

- изготовлю винтовые сваи на заказ. Тел.: 8-920-945-72-75;

- сантехнические работы любой сложности. Монтаж систем отопления, водоснабжения и канализации. Тел.: 8-910-095-62-80: 8-900-473-52-57:

- установка всех типов газовых котлов, монтаж систем отопления. Помощь в подборе и покупке отопительного оборудования. Тел.: 8-900-473-52-57. 8-910-095-62-80:

- ремонт квартир и офисов: ГКЛ, малярные работы, плитка, ламинат, электрика, сантехника и т.д. Качество гарантируем. Тел.: 8-920-941-30-98:

- внутренние отделочные работы, плитка, ламинат, плотницкие работы, сайдинг. Тел.: 8-904-032-12-06:

- все виды отделочных работ. Тел.: 8-920-917-49-47 Александр;

- внутренняя отделка помещений и строительно-ремонтные работы. Качественно и недорого. Тел.: 8-904-599-73-28:

- любые внутренние отделочные работы, электрика. Недорого. Тел.: 8-920-921-41-36.

ПСИХОЛОГИЧЕСКАЯ помощь для взрослых и детей

Правильное решение проблем: конфликты, обиды, страхи, депрессия, заикание, энурез, развод, банкротство и т.д.

Безошибочно разобраться в ситуациях, в себе. Навести порядок в делах, чувствах, отношениях. Выбрать лучшее решение. Тел.: 8-910-770-97-91. ИП Братцев Ю.А. ОГРН№ 304333230000119.

руб. Тел.: 8-920-945-72-72:

Тел.: 8-920-945-72-72;

билкина. Цена 800 тыс. руб. Тел.: 8-920-945-72-72;

Все рекламируемые товары и услуги подлежат обязательной сертификации

#### УСЛУГИ:

- копка колодцев, чистка, ремонт. Копка отстойников. Доставка колец.

Тел.: 8-920-915-58-71;

- бурение скважин на улице и в помещении: доме, кухне, подвале, подполе, а также бурение одной скважины на несколько квартир. Тел.: 8-915-796-86-71; 8-920-939-50-42;

- грузоперевозки. а/м «ГА-ЗЕЛЬ» (тент) по городу, району, в Москву, по России. Время любое. Тел.: 8-915-750-69-80. Реклама.

- грузоперевозки а/м «ГА-ЗЕЛЬ» - тент (длина 4,2 м, высота 2.2, объем 18 куб. м). Цена 12 руб. за 1 км. Тел.: 8-930-031-09-68. Реклама

- электромонтажные работы (дома, квартиры, учреждения). Качественно. Недорого. Тел.: 8-920-902-16-07;

- копка могил - недорого! Установка памятников и оград. Круглосуточно. Тел.: 8-904-958-44-96 (Руслан и Александр);

деньги в долг! От 2000 до 10000 руб. на срок до 15 дней! Тел.: 8-920-915-47-81.ИП Рожков, ОГРН № 309333603300010. Реклама.

#### СНИМУ:

- гараж в аренду под автомобиль. Тел.: 8-904-030-98-60; - 1-комнатную квартиру в

г. Камешково. Тел.: 8-920-945- $25 - 79$ 

- квартиру. Оплату и порядок гарантируем. Тел.: 8-904-260-78-38 КУПЛЮ:

- антиквариат, значки, знаки, монеты, награды, столовое серебро, подстаканники, портсигары, иконы, самовары, фотоаппараты и т.д. Тел.: 8-920-939-56-83; 8-910-171-73-29;

- дорого, монеты СССР с 1921 по 1958 гг. и с 1965 по 1976 г., значки, знаки. Монеты царской России, фарфоровые статуэтки, иконы. Тел.: 8-920-945-49-17;

- быков, телок по договорным ценам. Тел.: 8-904-594-59- $36;$ 

мех (шкурки сухие невыделанные, мехом наружу): ондатра, куница, выдра, рысь, лиса, енот. Тел.: 8-919-001-69-08, 8(49232) 5-40-02 вечером (Алексей);

- дом в деревне. Рассмотрю все предложения. Тел.: 8-920-940-14-38:

- оборудование «Циклон» для дробления зерна. Тел.: 8-919-018-09-09:

СДАЕТСЯ:

- 2-комнатная квартира на длительный срок молодой семье. Тел.: 8-910-097-96-84; - площадь в ТЦ «Централь-

ный», требуется дворник. Тел.: 8-920-930-73-00:

- гараж под авто в Камешкове, ул. Свердлова. Тел.: 8-930-740-65-51:

- в аренду полдома во Владимире. Тел.: 8(49248) 2-54-90, 8-920-624-60-60;

РАЗНОЕ-

- УТЕРЯН аттестат о среднем образовании, выданныи в 2000 г. на имя Кузьминой Анны Викторовны. Аттестат считать не действительным.

- Выражаем искреннюю благодарность коллективу филиала ООО «НПО «Вояж», главному инженеру В.Ю. Малкову и всей бригаде световой техники за оказанную помощь и моральную поддержку в организации и проведении похорон нашего мужа и брата Спиридонова Владимира Вячеславовича. Жена и брат покойного

**OLBH** 

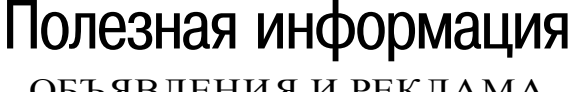

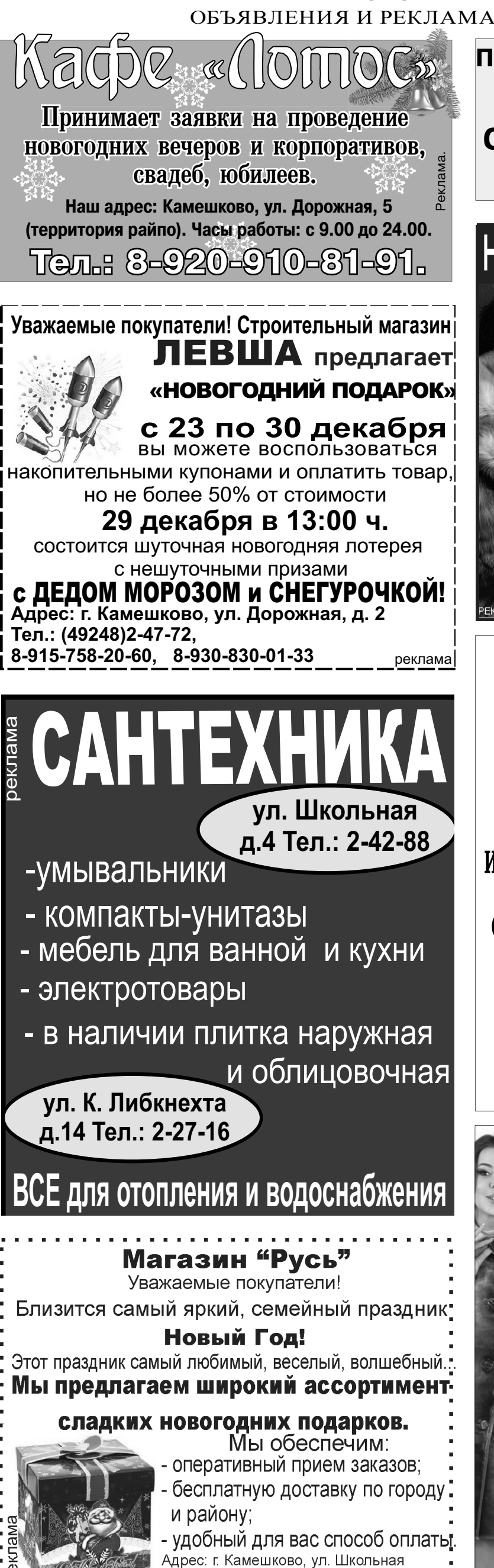

м-н "РУСЬ", отдел "ТОРТЫ"

33221600017 Ten. 8-910-777-56-10<br>. . . . . . . . Ten. 8-910-777-56-10

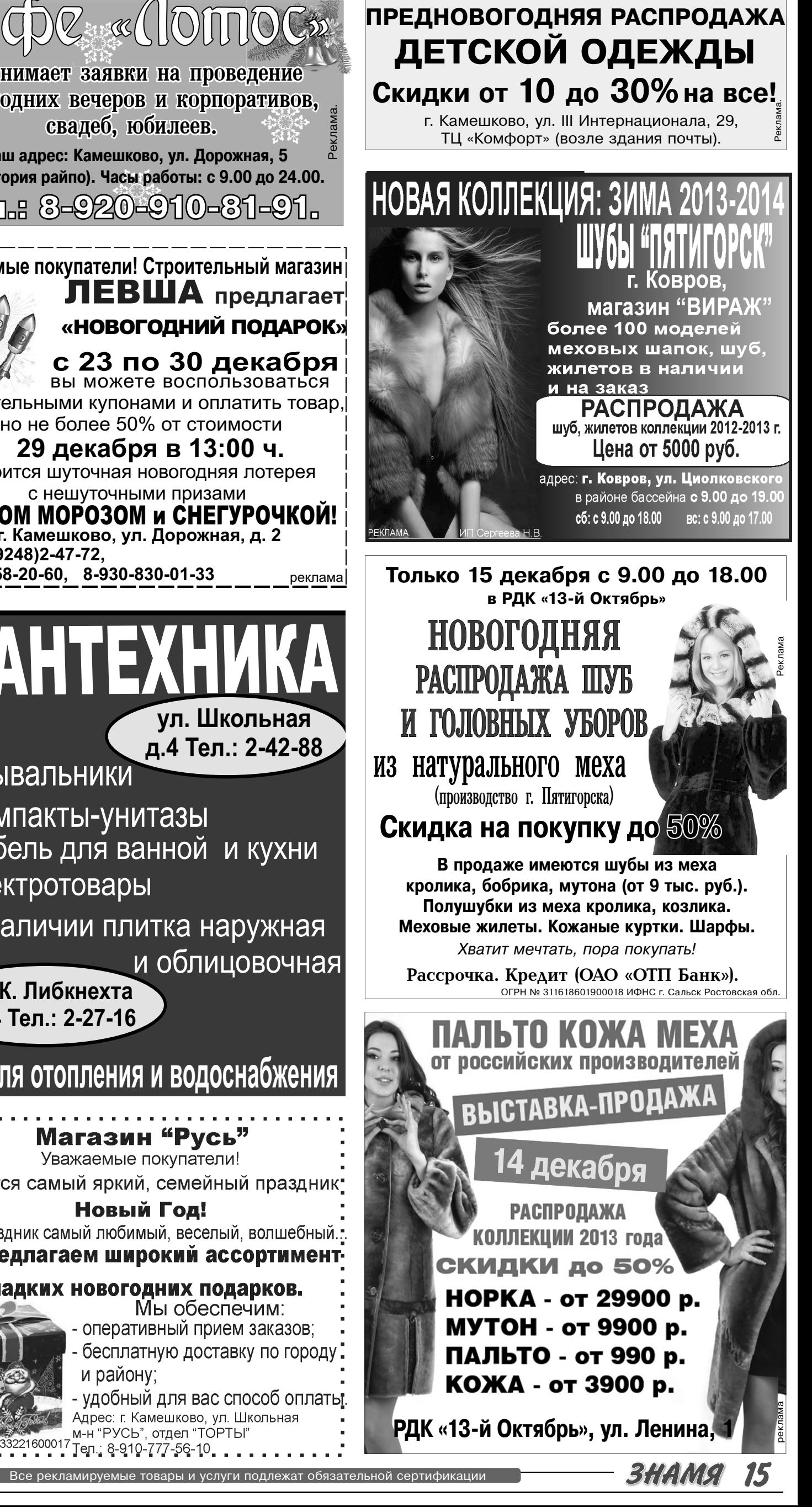

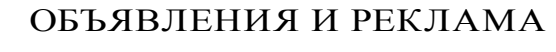

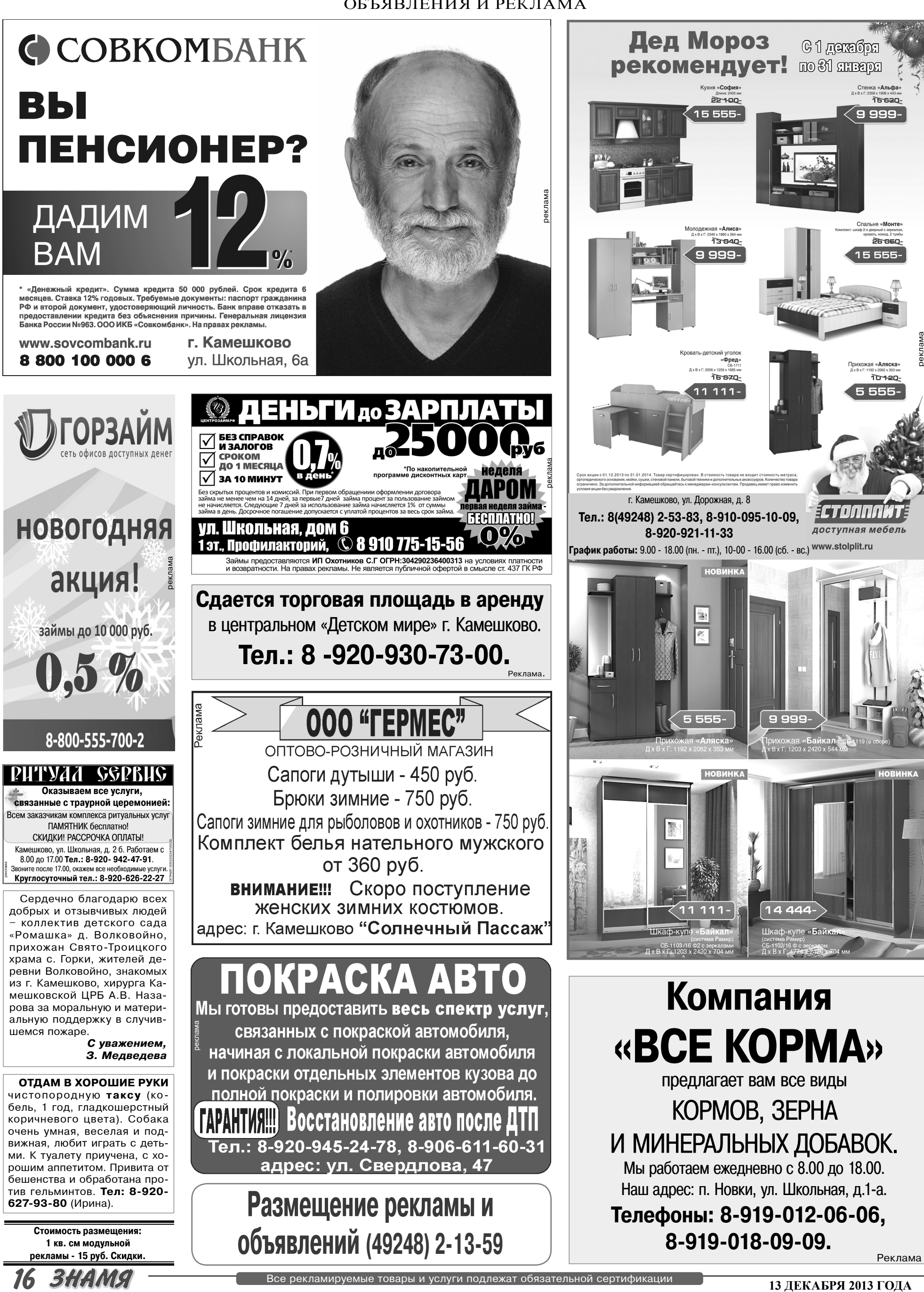

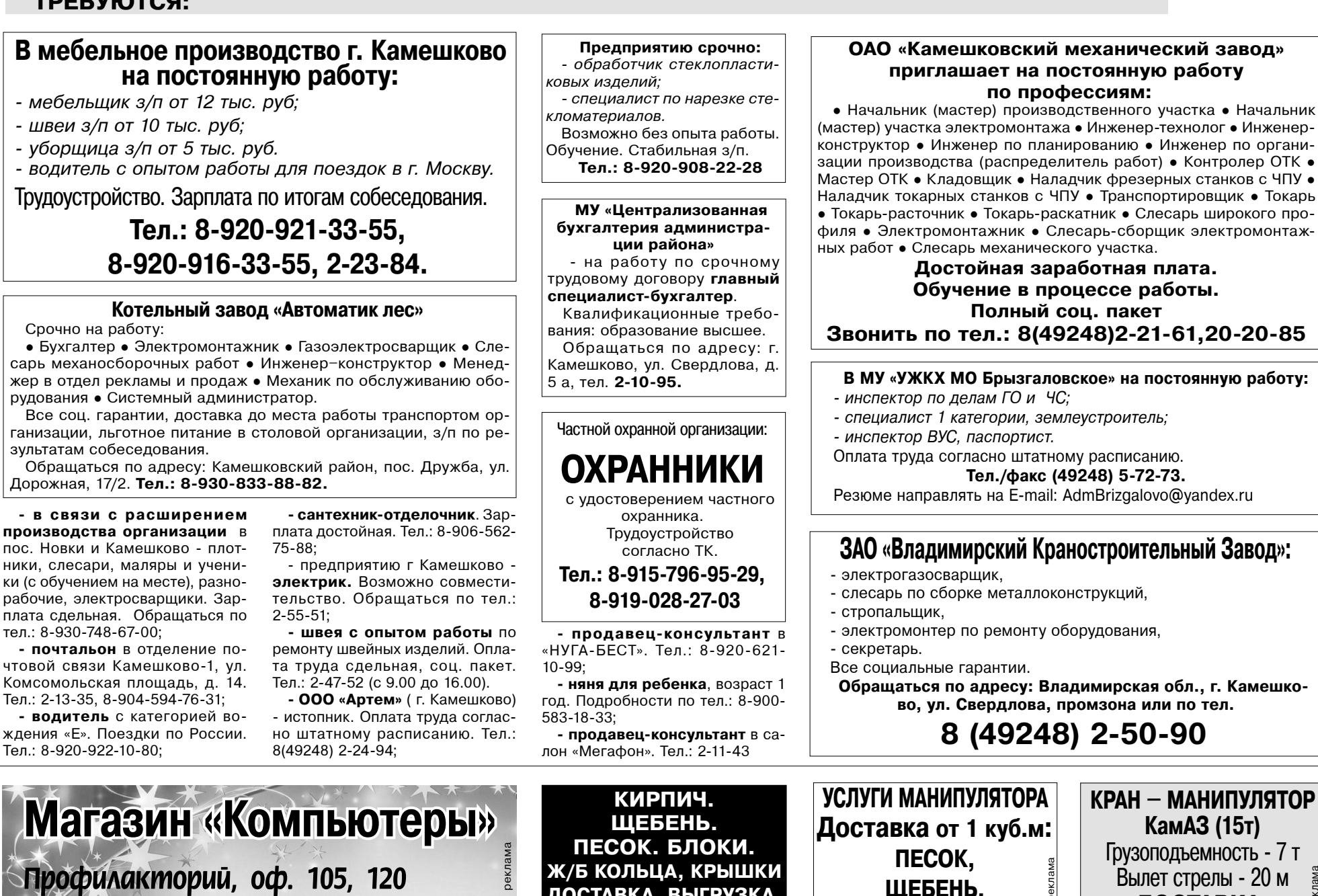

ОБЪЯВЛЕНИЯ И РЕКЛАМА

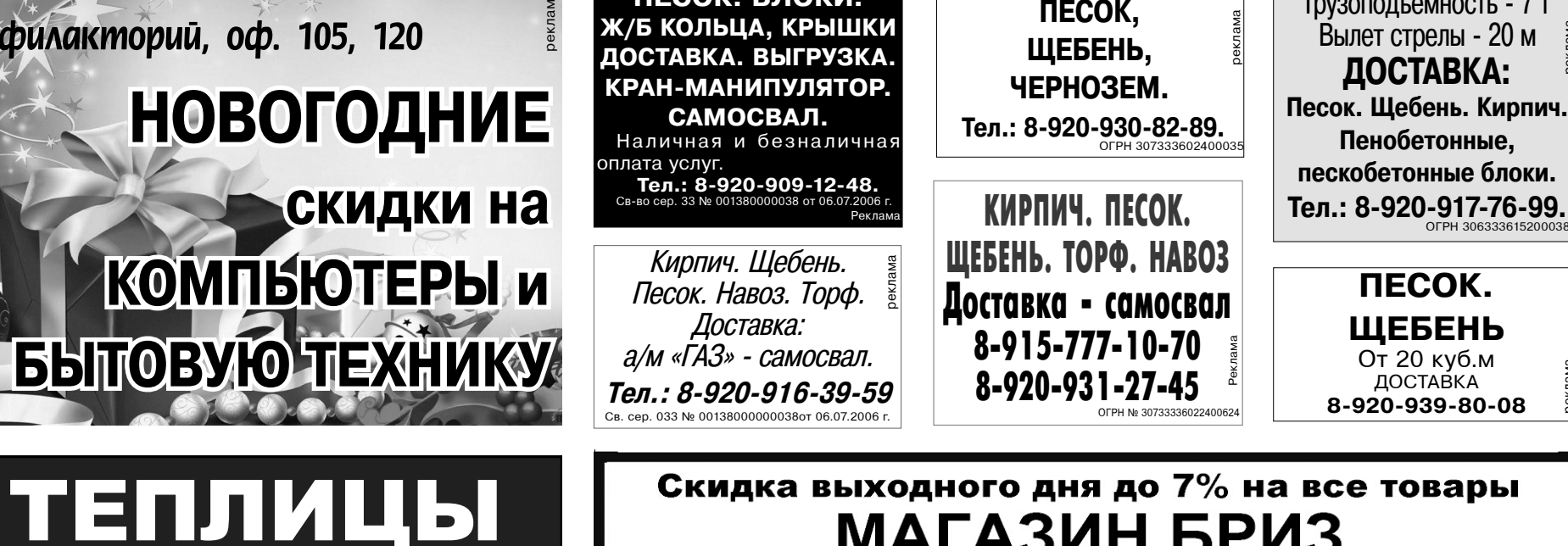

# **МАГАЗИН БРИЗ** открывает сезон новогодних скидок, акций и подарков

При покупке холодильника+ стиральная машина автомат

# микроволновая печь в ПОДАРОК

Спешите количество предложений ограничено

|г.Камешково ул. Свердлова д.7а

мы работаем: пн-пт 9-18 сб-вс 9-15

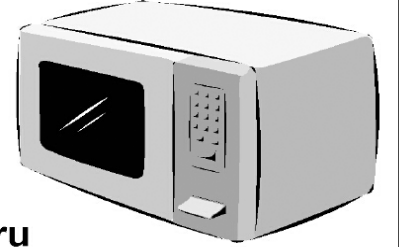

реклама

реклама

реклама

ТЕЛ:+7(49248) 2-34-75; www.briz-texno.ru

Более подробно с условиями акции можно ознакомиться у продавца.

### **ТРЕБУЮТСЯ:**

# **В мебельное производство г. Камешково на постоянную работу:**

- *мебельщик з/п от 12 тыс. руб;*
- 
- *уборщица з/п от 5 тыс. руб.*

Срочно на работу:

• Бухгалтер • Электромонтажник • Газоэлектросварщик • Слесарь механосборочных работ • Инженер-конструктор • Менеджер в отдел рекламы и продаж • Механик по обслуживанию оборудования • Системный администратор.

Все соц. гарантии, доставка до места работы транспортом организации, льготное питание в столовой организации, з/п по ре-

Обращаться по адресу: Камешковский район, пос. Дружба, ул. Дорожная, 17/2. Тел.: 8-930-833-88-82.

компания ВОЛЯ

20 лет на рынке

Полностью оцинкованный каркас

Разнообразие форм и размеров

Зимние скидки!!!

адрес: г. Ковров, ул. Труда, 4, оф.9

**ООО "Стройцентр"** 

 **8-920-934-90-04**

 **8(49232)4-39-50**

**òåë.: 8-904 -251-57-98**

Услуги склада бесплатно

**C!%,ƒ"%д"2"= %!г=…,ƒ=ц,,** " пос. Новки и Камешково - плотники, слесари, маляры и ученики (с обучением на месте), разнорабочие, электросварщики. Зарплата сдельная. Обращаться по 2ел.: 8-930-748-67-00;

 $\blacksquare$  **почтальон** в отделение почтовой связи Камешково-1, ул. Комсомольская площадь, д. 14. Тел.: 2-13-35, 8-904-594-76-31;

ждения «Е». Поездки по России.

реклама

(мастер) участка электромонтажа • Инженер-технолог • Инженерконструктор • Инженер по планированию • Инженер по организации производства (распределитель работ) • Контролер ОТК • Мастер ОТК • Кладовщик • Наладчик фрезерных станков с ЧПУ • Наладчик токарных станков с ЧПУ • Транспортировщик • Токарь • Токарь-расточник • Токарь-раскатник • Слесарь широкого профиля • Электромонтажник • Слесарь-сборщик электромонтаж-

 $B$  MY «УЖКХ МО Брызгаловское» на постоянную работу:

### ОТ СЕРДЦА - К СЕРДЦУ

# Полезная информация

ОБЪЯВЛЕНИЯ И РЕКЛАМА

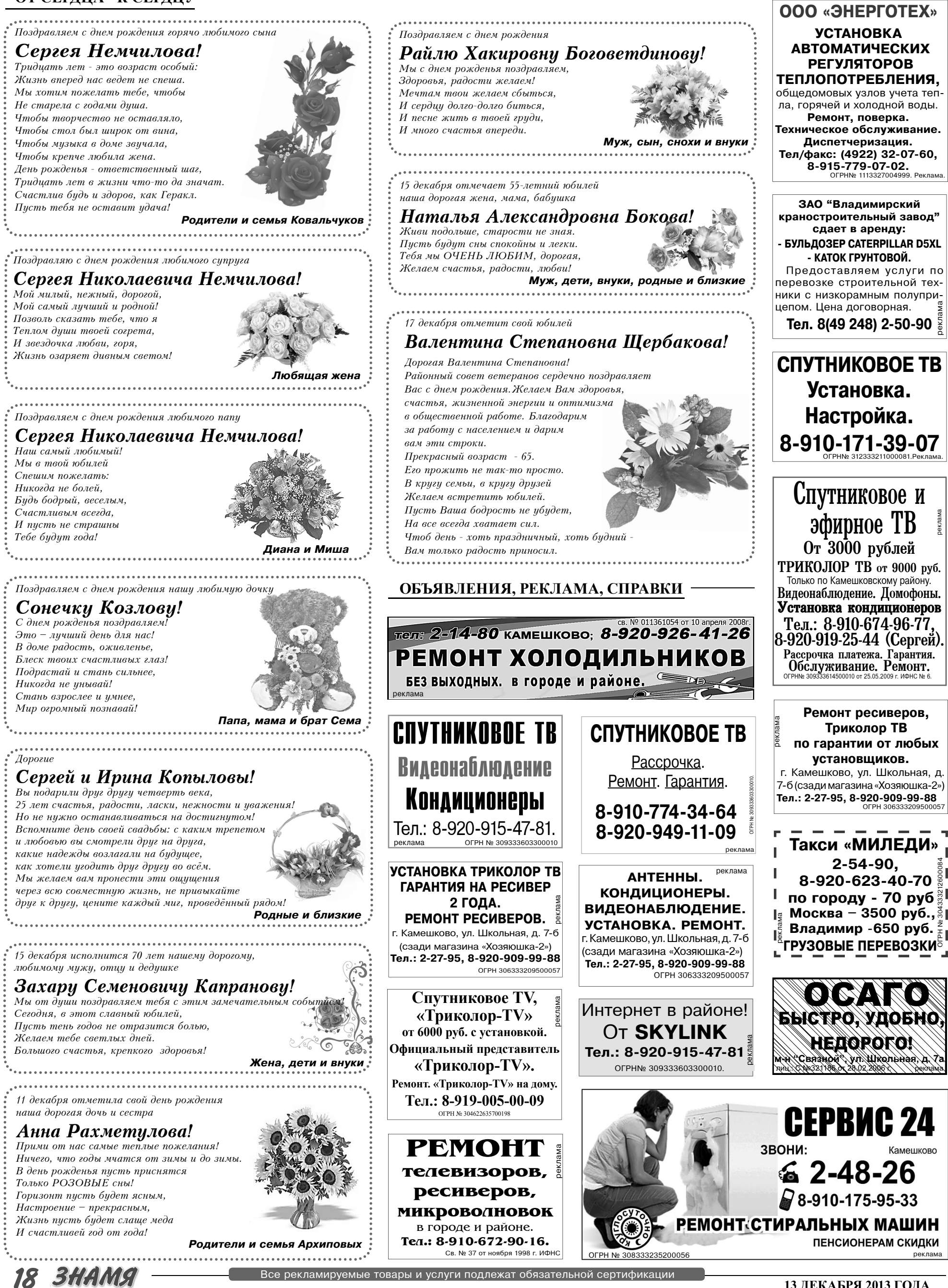

13 ДЕКАБРЯ 2013 ГОДА

ОБЪЯВЛЕНИЯ И РЕКЛАМА

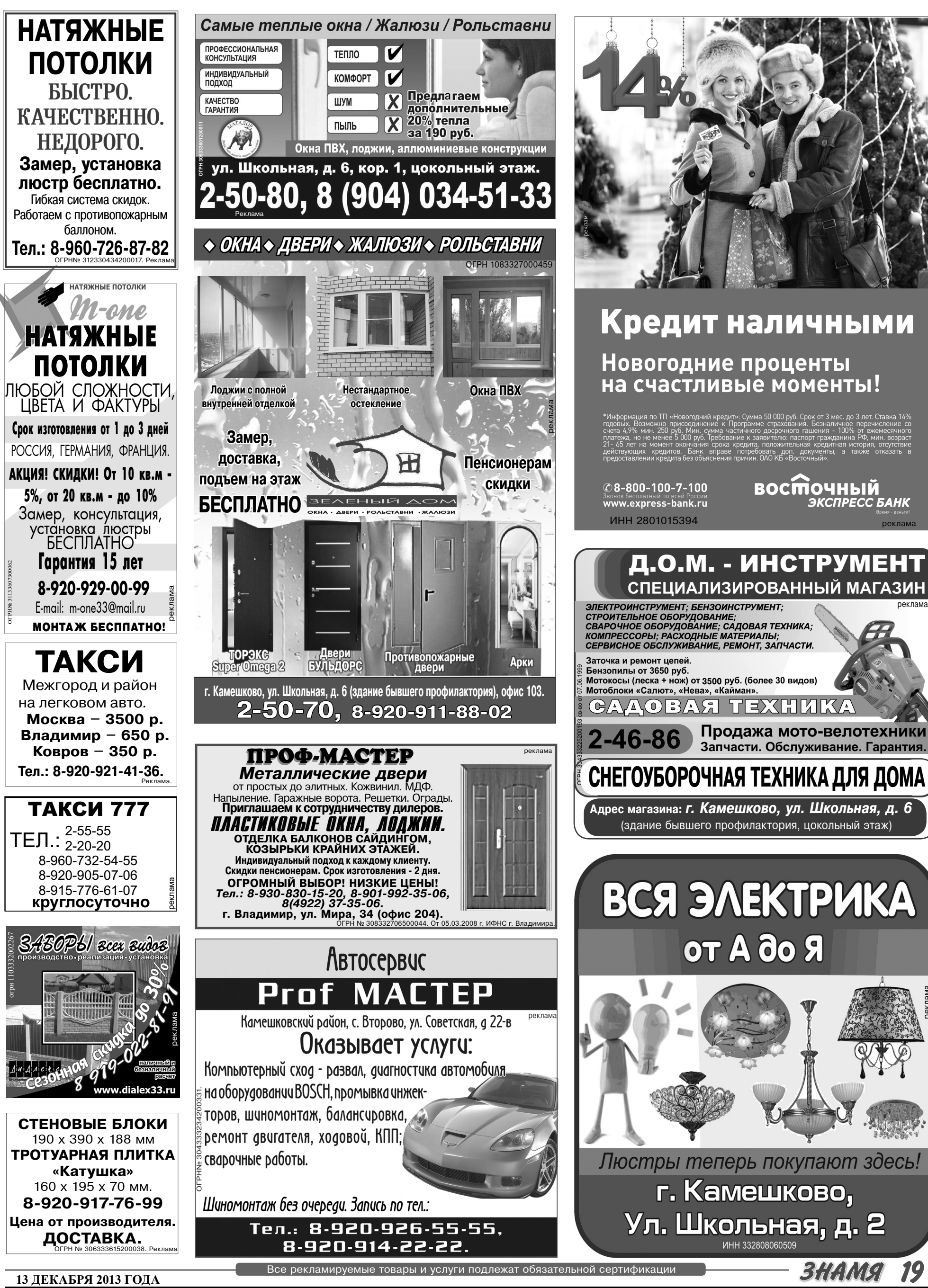

19

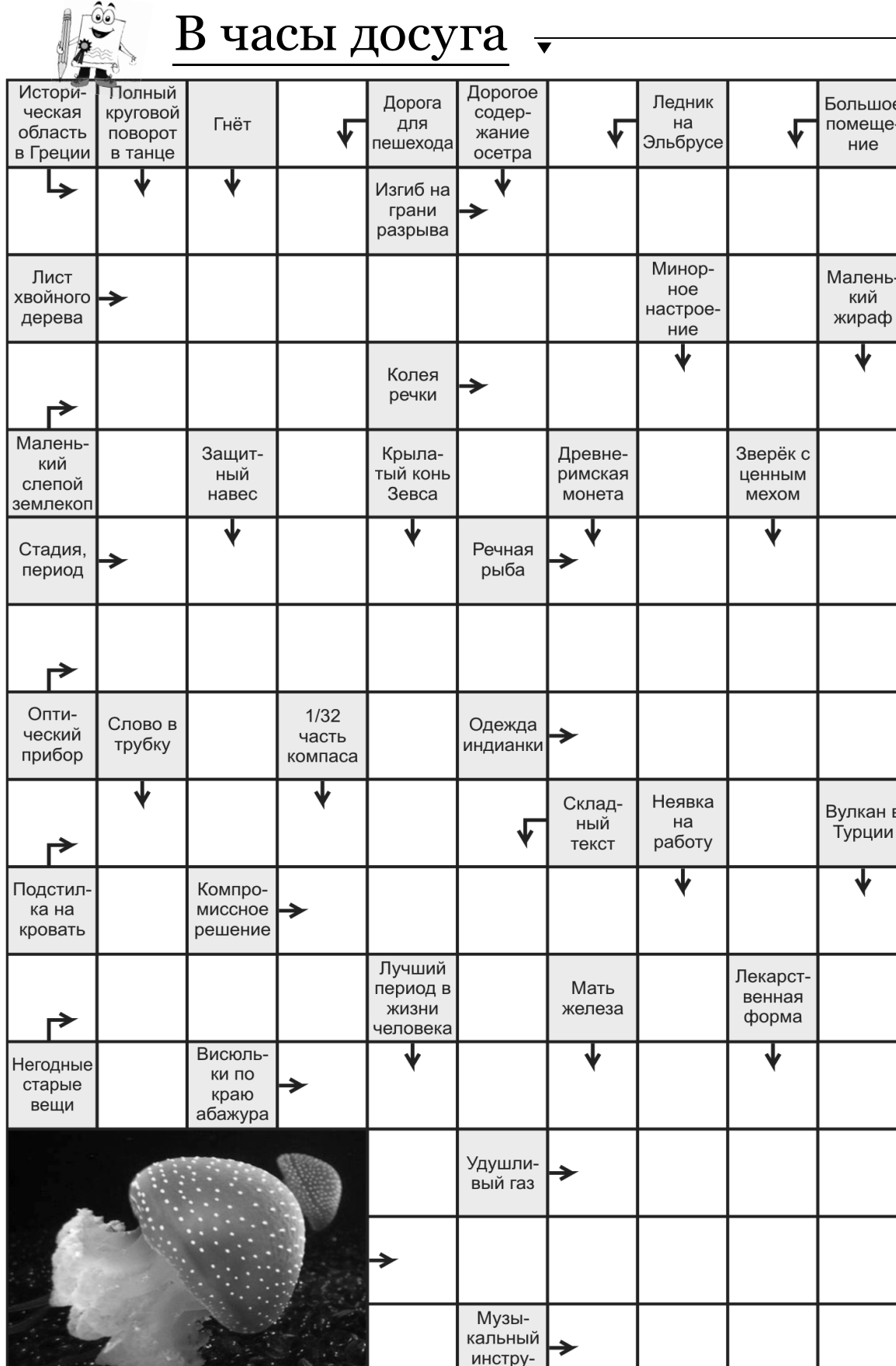

Источник: scanvord.net

Ответы на сканворд,

опубликованный в газете «Знамя»

№ 87 от 6 декабря 2013 года

Ответы на сканворд будут опубликованы в следующем номере. По горизонтали: Амур. Удила. Лион. Лопасть. Нарыв, Кантата, Саго, Подача, Хутор. Иран. Отвага. Бак. Атас. Рак. Адажио. Акт.

мент

По вертикали: Какаду. Анды. Ток. Лыко. Ржа. Подкова. Прозаик. Нло. Кот. Балласт. Дива. Маис. Арарат. Отит. Чага. Брань. Ананас.

со сменой учредителя

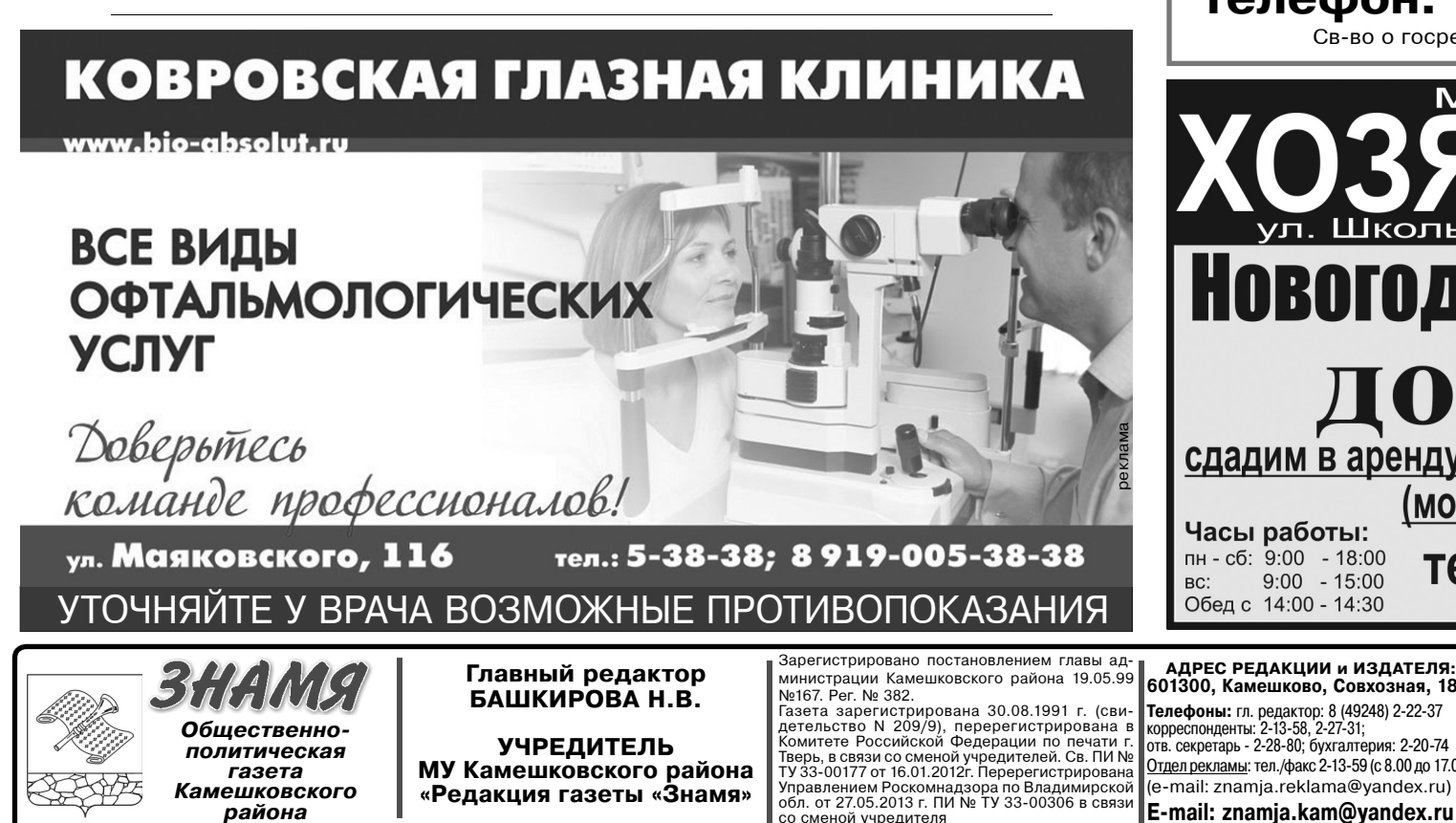

Отпечатано с оригинал-макетов «Знамени» в ОАО «Владимирская офсетная типография»: г. Владимир, ул. Благонравова, д.3.

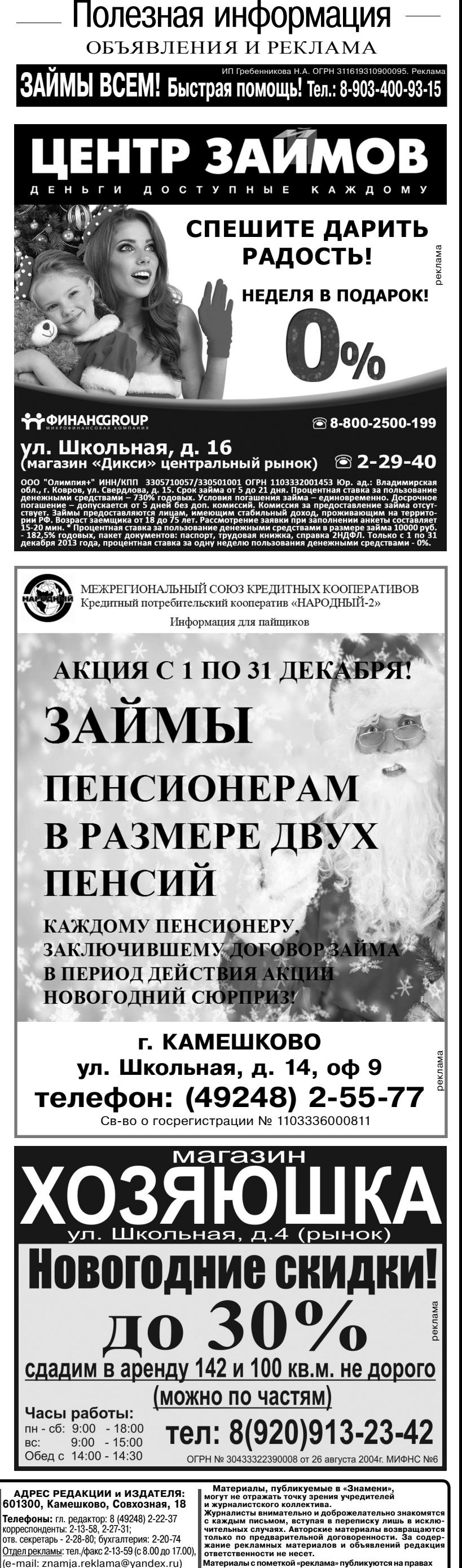

рекла Индекс для подписки 50981 Подписано к печати: по графику в 14.00, фактически в 14.00. Цена свободная Тираж 5000 Заказ 33089